# MÉTODO PARA LA CREACIÓN DE MICROMUNDOS INMERSIVOS

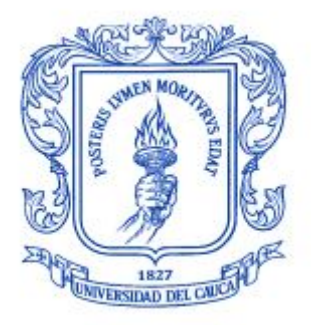

# RUBIER FABIAN VALENCIA ORDOÑEZ VICTOR ALFONSO RIASCOS MENDEZ

UNIVERSIDAD DEL CAUCA FACULTAD DE INGENIERIA ELECTRONICA Y TELECOMUNICACIONES, DEPARTAMENTO DE SISTEMAS GRUPO I+D EN TECNOLOGIAS DE LA INFORMACIÓN – GTI LINEA DE INVESTIGACIÓN EN EL ÁREA DE VIDEOJUEGOS POPAYÁN 2010

# MÉTODO PARA LA CREACIÓN DE MICROMUNDOS INMERSIVOS

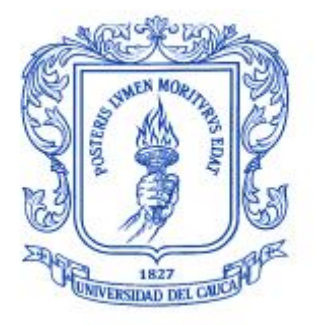

## RUBIER FABIAN VALENCIA ORDOÑEZ VICTOR ALFONSO RIASCOS MENDEZ

Monografía de trabajo de grado

Director: MSc. Miguel Ángel Niño Zambrano

UNIVERSIDAD DEL CAUCA FACULTAD DE INGENIERIA ELECTRONICA Y TELECOMUNICACIONES, DEPARTAMENTO DE SISTEMAS GRUPO I+D EN TECNOLOGIAS DE LA INFORMACIÓN – GTI LINEA DE INVESTIGACIÓN EN EL ÁREA DE VIDEOJUEGOS POPAYÁN 2010

Nota de aceptación:

<u> 1989 - Johann Barbara, martxa alemaniar a</u>

Firma del Presidente del jurado

Firma del jurado

Firma del jurado

Popayán, 29 de octubre de 2010

## **DEDICATORIA**

Este proyecto se lo dedico a Dios y a mis Padres. A Dios por haberme brindado la oportunidad de estudiar, de poder gozar de una buena salud, de tener unos buenos compañeros de estudio, además, de haber contado con el apoyo de mi compañero de tesis VÍCTOR RIASCOS. A mis padres, MIRALBA ORDOÑEZ y JOSÉ VALENCIA, porque son el eje central de mi vida, los que se han esforzado de una u otra forma para salir adelante, además, que me han compartido sus experiencias buenas y malas, para hacer de mí una persona correcta.

A todos ellos MUCHAS GRACIAS.

# RUBIER FABIÁN VALENCIA ORDOÑEZ

A JEHOVÁ, por acompañarme en cada paso de mi vida. Por brindarme su aliento, compañía, amor y amistad.

A mis Padres, por su amor incondicional y por su amistad invaluable. A mi Madre, MARIA VICTORIA MENDEZ y a mi Padre, VICTOR HUGO RIASCOS REYES, les dedico cada uno de mis triunfos, LOS AMO con todas las fuerzas de mi corazón.

A ROCÍO NARVAEZ VIVAS, por brindarme su amor, su apoyo, su cariño y su amistad, TE AMO con todas la fuerzas de mi alma.

A mi compañero de tesis, RUBIER FABIAN VALENCIA, por brindarme su amistad, GRACIAS.

VICTOR ALFONSO RIASCOS MENDEZ

## **AGRADECIMIENTOS**

Agradecemos a la UNIVERSIDAD DEL CAUCA, por acompañarnos en todo el proceso de formación académica.

A nuestro director de tesis, MIGUEL ANGEL NIÑO ZAMBRANO, por su apoyo y por la confianza brindada para realizar este proyecto.

Al convenio COMPUTADORES PARA EDUCAR (CPE), por brindarnos l rubros para la realización del proyecto.

Al equipo de desarrollo de ACOMMI, ALVARO CORREAL CORTES, DJ. KADDYN PALMED y TATIANA VEGA AGREDO, porque sin su colaboración, no habría sido posible este proyecto.

A las instituciones que permitieron evaluar el Micromundo Inmersivo ACOMMI, SAN AGUSTIN, GIMNASIO CALIBIO y JHON F. KENNEDY, por brindarlos los recursos humanos y técnicos.

A los evaluadores alfa de las versiones de ACOMMI, ROCÍO NARVÁEZ VIVAS, CLAUDIA MARCELA TORRES VARGAS, JONATAN LEMOS ZULUAGA, OSCAR RICARDO VALENCIA AGUILAR, CARLOS ADRIAN ANDRADE, ÁNGELA VILLAREAL FREIRE, ANDRÉS FELIPE AGUIRRE AGUIRRE, YHON ALEXANDER ROMERO NARVÁEZ, HENDRYS FABIÁN TOBAR MUÑOZ Y CARLOS ANDRÉS RODALLEGA.

A cada uno de nuestros compañeros y docentes, que aportaron en nuestra formación.

A TODOS ELLOS, MUCHAS GRACIAS

# **CONTENIDO**

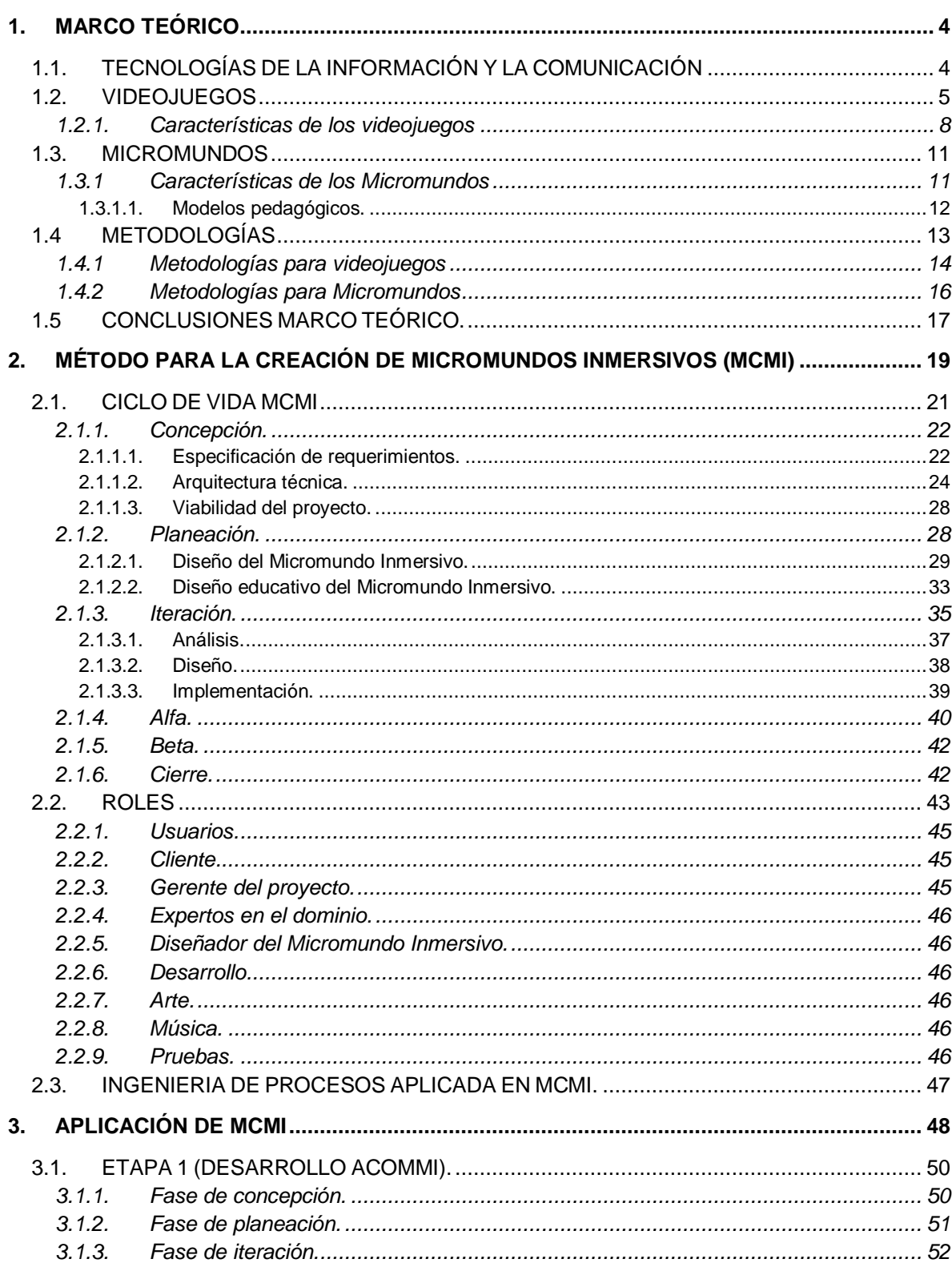

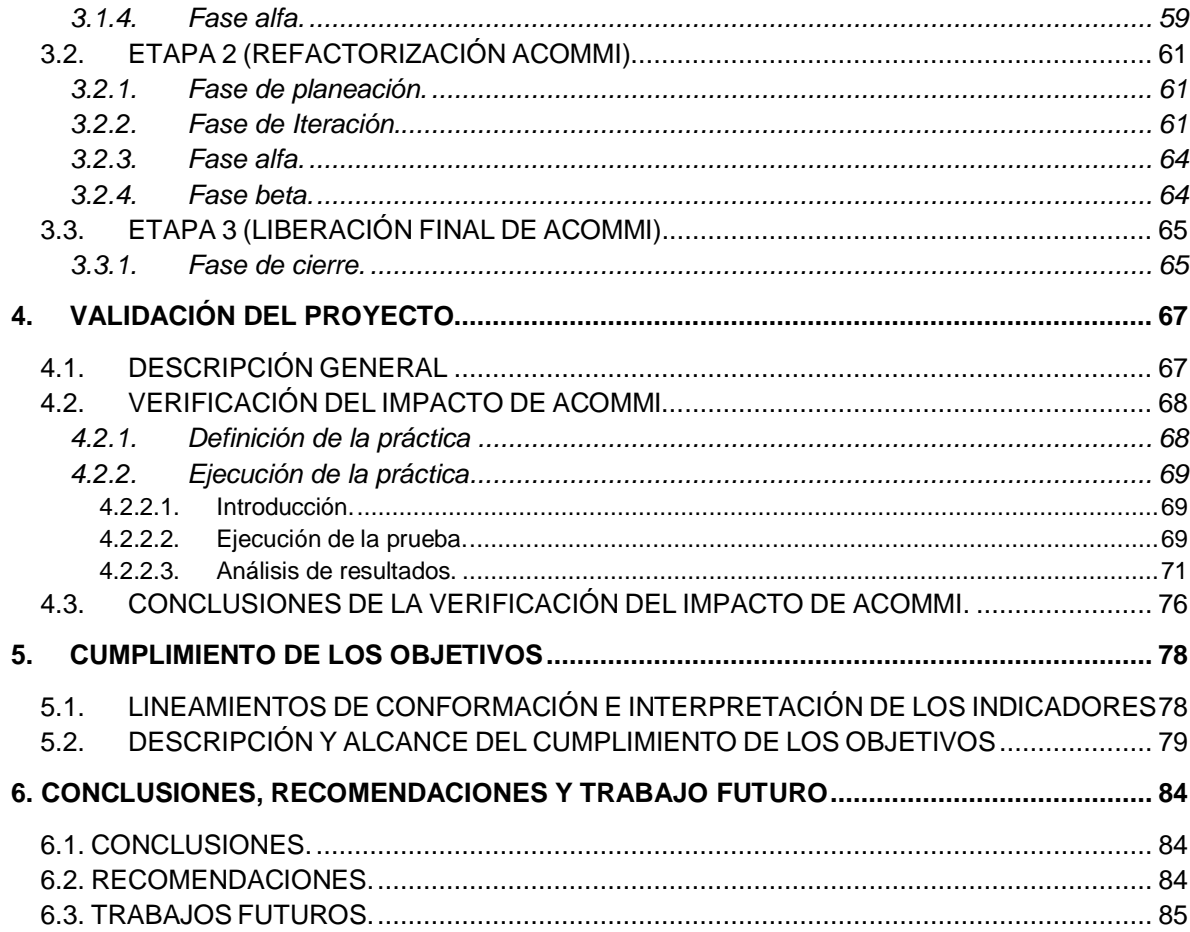

# **LISTA DE TABLAS**

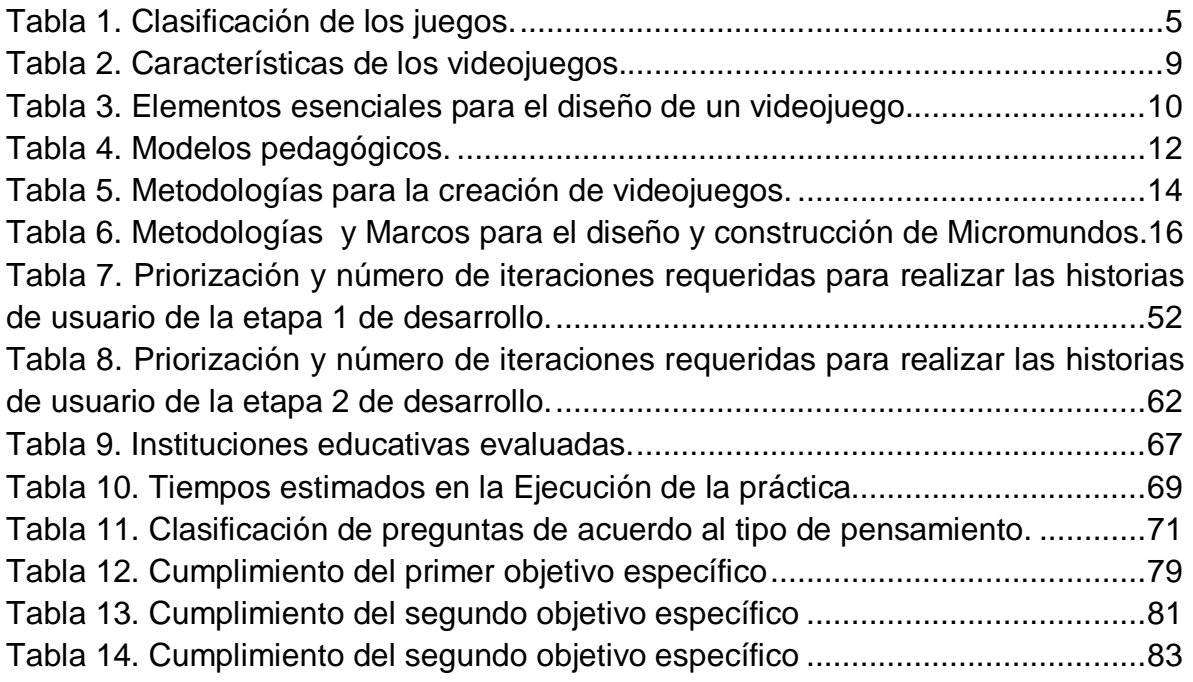

# **LISTA DE FIGURAS**

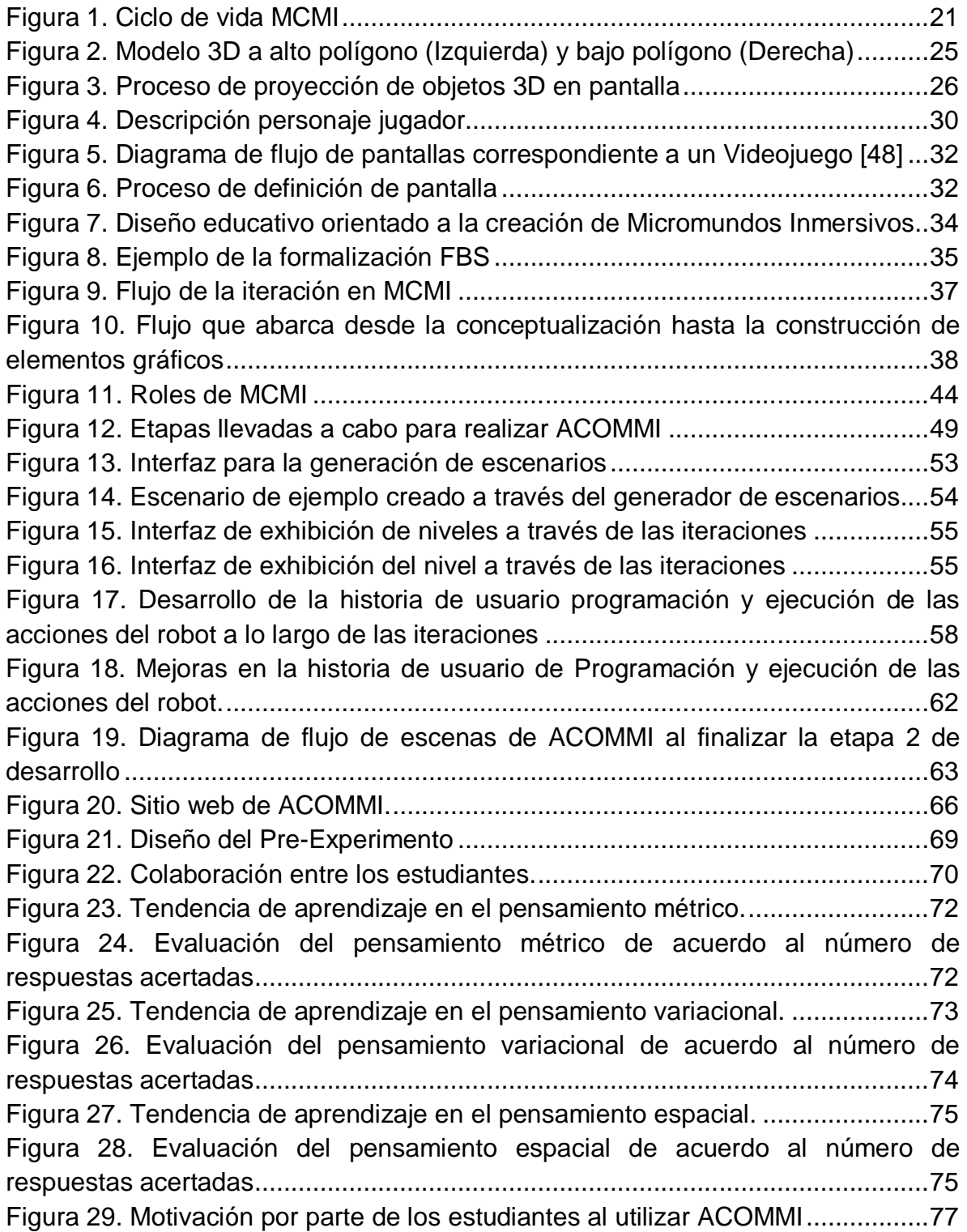

### **RESUMEN**

En la presente investigación se expone el método para la creación de Micromundos Inmersivos (MCMI). Éste método fue creado a partir de un estudio documental de las metodologías y marcos teóricos para la creación de Micromundos y Videojuegos, esto permitió, obtener las prácticas, roles, actividades y productos de trabajo necesarios para establecer MCMI. Una vez documentado MCMI, este método fue instanciado en el estándar para la creación de procesos software, SPEM 2.0.

Para demostrar la aplicabilidad de MCMI, se desarrollo un Micromundo Inmersivo que instancia el ciclo de vida definido en MCMI. Fruto de la instanciación, se creó ACOMMI, el cual, es una herramienta de enseñanza y aprendizaje que apoya el pensamiento métrico, el variacional y el espacial a los niños de educación básica primaria, específicamente los niños de cuarto de primaria.

Posteriormente, se verificó el impacto producido al interactuar con ACOMMI en un conjunto de escuelas seleccionas para la evaluación de este producto software.

*Palabras clave.* Micromundos, Videojuegos, Micromundos Inmersivos, Método, Ingeniería de procesos.

## **INTRODUCCIÓN**

Existe un especial interés en el manejo de las Tecnologías de la Información y de las Comunicaciones (TIC) en el ámbito de la educación, cuando la información es convertida en conceptos y procesos, se está hablando de conocimiento, el cual se convierte en un recurso aún más valioso que la información, tanto es así, que el conocimiento puede establecer en gran medida la diferencia en el progreso o el estancamiento de las naciones del siglo XXI.

Estamos pasando de la era de la información a la era del conocimiento, esto conlleva a que la educación de las personas también debe adaptarse a los requerimientos del desarrollo del país, dónde no se enseñe sólo habilidades y cúmulos de información, sino que se enseñe a crear, destruir, reacomodar y transmitir conocimiento, para que éste posteriormente sirva como base para el desarrollo de la sociedad.

Para lograr lo anterior se han desarrollado diversos software de informática educativa, desde los materiales educativos computarizados (MEC), hasta los Sistemas Tutores Inteligentes[1][2][3], los Videojuegos educativos[4][5][6] y los Micromundos[7][8].

Las investigaciones que se han realizado en herramientas software como los videojuegos para la enseñanza[4][5][6][9], han concluido que estos son una buena alternativa para la enseñanza y aprendizaje. De acuerdo a las características que poseen los videojuegos como: la inmersión, la lúdica como medio de aprendizaje, la interacción, y la versatilidad para proyectar al individuo en un mundo con sus propios objetos y reglas; han permitido mejorar los resultados en la enseñanza y en el aprendizaje de temáticas particulares.

Otra herramienta software que ha venido cobrando importancia en la enseñanza y aprendizaje a través de las TIC, son los Micromundos. Un Micromundo puede ser desde un conjunto de textos e imágenes articuladas entre sí, hasta un sofisticado sistema multimedia de simulación de fenómenos de la realidad y de conceptos abstractos que interactúan con las personas, las cuales participan activamente en una experiencia que les permite crear, destruir y reacomodar el conocimiento que éstas poseen.

El gobierno Colombiano ha intentado con sus diversas políticas de apoyo a la educación, captar recursos para desarrollar y apoyar la enseñanza en las escuelas apartadas de las ciudades capitales. Es así como la iniciativa de Computadores para Educar (CPE), permite acondicionar las escuelas con equipos de cómputo reciclados de empresas e instituciones que ya no los usan, con el fin de utilizarlos para la enseñanza, particularmente, de la básica primaria.

Actualmente, la Universidad del Cauca hace parte del convenio CPE en la región Sur Pacifico con dos grupos de investigación a su cabeza. Uno de los grupos de investigación es el grupo de Investigación y Desarrollo en Tecnologías de la Información (GTI), el cual desde hace tres años viene acompañando las instituciones educativas de Nariño, Cauca y Putumayo.

A raíz de los proyectos de investigación desarrollados, se ha encontrado que uno de los principales problemas para aprovechar los computadores en dichas instituciones, es la adquisición de programas software que permitan apoyar la enseñanza de las temáticas impartidas de manera adecuada, también, se ha detectado como principal falencia, el aprendizaje en el área de las matemáticas

El objetivo principal de la presente investigación es proponer un método para la creación de Micromundos Inmersivos (MCMI) enfocados en el ámbito de la educación, con el fin de proveer herramientas que aporten en el proceso de enseñanza y aprendizaje. Para ello, se creará un Micromundo Inmersivo<sup>1</sup> en el área de las matemáticas, evaluando su impacto $2$  en un conjunto de escuelas seleccionadas.

La metodología que se utilizó para lograr el objetivo del proyecto, fue el planteamiento de tres fases: conceptualización, formalización y evaluación.

En la fase de conceptualización se realizó un estado del arte alrededor de las metodologías de desarrollo de videojuegos y de los conceptos generales entorno a los Micromundos, esto con la finalidad de seleccionar las características y artefactos relevantes de la investigación realizada en esta fase, con el fin, de que sirva como soporte para la siguiente fase. Esta fase utilizó como metodología la investigación documental.

 $<sup>1</sup>$  Para el presente proyecto es aquel Micromundo que introduce al estudiante en un mundo</sup> interactivo con técnicas de videojuegos.

<sup>2</sup> Entiéndase impacto como los resultados que se obtienen en el rendimiento académico al usar estas herramientas.

En la fase de formalización se definieron los elementos, relaciones y acciones que tienen en común las metodologías indagadas en la fase de conceptualización, con el objeto de que MCMI posea una base sólida de artefactos que permitan crear Micromundos Inmersivos.

A partir del método creado, en la fase de evaluación, se implementó un Micromundo Inmersivo con el fin de validar el método propuesto, de tal forma, que permita establecer la utilidad del mismo.

A lo largo del presente documento, se abordaran conceptos teóricos y prácticos, necesarios para el desarrollo de este proyecto. El presente documento se encuentra organizado de la siguiente forma:

*Capítulo 1*, se presenta el marco teórico, el cual contiene los núcleos temáticos como bases teóricas, sobre las cuales se encuentra enmarcado el proyecto, el cual contiene los siguientes apartados: Tecnologías de la información y la educación, Videojuegos, Micromundos, finalizando, con las Metodologías.

*Capítulo 2*, se expone el método para la creación de micromundos Inmersivos (MCMI), producto de la presente investigación.

*Capítulo 3*, se presenta el Micromundo Inmersivo, ACOMII, como una instancia del uso de MCMI.

*Capitulo 4*, se expone el impacto presentado a través de la interacción con la herramienta de enseñanza y aprendizaje ACOMMI.

*Capitulo 5*, se verifica el cumplimiento de los objetivos a través de ciertos indicadores.

Finalmente, el *Capítulo 6*, presenta un aparte de conclusiones, recomendaciones y trabajo futuros obtenidos al realizar la presente investigación.

# **1. MARCO TEÓRICO**

Para el desarrollo del estado del arte se hizo uso del modelo de investigación documental, con el fin, de abordar una visión global de conocimiento acerca del presente proyecto. Posteriormente se llevo a cabo una investigación en los siguientes núcleos temáticos: Tecnologías de la información, Videojuegos, Micromundos, Modelos pedagógicos, Metodologías y Marcos de referencia en cuanto al diseño de Videojuegos y Micromundos. Por último El resultado esencial de la construcción del estado del arte, fue un conjunto de fichas que se utilizaron para el desarrollo de este capítulo.

# **1.1. TECNOLOGÍAS DE LA INFORMACIÓN Y LA COMUNICACIÓN**

El potencial que posee las tecnologías de la información y la comunicación (TIC), como apoyos informáticos permiten enriquecer la educación[10]. Hoy en día las TIC se pueden utilizar de diversas maneras en el ámbito de la educación, Robert Taylor[11] propone una clasificación predominante, cuando dice que las TIC pueden servir de tres maneras: como tutor, como herramienta y como aprendiz. Esto quiere decir, se puede comportar como un medio de enseñanza y aprendizaje, una herramienta de trabajo y un objeto de estudio[10][11].

Las TIC como tutor o medio de enseñanza, deben ser desarrolladas por expertos en ciencias de la computación, además de pedagogos expertos en el tema a tratar. El estudiante al interactuar con estas tecnologías observará información acerca del tema, responderá a incógnitas relacionadas con el tema abarcado, así mismo, esta tecnología evaluará su respuesta. Por último, los resultados de la evaluación se utilizaran para realimentar la TIC empleada.

Debido a que los tutores computarizados proveen estrategias educativas para impartir enseñanza personalizada, se diferencia de las acciones realizadas por los pedagogos, que generalizan la enseñanza a un grupo de estudiantes.

Las TIC como herramienta, apoyan el proceso de enseñanza y aprendizaje, al otorgar a los estudiantes instrumentos que faciliten aprender un concepto o un tema de interés por parte del tutor.

Las TIC como aprendiz, se refiere a que el estudiante tenga la posibilidad de desarrollar pasos lógicos secuenciales en un idioma común entre él y la máquina para alcanzar un objetivo, para ello, el estudiante deberá aprender lo que le está tratando de enseñar al computador.

De la segunda clasificación que propone Taylor, las TIC como herramientas, surgen los materiales educativos computarizados (MEC)[12][13][14]. Los MEC se basan primordialmente en complementar lo que otros medios y materiales de enseñanza y aprendizaje no logran. A diferencia de lo que algunos educadores temen, no se trata de reemplazar con MEC la acción de otros medios educativos, cuya calidad ya está bien demostrada.

Se ha comprobado que algunos MEC han logrado mejorar el proceso de enseñanza y aprendizaje, como los: sistemas expertos con fines educativos [15], sistemas tutores inteligentes STI[2], simuladores[16], videojuegos educativos[6] y micromundos exploratorios [17]. A estos dos últimos MEC, se les prestará mayor atención para el desarrollo del proyecto, gracias a las propiedades y aportes que estos proveen.

## **1.2. VIDEOJUEGOS**

En el libro de Huizinga[18] se define el concepto de juego como "una actuación u ocupación libre, que se desarrolla dentro de unos límites temporales y espaciales determinados según reglas absolutamente obligatorias, aunque libremente aceptadas", esta definición brinda una idea clara de lo que es el concepto de juego, con ello se pretende obtener las características principales intrínsecas en cualquier tipo de juego y contrastarlas con las características principales de los videojuegos.

Según Crawford[19] los juegos son clasificados en cinco tipos: juegos de mesa, juegos de cartas, juegos atléticos, juegos de niños y videojuegos.

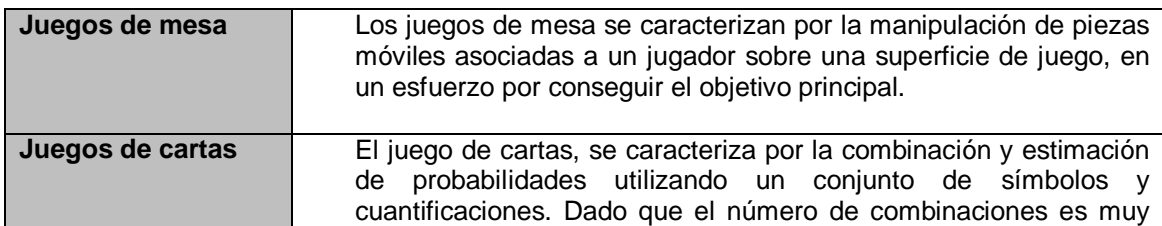

#### **Tabla 1. Clasificación de los juegos.**

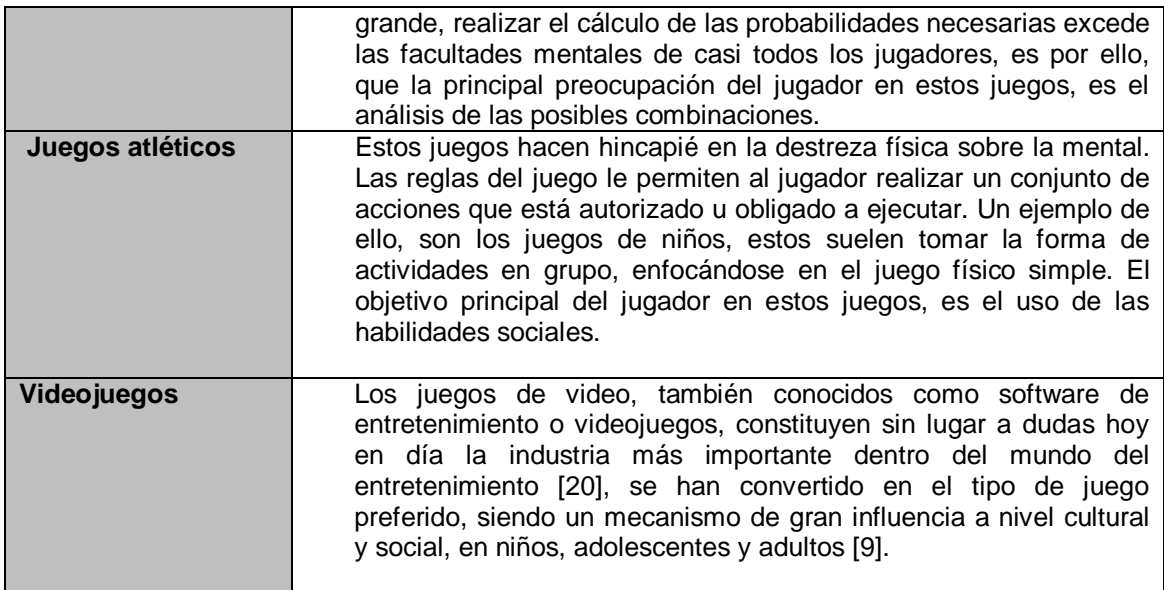

La autora Sara de Freitas en su investigación acerca del aprendizaje en Mundos Inmersivos[21], clasifica los videojuegos en cuatro tipos: videojuegos educativos (Educational Videogames), videojuegos en línea (Online games), videojuegos serios (Serious Games) y simulaciones (Simulation).

### *Videojuegos educativos.*

Los videojuegos hoy en día, tienen gran acogida a nivel mundial, debido a que tienen diversas motivaciones como la proposición de retos, la adquisición de experiencias, el ocio, la diversión, la distracción, entre otras.

Los videojuegos educativos que carecen de los aspectos de motivación mencionados anteriormente, conllevan al estudiante a experimentar apatía, inactividad, pasividad y dificulta en el aprendizaje. De ahí el interés de fomentar la motivación, utilizando diferentes estrategias que influyan en dichos factores [22].

Existen numerosos estudios que abogan sobre los beneficios de los videojuegos como excelentes herramientas educativas. De aquellos estudios se pueden llegar a extraer algunos de los siguientes aportes [23]:

 *Éxito escolar*: Los elementos que poseen los videojuegos propician el uso de un proceso de razonamiento inductivo, provee medios para verificar hipótesis, además, desarrolla el razonamiento y la lógica para generar y aplicar habilidades cognitivas tanto para administrar recursos,

prever comportamientos y realizar estrategias para cumplir con sus objetivos.

- *Habilidades cognitivas*: Los videojuegos proponen ambientes de aprendizaje basados en el descubrimiento y en la creatividad.
- *Motivación*: Los videojuegos suponen un mecanismo de estimulo para los niños, lo que facilita el proceso de aprendizaje y aumenta considerablemente la asistencia a clase.
- *Atención y Concentración*: Los juegos incrementan la atención del alumnado y su concentración a la hora de resolver un problema concreto debido a su naturaleza lúdica.

Los videojuegos proponen un medio donde el aprendizaje se obtiene como resultado de las tareas estimuladas por los contenidos del juego. El conocimiento se obtiene a través del contenido del juego y las habilidades cognitivas se desarrollan como el resultado de la propia acción de jugar.

## *Videojuegos en línea***.**

Los videojuegos en línea son cada vez más utilizados desde su surgimiento en la década de los 80, hoy en día aun más, debido al avance tecnológico en cuanto a la infraestructura de las redes de telecomunicaciónes, que posibilitan mayor interactividad entre los usuarios gracias al intercambio de experiencias en tiempo real de recursos audiovisuales.

Los videojuegos en línea pueden ser desde juegos basados en texto hasta juegos que implican gráficos complejos que son utilizados por un gran número de jugadores al mismo tiempo. Existen diferentes tipos de videojuegos en línea[24], los más conocidos son:

- **Multiplayer Online Role Play Games (MMORPGs)**. En estos juegos de red, cada usuario inicia sesión asumiendo un rol determinado con sus respectivas características, para así interactuar con el mundo virtual.
- **Massively Multiplayer Online Real Time Strategy Games (MMORTS).**  Son juegos de estrategia en tiempo real, alcanzando un gran número de usuarios que interactúan entre sí.
- **Massively Multiplayer Online First Person Shooter Games (MMOFPS)**. Es una categoría de videojuegos de disparos que combina el juego en primera persona con un gran número de jugadores simultáneos a través de Internet.

### *Videojuegos Serios.*

Los videojuegos serios son aquellos que están enfocados de forma explícita para fines educativos y no están destinados en primera instancia en satisfacer el ocio del jugador, esto no implica, que este tipo de videojuegos no sean entretenidos[25].

De la premisa anterior, se han desarrollado varios Videojuegos serios en campos como el sector militar<sup>3</sup>, gubernamental<sup>4</sup>, educativo<sup>5</sup>, corporativo<sup>6</sup>, salud<sup>7</sup>, político $^8$  y religioso $^9$ .

## *Videojuegos de Simulación.*

Los juegos de simulación son un tipo específico de simulaciones que pueden ser utilizados para fines educativos y de formación, implicando así, la realización de actividades lúdicas en contextos simulados[26].

Un claro ejemplo, es el videojuego *Sim City*, que simula una gran variedad de escenarios virtuales, exactamente en el momento en que el jugador interactúa con el medio, el cual se ve afectado de manera directa[16].

## *1.2.1.* **Características de los videojuegos**

Los videojuegos poseen características estructurales que permiten facilitar la iniciación, desarrollo y mantenimiento del mismo. Una nueva taxonomía de las características de los videojuegos que propone *Daniel King* [27] incluye: características sociales, manipulación y funciones de control, narrativa e identidad, características de recompensa y castigo, y características de presentación.

 $\overline{a}$ <sup>3</sup> America's Army, Peloponnesian War, MindRover, entre otros.

<sup>4</sup> Dynamic Animation System (DAS), Angel Five, Dangerous Contract, 3D Wild Land Fire Simulation, FEMA for kids, entre otros.

<sup>5</sup> Mario Teaches Typing, Densha Go!, Drum Master, Trivial persuit, entre otros.

<sup>&</sup>lt;sup>6</sup> Classroom Jeopardy!, Off shore safety training, The play boy mansion, entre otros.

<sup>7</sup> HeartLab, PathGame Los primeros juegos serios en el sector de la salud.

<sup>&</sup>lt;sup>8</sup> Force More Powerful.

<sup>&</sup>lt;sup>9</sup> Global Conflicts, Palestine and PeaceMaker.

#### **Tabla 2. Características de los videojuegos.**

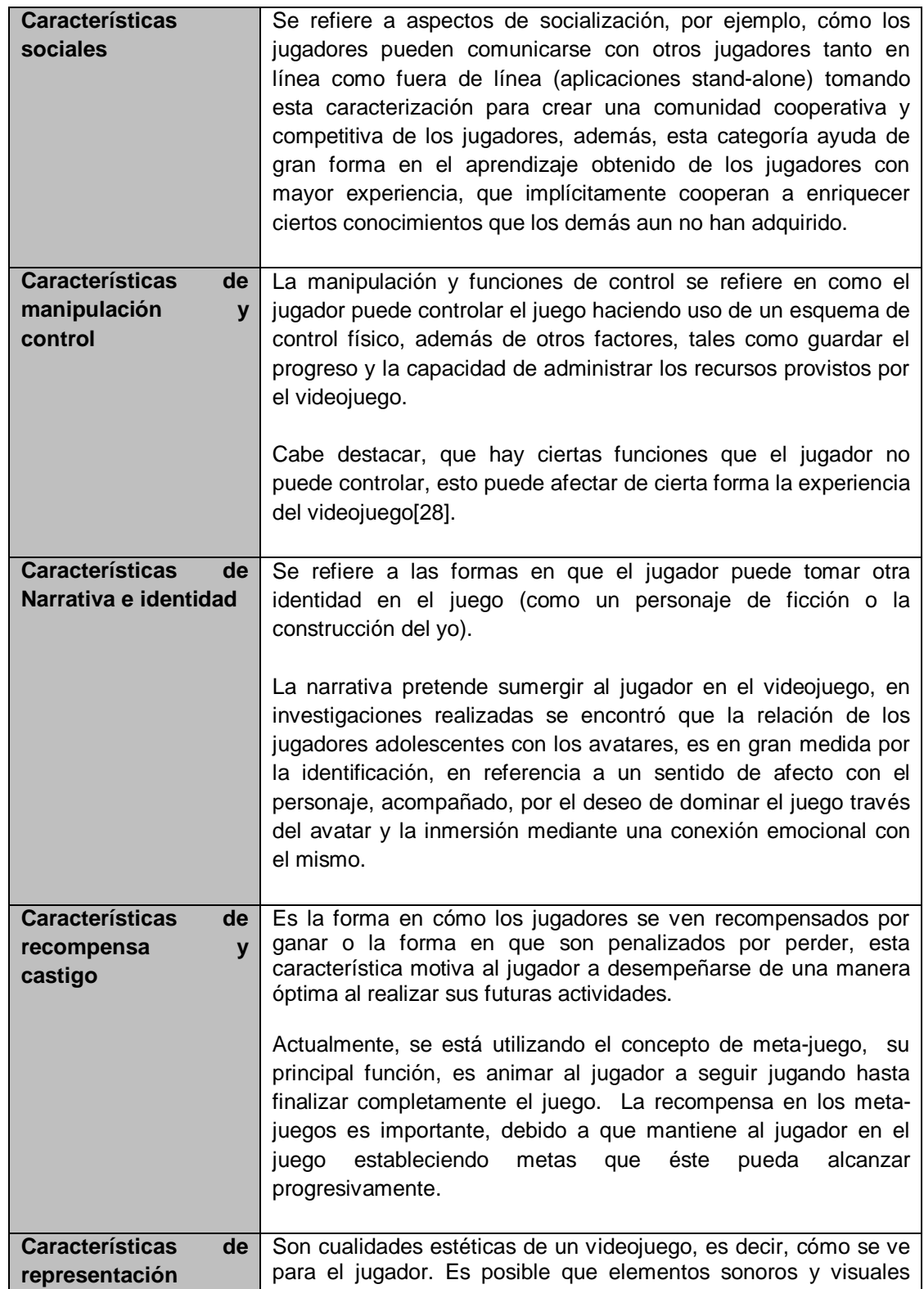

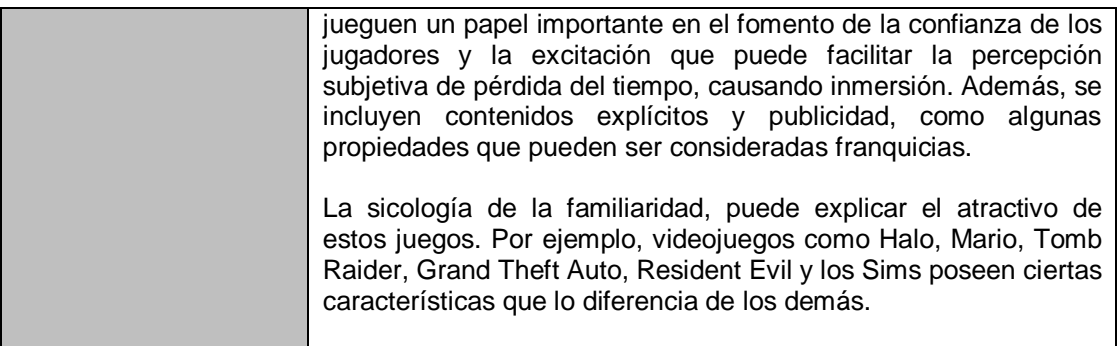

Otros autores como Mary Jo Dondlinger [29], identifica elementos esenciales para el buen diseño de un videojuego. Estos elementos son:

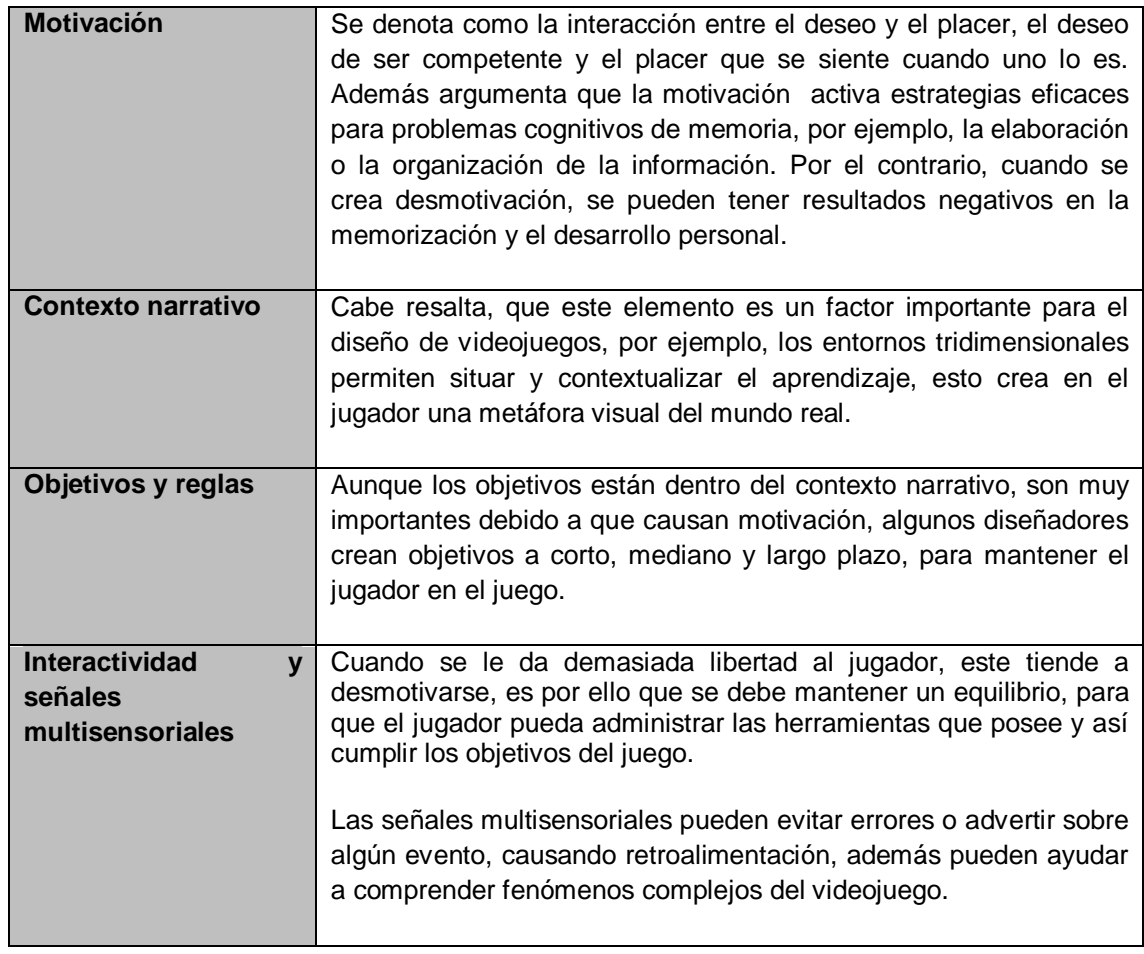

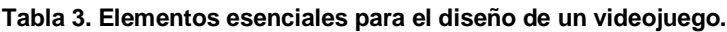

Las características presentadas por los autores anteriormente mencionados, fueron tomadas en cuenta para el método propuesto en el presente proyecto.

## **1.3. MICROMUNDOS**

El concepto de Micromundos fue introducido por Minsky y Papert (1971), definiéndolos como dominios o ambientes que pueden ser explorados de manera no lineal por usuarios expertos o principiantes[30], el ambiente presentado, incluye artefactos y objetos que se interrelacionan entre sí para la adquisición de conocimiento. Según Gonzalez, Vanyukov y Martin[7], los Micromundos al ser utilizados como simulaciones complejas, permiten realizar experimentos controlados que son diseñados específicamente para la toma de decisiones.

El aprendizaje a través de los Micromundos, es un proceso de aprendizaje del flujo o de la actividad, que es un juego de interacciones o razonamiento construido, que puede o no, ser transferido en experiencias vividas, expresiones o salidas[21].

Un Micromundo del cual se han desprendido diversas investigaciones, es Turbo Turtle. Turbo Turtle se describe como una aplicación educativa que se diferencia de las demás, debido, a que el aprendiz no aprende mediante la recepción de informaciones emitidas por el computador, por el contrario, este Micromundo facilita el desarrollo del sujeto y la construcción de aprendizaje mediante procesos de descubrimiento y exploración[30][31].

## **1.3.1 Características de los Micromundos**

Según Álvaro Galvis [32], aprender por uno mismo o ayudar a otros a que aprendan no es algo innato, ni se adquiere por el simple hecho de asistir durante una buena parte de la vida a ambientes de enseñanza y aprendizaje. Para ello, hace falta entender y aplicar teorías de aprendizaje humano que den sustento al diseño de ambientes de aprendizaje efectivos.

A continuación se mencionan los modelos pedagógicos que se utilizan como una herramienta para impartir conocimiento. Resaltando, que el modelo pedagógico utilizado en los Micromundos es el procesamiento de la información (para ciertos autores, modelo constructivista), aunque no se deben dejar de lado las otras teorías debido al aporte pedagógico ya demostrado.

*1.3.1.1. Modelos pedagógicos.* Un modelo pedagógico se puede describir como un "conjunto de herramientas que se proporcionan al estudiante para que se enfrente a una tarea de aprendizaje"[33], en este proceso se destaca que el aprendiz debe tomar un gran sentido de compromiso, porque si no cuenta con la disposición y la motivación, se perdería cualquier intento de búsqueda en proporcionar las herramientas necesarias para realizar determinado aprendizaje.

Los modelos pedagógicos deben contar con un fundamento teórico coherente, un respaldo de investigaciones académicas, apoyadas de orientaciones filosóficas y sicológicas de teorías de aprendizaje[33]. A continuación, se mencionan cuatro modelos pedagógicos definidos por *Joyce y Weil* [34]:

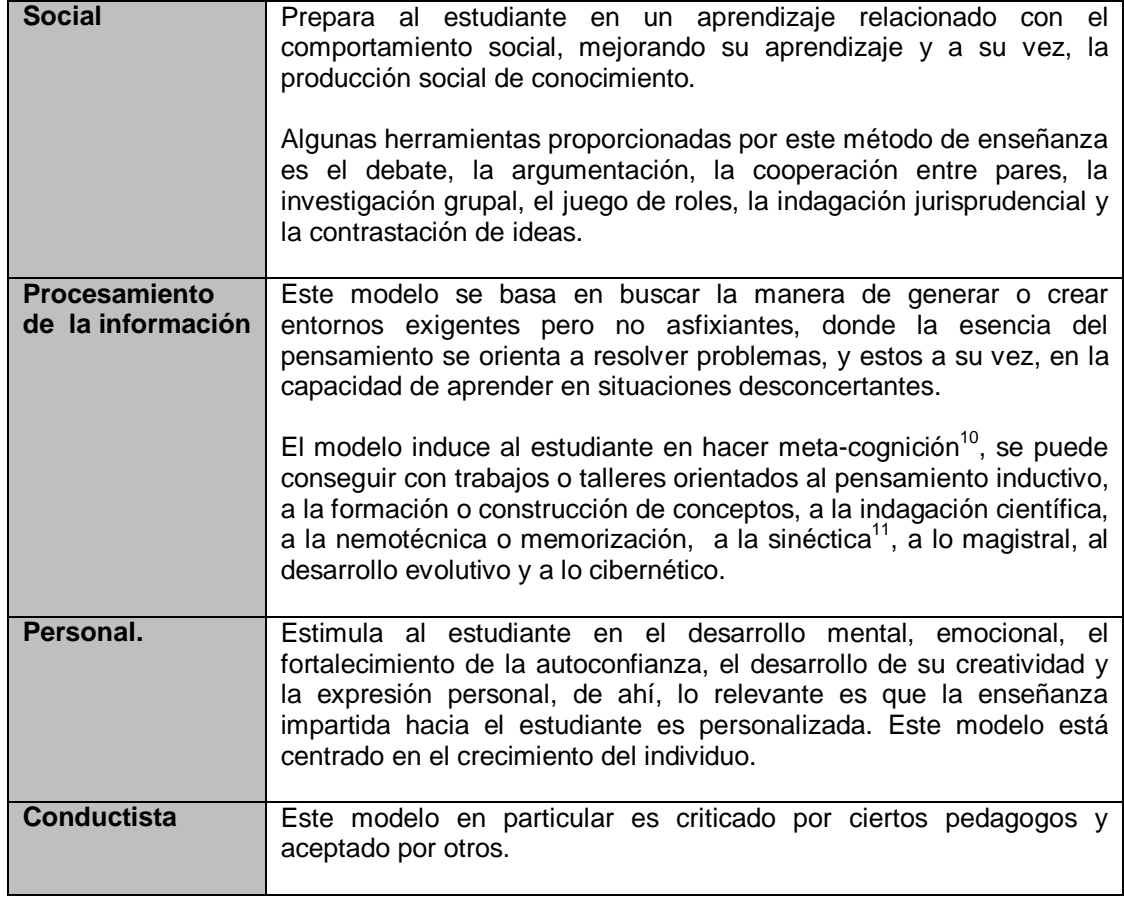

#### **Tabla 4. Modelos pedagógicos.**

 $\overline{\phantom{a}}$ 

 $10$  Meta-Cognición es la capacidad de autorregulación y construcción del conocimiento.

<sup>&</sup>lt;sup>11</sup> Proceso creativo que toma conciencia sobre los problemas, deficiencias, huecos en el conocimiento, elementos desconocidos y falta de armonía.

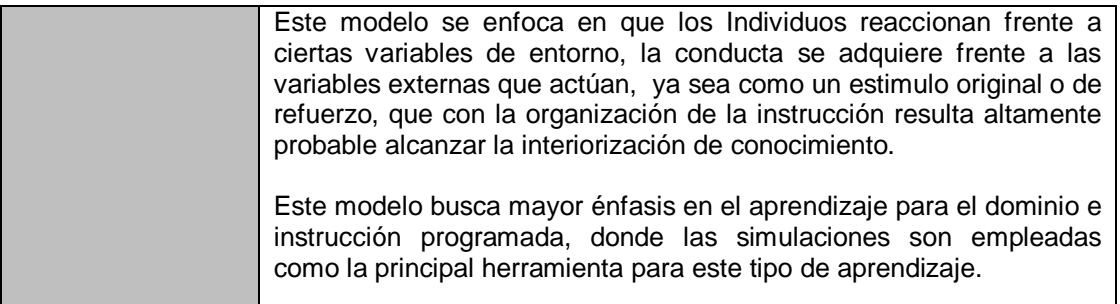

De acuerdo con Laurie D. Edwards [35], hay dos puntos de vista en cuanto a las características de un Micromundo, el enfoque estructural y el funcional.

El enfoque de una visión estructural se centra en representar visualmente el dominio que se desea suplir a través del uso del Micromundo. La visión funcional se centra en la forma en que se manipulan los objetos desarrollados en la visión estructural; el alumno al interactuar con los objetos del Micromundo, indaga el comportamiento de un sistema en conjunto, alentando así, la experimentación, generación de hipótesis, pruebas y la exploración abierta en el Micromundo, es decir, la vista funcional es la manera en que los alumnos aprenden a través del Micromundo.

Autores como Lloyd P. Rieber [36], plantean dos características de los micromundos, que pueden no estar presentes en las simulaciones, la primera característica es presentarle al aprendiz un dominio simple para manipular el Micromundo, aunque por lo general al aprendiz se le dan los medios para formar un Micromundo para explorar ideas cada vez más sofisticadas y complejas. La segunda característica se centra en que el Micromundo debe coincidir con el estado cognitivo y afectivo del alumno, para que así, los estudiantes inmediatamente comprendan qué hacer con las representaciones explicitas dentro de un Micromundo.

Las características de los micromundos presentadas anteriormente, además de los modelos pedagógicos descritos, fueron tomadas en cuenta para el desarrollo del presente trabajo.

## **1.4 METODOLOGÍAS**

El estudio de la problemática de los métodos compete a una disciplina antigua muy importante, poco sistematizada y muy relacionada con la lógica formal, denominada Metodología, o simplemente, ciencia de los métodos. Una metodología se refiere al estudio de un conjunto de operaciones y

procedimientos racionales y sistemáticos que utiliza el hombre para encontrar soluciones optimas a problemas complejos, teóricos o prácticos [37]. De esta forma, existen muchas metodologías que se enfocan en áreas como la investigación, la enseñanza, planeamiento, producción industrial, software, entre otros.

A partir del estudio del estado del arte en el presente trabajo, se pudo establecer que una de las principales debilidades existentes en la creación de Micromundos está en que metodología seguir para su construcción y que se ajuste adecuadamente a los objetivos del mismo, es por ello que el tema central de la presente investigación son las metodologías, para la creación de Micromundos Inmersivos y marcos de referencia para la creación de videojuegos y Micromundos.

## **1.4.1 Metodologías para videojuegos**

La industria de los videojuegos hoy en día se encuentra en un mercado exigente y cambiante, que demanda los más altos estándares de calidad tanto en términos técnicos como artísticos [38]. En la actualidad se han propuesto varias metodologías para suplir las necesidades mencionadas anteriormente, tomando como referencia las metodologías tradicionales de desarrollo de Software, tales como XP, RUP y SCRUM, entre otras.

Algunas metodologías propuestas para el desarrollo de videojuegos son: Game Waterfall Process (GWP) [39], Extreme Game Development (XGD) [40], Game Unified Process (GUP) [41] y Serious Games Design (SGD) [42].

| Waterfall<br>Game      | GWP se enfoca en desarrollar videojuegos de forma secuencial, sin      |
|------------------------|------------------------------------------------------------------------|
| <b>Process (GWP)</b>   | realizar iteraciones en su ciclo de vida. El ciclo de vida en cascada  |
|                        | que ejecuta GWP dificulta regresar a una fase anterior, lo que implica |
|                        | que todo proceso debe predecirse antes de realizarse, por lo tanto, su |
|                        | desarrollo no es dinámico.                                             |
|                        |                                                                        |
|                        | GWP consta de las siguientes fases: Concepción, Especificación del     |
|                        | juego, Biblia de arte/Biblia de historia, Especificaciones Técnicas,   |
|                        | Construcción, Pruebas de aseguramiento de calidad, Pruebas alfa,       |
|                        | Pruebas beta y Liberación final. En la actualidad, hay pocos usos      |
|                        | prácticos concernientes al uso de esta metodología [43].               |
| <b>Extreme</b><br>Game | XGD es una metodología ágil de producción de videojuegos basado        |
| <b>Development</b>     | en el popular método de desarrollo de software, Extreme                |
| (XGD)                  | Programming (XP).                                                      |
|                        | XGD permite a los desarrolladores estar orgullosos de sus logros,      |
|                        | además, de cumplir con el objetivo de realizar el videojuego en el     |
|                        | tiempo establecido, manteniendo las opciones abiertas para permitir    |

**Tabla 5. Metodologías para la creación de videojuegos.**

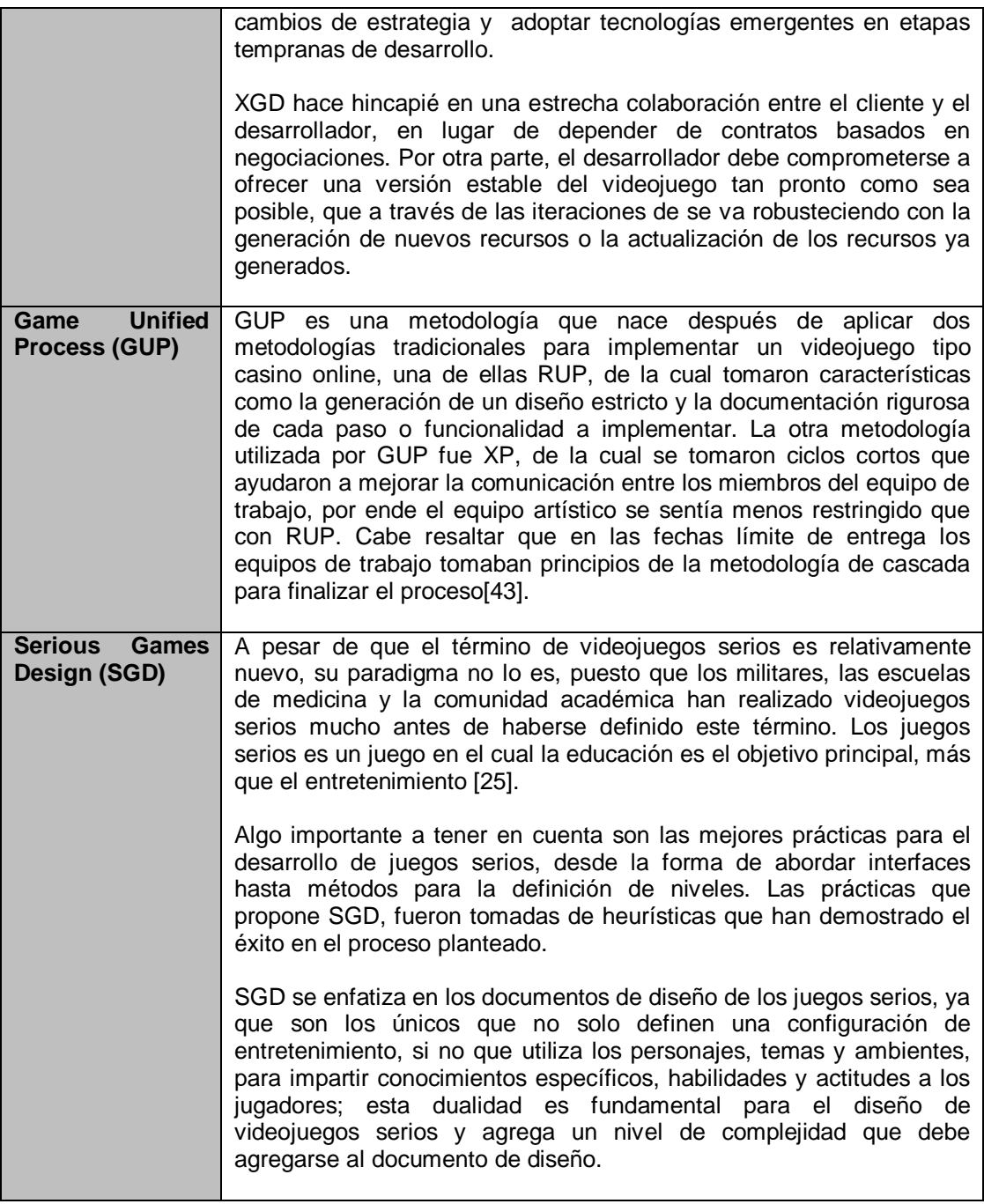

Las metodologías para la creación de videojuegos son analizadas en el ANEXO A de la presente investigación, para así obtener características como actividades, roles, guías de trabajo, tareas, además de prácticas que sirvan como soporte para la creación de Micromundos Inmersivos.

## **1.4.2 Metodologías para Micromundos**

A través de los Micromundos se pueden crear ambientes lúdicos para aprender, de tal manera que se vivan experiencias que sirvan de base para que el aprendiz genere o apropie conocimiento, dependiendo de la manera (algorítmica o heurística) como se use el Micromundo.

Los Micromundos pretenden apoyar el aprendizaje por medio de experimentos, de forma que el aprendiz descubra conceptos en un Micromundo semejante a una situación real.

Para el diseño y la creación de un Micromundo se han propuesto marcos de referencia y metodologías, como lo son: The Design and Analysis of a Mathematical Microworld (DAMM) [44], Ingeniería de Software Educativo con Modelaje Orientado a Objetos (ISE-OO) [45], Diseño de Micromundos enfocados en la teoría del juego (DMETJ) [46] y el Marco Conceptual para el Diseño de Micromundos para dominios de trabajo complejo (MCDM) [47]. A continuación se resumen en la Tabla 6.

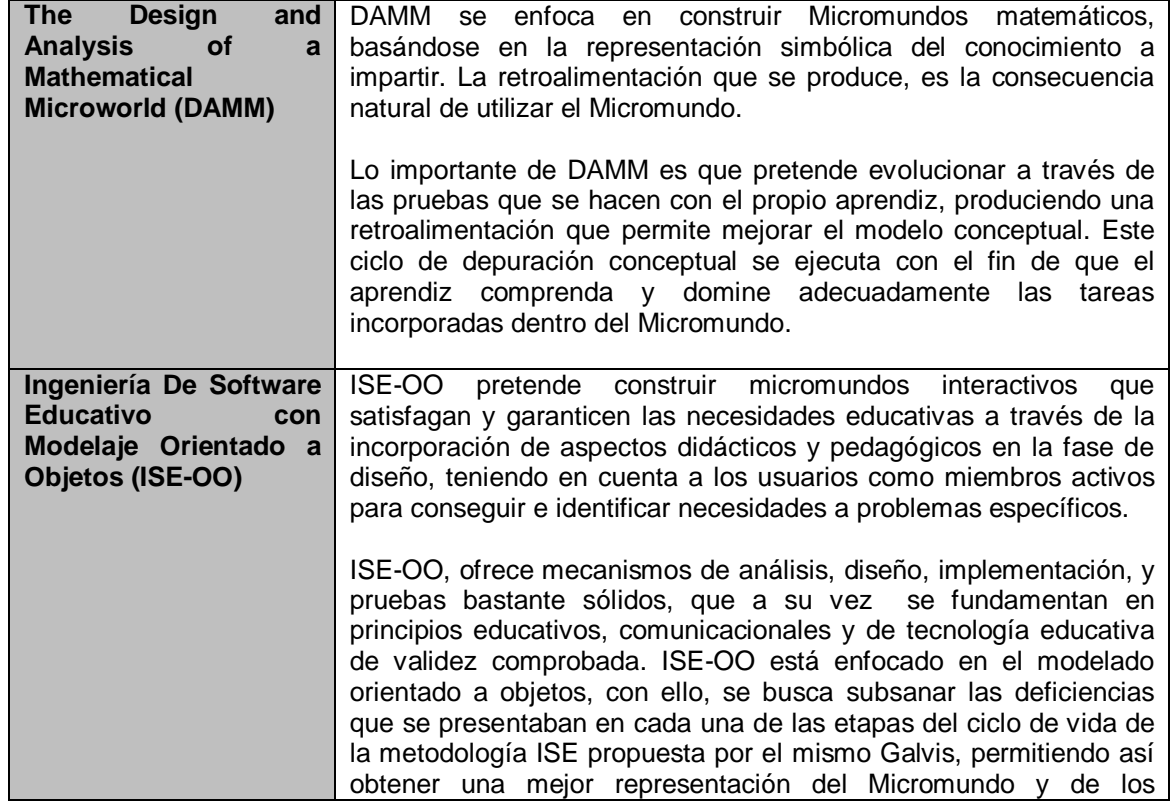

#### **Tabla 6. Metodologías y Marcos para el diseño y construcción de Micromundos.**

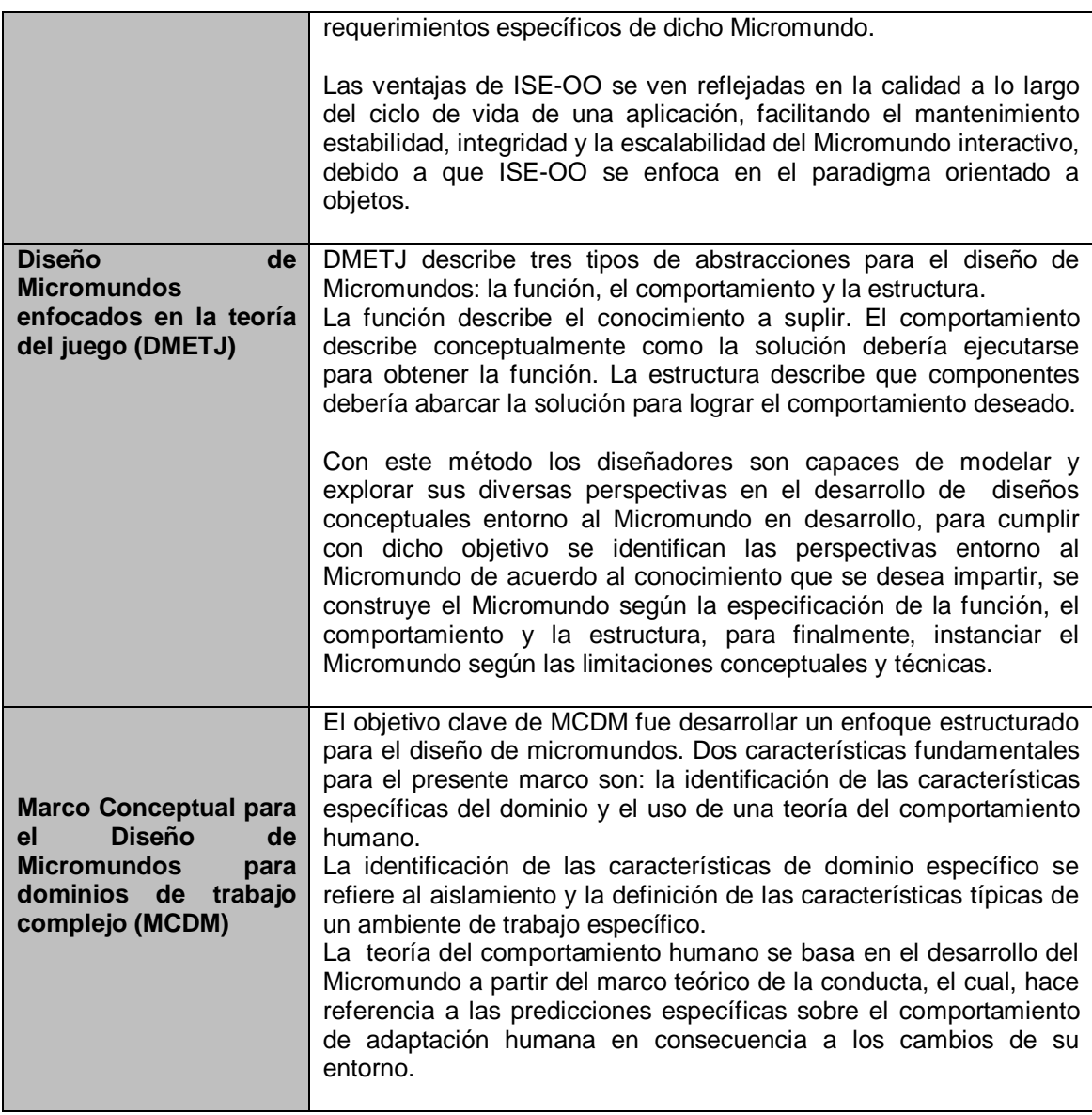

Las metodologías y marcos de referencia para la creación y diseño de Micromundos, han permitido enriquecer el método para la creación de Micromundos Inmersivos propuesto, de allí la extracción de las mejores prácticas, actividades, roles, que sirvan de soporte para la creación del método.

## **1.5 CONCLUSIONES MARCO TEÓRICO.**

En este capítulo se han descrito los principales componentes teóricos referentes a los videojuegos y micromundos, además, de las metodologías y marcos teóricos para la creación de éstos.

De la investigación documental realizada se tomaron como referencia las mejores prácticas, para así, elaborar una propuesta metódica para la creación de Micromundos Inmersivos, suministrando así, un método que unifica las características y conceptos propios de los micromundos y los videojuegos, permitiendo guiar a todo un equipo conformado por diseñadores, desarrolladores, artistas, músicos e interesados en ser partícipes de realizar este tipo de herramientas de enseñanza y aprendizaje.

A continuación, se presenta el método para la creación de Micromundos Inmersivos basado en los referentes teóricos estudiados en el presente capitulo.

# **2. MÉTODO PARA LA CREACIÓN DE MICROMUNDOS INMERSIVOS (MCMI)**

En el presente capitulo se describe las fases y actividades correspondientes al método para la creación de Micromundos Inmersivos (MCMI), el cual se especifica a través del estándar SPEM 2.0<sup>12</sup> definido por el consorcio OMG<sup>13</sup>.

Cabe destacar que MCMI se basa en las metodologías agiles de desarrollo software, específicamente Extreme Programing (XP), debido a las investigaciones mencionadas en el capitulo anterior se deduce que XP tiene en cuenta aspectos interesantes para la creación de Micromundos y de Videojuegos, como: la colaboración continua, además de destacar la participación de los individuos pertenecientes al desarrollo del proyecto; se tiene en cuenta que los equipos de desarrollo al igual que los plazos de tiempo para obtener los productos, son bastante reducidos; los requisitos obtenidos en fases tempranas son volátiles y están basados en nuevas infraestructuras tecnológicas.

Por lo anterior, MCMI se considera especialmente adecuado para proyectos donde los requisitos son imprecisos o cambiantes, además, de proyectos en los cuales exista un alto riesgo técnico.

El objetivo principal de MCMI es tener un proceso estructurado de desarrollo que permita a los diseñadores y desarrolladores de Micromundos Inmersivos cambiar de opinión durante el proceso de desarrollo; que los Micromundos Inmersivos evolucionen a la par junto a la infraestructura tecnológica; que exista una estrecha colaboración entre el cliente y el equipo del proyecto, permitiendo así, la creación de Micromundos Inmersivos en los lapsos de tiempo estimados.

Además de promover las características anteriormente mencionadas, MCMI propone actividades que permiten que el Micromundo Inmersivo presente "inmersión" y conceptos relacionados con la enseñanza y el aprendizaje, a través de los recursos generados al finalizar del proyecto.

 $12$ <sup>12</sup> Software and System Process Engineering Meta-Model, Versión 2.0. http://www.omg.org/technology/documents/formal/spem.htm

<sup>13</sup> Object Managment Group, Inc. http://www.omg.org/

MCMI al ser un método orientado al paradigma de desarrollo ágil, se centra en satisfacer a través de los procesos realizados los principios del manifiesto  $\acute{a}$ gil<sup>14</sup>:

- *Los individuos e interacciones* sobre los procesos y herramientas.
- *Software funcional* sobre la exhaustiva documentación.
- *Colaboración con el cliente* sobre la negociación de contratos.
- *Respuesta ante el cambio* sobre seguimiento de un plan.

Al igual que XP, MCMI propone seis fases para la creación de Micromundos Inmersivos, salvo que MCMI requiere de una fase para la concepción del Micromundo y dos fases en la cuales se libera un producto con ciertas funcionalidades a un grupo reducido de usuarios, la fase alfa y la fase beta.

La fase de exploración en XP, se caracteriza por definir el alcance general de un proyecto. En esta fase el cliente define los requerimientos, a través de la redacción de un conjunto de historias de usuario.

MCMI va mas allá de definir el alcance del proyecto, MCMI apropia conceptos enfocados a la enseñanza y el aprendizaje, además, de conceptos relacionados al factor inmersión, es por ello, que se suple la fase de exploración por la fase de concepción, la cual abarca conceptos relacionados tanto a los videojuegos, como a los micromundos. Esta fase se ve con más detalle en el apartado 2.1.1.

La fase de producción de XP es aquella que al finalizar un conjunto de iteraciones se tiene un producto funcional y sin errores, el cual si el cliente dispone, puede ser probado por los usuarios finales. En esta fase no se realizan más desarrollos funcionales, pero por lo general es necesario realizar tareas de ajuste sobre el producto.

MCMI sustituye el concepto de producción por uno más apropiado para el ámbito de los Micromundos Inmersivos, es por ello que a dicha fase se le denomina en MCMI como la fase alfa. La fase alfa, posee conceptos relacionados con los de la producción de XP, pero añade aspectos relacionados con la jugabilidad y el proceso de enseñanza y aprendizaje que se detallarán en el apartado 2.1.4.

 $\overline{\phantom{a}}$ <sup>14</sup> www.agilemanifesto.org

La fase beta, es la encargada de verificar con un grupo representativo de usuarios si el Micromundo Inmersivo está llevando a cabo el objetivo de transmitir conocimiento a través del factor diversión. Esta fase, se verá en detalle en el apartado 2.1.5.

En la Figura 1, se observa las fases y un esquema general del flujo desempeñado para crear Micromundos Inmersivos.

Las actividades que realiza MCMI es la asociación de actividades en común de la propuesta metódica para la creación de Micromundos con la propuesta metódica para la creación de Videojuegos (Ver ANEXO A), complementada con actividades necesarias para obtener las características de los micromundos y los videojuegos.

## **2.1. CICLO DE VIDA MCMI**

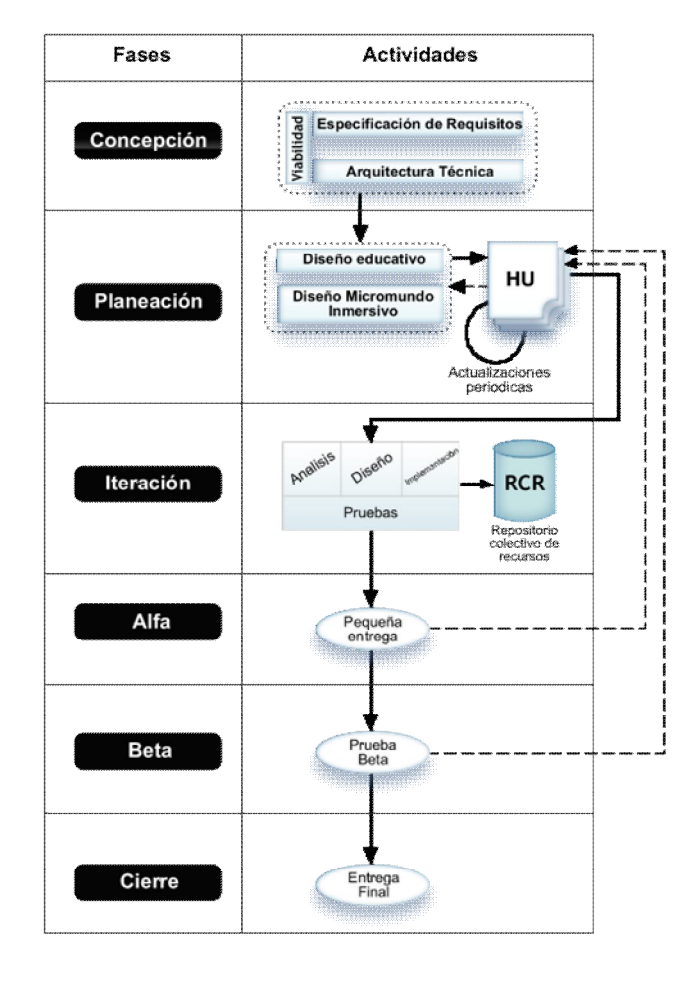

**Figura 1. Ciclo de vida MCMI**

*2.1.1. Concepción.* El propósito de esta fase, es tener una visión clara del contexto en el cual se va a enfocar el Micromundo Inmersivo. Para ello, es necesario definir y comprender las necesidades del cliente.

MCMI propone determinar el contexto del Micromundo Inmersivo a través de tres actividades: especificación de requisitos, arquitectura técnica y la viabilidad del proyecto.

*2.1.1.1. Especificación de requerimientos.* Se especifica de forma clara y concisa el problema o necesidad a atender a través del Micromundo Inmersivo, las características de la población objetivo, los principios pedagógicos y didácticos aplicables, la justificación del uso de un medio interactivo, la descripción y restricciones del Micromundo Inmersivo, finalizando, con la documentación y los temas y supuestos, para así, realizar un plan de gestión de riesgos. A continuación se especifican cada una de las actividades de esta actividad.

### *Problema o necesidad a atender.*

Para detectar la necesidad a atender, se recurre a mecanismos como las entrevistas, análisis de resultados académicos, etc. o recurriendo directamente al patrocinador del proyecto para estipular cual es el problema a suplir a través del desarrollo de un Micromundo Inmersivo.

#### **Características de la población objetivo.**

En esta actividad se establece el perfil de los usuarios finales mediante la documentación de las características demográficas.

Las características demográficas más relevantes de los usuarios finales son la edad cronológica y mental de los estudiantes, entorno escolar y el género.

También es necesario determinar las experiencias previas, expectativas, intereses de los usuarios y las motivaciones de aprender.

### **Principios pedagógicos y didácticos aplicables.**

En esta actividad se analiza cómo se llevará a cabo el proceso de enseñanza y aprendizaje a través del uso del Micromundo Inmersivo. Es por ello, que se determina que factores se deben tener en cuenta para diseñar el Micromundo Inmersivo, además, se debe describir el propósito general del Micromundo

Inmersivo teniendo en cuenta las habilidades, actitudes y conocimientos a adquirir por parte del usuario al interactuar con esta herramienta.

### **Justificación de uso de medios interactivos.**

Para cada problema o necesidad encontrada se debe establecer una estrategia de solución contemplando diferentes posibilidades. El uso de Micromundos Inmersivos debe ser tomado en cuenta siempre y cuando no exista un mecanismo mejor para apoyar el proceso de enseñanza y aprendizaje.

### **Descripción del Micromundo Inmersivo.**

Se establece una visión general del Micromundo Inmersivo enfocándolo a un tema en específico, centrando la temática en satisfacer los deseos del usuario a través del contenido educativo y de entretenimiento.

La fuente de contenido de entretenimiento concierne a identificar el origen del factor diversión dentro del Micromundo Inmersivo, ciertas características atrayentes que permiten enganchar al usuario son las recompensas, componentes audiovisuales, objetivos y sub-objetivos, además, de los retos y desafíos presentados al interactuar con el Micromundo Inmersivo.

La fuente de contenido educativo corresponde a determinar que conocimientos, actitudes y habilidades adquieren los usuarios al cumplir con los objetivos representados en el Micromundo Inmersivo. Esta fuente de contenido puede ser apoyada por otros medios que apoyen en el proceso de enseñanza y aprendizaje, ya sean digitales o físicos.

### **Restricciones del Micromundo Inmersivo.**

Las restricciones están directamente relacionadas con cada una de las características determinadas en la especificación de requisitos del Micromundo Inmersivo. Para definir las restricciones que limitan al Micromundo Inmersivo es necesario establecer los requerimientos técnicos, conceptuales y de usabilidad.

Los requerimientos técnicos se refieren a las limitaciones hardware y software que debe cumplir el producto al finalizar el proyecto. Requisitos como el modo de uso, sistema operativo, servicios ofrecidos por terceros, compatibilidad con aplicaciones, espacio en disco que ocupa el producto, entorno de uso, estándares, etc. influyen directamente los efectos audiovisuales del Micromundo Inmersivo.

Los requerimientos conceptuales se refieren a que, la dificultad que posea el Micromundo Inmersivo, debe ser acorde a la población objetivo.

Los requisitos de usabilidad son aquellos factores que podrían influir en la eficacia del Micromundo, es por ello, que se debe tener en cuenta los recursos inusuales o especiales relativos a la usabilidad del producto.

A través de la especificación de los requisitos se obtiene las limitaciones físicas o cognitivas por parte de los usuarios finales con el fin de facilitar el uso del Micromundo Inmersivo.

### **Cuestiones pendientes y supuestos**

Se identifican temas que no han sido determinados o suposiciones de parte del equipo del proyecto. Es importante determinar las cuestiones pendientes y los supuestos debido a que pueden determinar directamente en el éxito o el fracaso del proyecto.

Es necesario realizar un plan de gestión de riesgos para contrarrestarlos si se llegasen a presentar.

*2.1.1.2. Arquitectura técnica.* Se define un análisis de las tecnologías y las características de los recursos que se utilizaran para el desarrollo del proyecto, incluyendo características experimentales o elementos desconocidos que pueden representar riesgos a corto o largo plazo.

La arquitectura técnica aborda cuestiones como los requerimientos de plataforma, análisis técnico, interfaces externas, medios de distribución, redes y multijugador, persistencia y un plan de seguridad de datos.

### *Requerimientos de plataforma.*

Se tiene en cuenta la plataforma hardware donde se va a desplegar el producto final, es decir, se identifica la versión del sistema operativo, la cantidad de memoria RAM, la capacidad de almacenamiento en disco, las capacidades de visualización gráfica, entre otros aspectos necesarios para corroborar el óptimo funcionamiento del Micromundo Inmersivo bajo entornos con las mínimas características requeridas.

## *Análisis técnico.*

Para el análisis técnico se deben tener en cuenta aspectos que podrían afectar el rendimiento del Micromundo Inmersivo.

Las características comúnmente analizadas son: numero de polígonos por escena, imágenes por segundo y la estabilidad de productos de terceros.

### *Numero de Polígonos*

Los polígonos por escena deben ser estimados con anterioridad al diseño y el proceso de desarrollo para escatimar esfuerzos en la conceptualización y el desarrollo de recursos tridimensionales. Una mala estimación de polígonos conduce al incorrecto uso de los recursos hardware (memoria RAM, procesador, y video).

Como se observa en la Figura 2, la cantidad de polígonos en un modelo tridimensional mejora considerablemente en la estética del producto final, pero hay que considerar, que el rendimiento del Micromundo Inmersivo muchas veces está por encima de la estética del mismo.

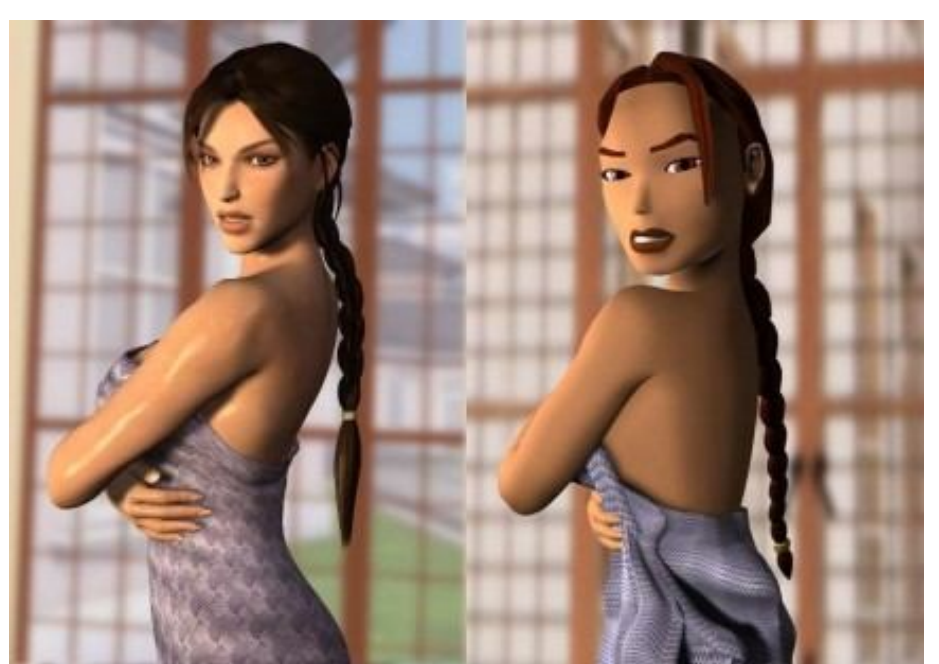

**Figura 2. Modelo 3D a alto polígono (Izquierda) y bajo polígono (Derecha)**

Fuente. Imagen realizada por el artista gráfico Nicobass para el decimo aniversario de Tomb Raider.

Para estimar un número adecuado de polígonos es necesario realizar pruebas sobre plataformas con características análogas a las identificadas en los requerimientos de plataforma, para así, obtener el número máximo de polígonos desplegados en una escena.

## *Imágenes por segundo<sup>15</sup>*

Las imágenes por segundo son una medida muy utilizada para determinar el desempeño de una aplicación tridimensional en tiempo de ejecución. Esta tasa puede verse afectada por cualquier elemento necesario para proyectar los objetos 3D, como el procesamiento lógico y el proceso de rendering<sup>16</sup>.

#### **Figura 3. Proceso de proyección de objetos 3D en pantalla**

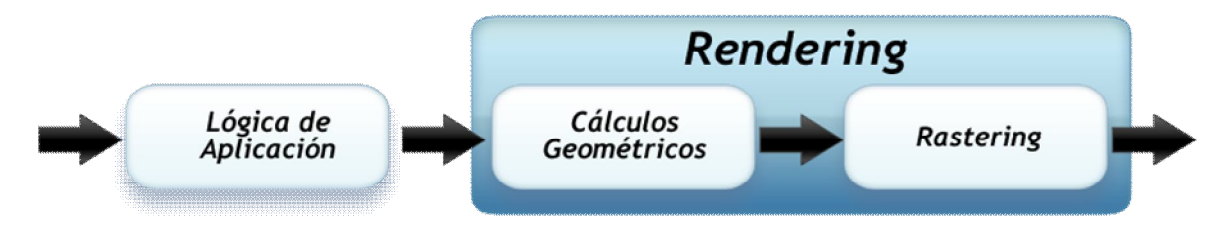

En la Figura 3, se observa el proceso necesario para proyectar un objeto tridimensional en pantalla.

En la primera etapa se procesa la lógica del negocio, por ejemplo, la verificación de dispositivos de entrada, transformaciones de los objetos 3d, inteligencia artificial, colisiones, entre otras acciones requeridas de la aplicación. En la segunda etapa se realiza la transformación de los modelos tridimensionales a gráficos en dos dimensiones, que serán, los que finalmente se mostrarán en pantalla.

Por el proceso anteriormente descrito se afectan las imágenes mostradas por segundo si en alguna de las etapas anteriormente descritas tiene falencias. Si la lógica de la aplicación es ineficiente o los recursos hardware no pueden procesar los cálculos matemáticos necesarios para renderizar los recursos gráficos, las imágenes por segundo se reducirán considerablemente, y por ende, la apreciación del Micromundo Inmersivo se verá afectado.

En determinadas condiciones las imágenes por segundo superan las 100. Un valor medio está en las 30 imágenes por segundo, lo cual puede considerarse como observar la televisión.

El valor de 24 imágenes por segundo brinda la sensación de movimiento, si el número de imágenes supera esta cota el Micromundo Inmersivo brindará la retroalimentación de las acciones del usuario en tiempo real, en caso contrario,

<sup>&</sup>lt;sup>15</sup> El termino Imágenes por segundo es la interpretación en castellano de Frames per Second.

<sup>16</sup> Debido a que no existe una traducción adecuada al idioma castellano, se considera el término de rendering como la interpretación de los objetos 3D para desplegarlos en pantalla como si fueran objetos 2D.
se observara un parpadeo en la pantalla, es decir, el usuario no apreciará sus acciones sobre el sistema de forma óptima.

#### *Estabilidad de productos de terceros*

Se debe tener un plan en el cual se analicen los posibles fallos procedentes de productos desarrollados por terceros, para que así el software desarrollado tenga un plan de contingencia para que se recupere ante los posibles fallos del sistema.

#### *Interfaces externas.*

Son aquellas interfaces necesarias para el funcionamiento, monitoreo y evaluación del Micromundo Inmersivo.

Ejemplos de interfaces externas como: conexión a redes sociales, conectividad a internet, conectividad LAN para la interacción de múltiples usuarios y el seguimiento de la puntuación, conexión inalámbrica para comunicarse con dispositivos que transfieran información a través de ella, etc.

Las interfaces externas no solo se refieren a los diferentes tipos de redes, se refiere a cada uno de los tipos de hardware necesarios para que el Micromundo Inmersivo funcione bajo óptimas condiciones.

#### *Medios de distribución.*

Se establece como el Micromundo Inmersivo va a ser distribuido a los usuarios finales.

El medio de distribución puede ser digital o físico, esto se realiza a través del la implantación del Micromundo Inmersivo en un servidor web o distribuyéndolo a través de medios físicos como los ópticos, flash o magnéticos.

### *Redes y Multijugador.*

Se identifica la arquitectura que brinda el soporte a la funcionalidad multijugador, para ello se debe definir conceptos de alto nivel de la conexión tales como el tipo de red (LAN o WAN), la configuración de conexión (P2P, cliente-servidor), número máximo de usuarios que soporta el servidor, opciones de personalización, calidad de conexión, desfase de compensación, consideraciones de comercio electrónico, seguridad de acceso a recursos ubicados en el servidor, etc.

## *Persistencia.*

Se define si la sesión del usuario puede ser guardada para acceder a ella posteriormente. Si el Micromundo Inmersivo dispone de esta opción, se define el tipo de persistencia que se va a manejar, ya sea desde el último estado que realizó el usuario o un estado preestablecido en la definición del Micromundo Inmersivo.

También se establece los datos que deben ser privados y solo accedidos por el cliente, además, del formato y la ubicación donde se guardaran estos datos.

## *Plan de seguridad de datos.*

Se define los criterios y procedimientos para realizar copias de seguridad dentro y fuera de la ubicación de despliegue del producto, además, se especifica la seguridad de acceso a la red y los datos privados del usuario.

*2.1.1.3. Viabilidad del proyecto.* La viabilidad del proyecto se delimita a través de determinar el alcance del proyecto y la factibilidad de realizarlo con las restricciones referentes al mismo.

En el alcance del proyecto se especifica las funciones que realizará el Micromundo Inmersivo, es decir, se define claramente lo que el producto ofrece y lo que no, para ello, se documenta cada uno de los servicios ofrecidos por el Micromundo Inmersivo controlando así las expectativas del cliente.

Para determinar el alcance se realiza la planificación y la definición del alcance en la fase de conceptualización, y a lo largo del ciclo de vida de MCMI, se verifica y se controla continuamente con el fin de ofrecer las funcionalidades definidas inicialmente.

La factibilidad del proyecto es la actividad donde se evalúa objetivamente si el proyecto se puede realizar según las restricciones conceptuales y técnicas determinadas en la especificación de requisitos y en la definición de la arquitectura técnica, respectivamente.

*2.1.2. Planeación.* El objetivo de la fase de planeación es plantear los elementos necesarios para apoyar el proceso de enseñanza y aprendizaje a través de la realización de dos tipos de diseños, el diseño del Micromundo Inmersivo y el diseño educativo.

El diseño del Micromundo Inmersivo se refiere al planteamiento del contenido y las reglas implícitas en este, para ello, se definen ciertos elementos software y hardware con los cuales el usuario interactuará, definiendo claramente, cada una de las características explicitas o implícitas de cada uno de los elementos planteados.

En el diseño educacional se plantea una estructura formal en la cual se especifica que se desea enseñar, que conceptos están asociados a lo que se desea enseñar y como se estructura visualmente este concepto para que el publico objetivo asocie e interiorice dicho conocimiento.

Este diseño está estrechamente ligado al diseño del Micromundo Inmersivo, debido a que si el diseño del Micromundo Inmersivo cambia, es probable que la estructura del diseño educacional cambie, más no, la función y el concepto asociado a este.

Una vez se hayan definido ambos diseños, se realiza un conjunto de historias de usuario las cuales son evaluadas y priorizadas, para posteriormente, realizar su construcción.

Cabe destacar, que estas historias de usuario son retroalimentadas por las nuevas necesidades o funcionalidades que plantea el cliente en etapas posteriores, es por ello, que las historias de usuario son actualizadas y priorizadas periódicamente, con el fin de rediseñar el Micromundo Inmersivo de acuerdo a las expectativas y necesidades del cliente.

Debido al planteamiento inicial de estos diseños, se van a adquirir ciertos recursos que van a ser incorporados a la biblia<sup>17</sup> de historia y arte, que en el transcurso del proyecto se van a enriquecer con los planteamientos desarrollados en cada iteración.

*2.1.2.1. Diseño del Micromundo Inmersivo.* El propósito de especificar el diseño del Micromundo Inmersivo es tener una visión clara de las necesidades funcionales que llevará a cabo en el Micromundo Inmersivo. Por lo anterior, es necesario que este diseño sea lo más claro posible, para así, evitar ciertas ambigüedades que se puedan presentar en el transcurso del desarrollo del proyecto.

 $\overline{\phantom{a}}$  $17$  La biblia de arte se refiere, al repositorio donde se ubican todos los recursos artísticos.

En el diseño del Micromundo Inmersivo se especifican detalladamente los personajes, efectores, pantallas y menús, controles, opciones, sonidos y música, información general de niveles y cámaras, todo lo anterior, enmarcado en el documento de diseño del Micromundo Inmersivo.

#### **Personajes.**

Se detalla cada uno de los personajes correspondientes al Micromundo Inmersivo. A menudo estos personajes tienen un trasfondo en el cual se especifica la función de aquel personaje en el Micromundo Inmersivo, al realizar esta acción, se envuelve al usuario en un mundo de fantasía permitiéndole a este cumplir con los objetivos planteados por los personajes.

Los personajes pueden ser de dos tipos, personajes jugadores y personajes no jugadores. El personaje jugador es aquel con el que interactúa directamente el usuario a través de una interfaz externa; Los personajes no jugadores son aquellos que son controlados a través de la lógica propia del negocio.

Los personajes jugadores son descritos a través de gráficos descriptivos, complementados con las características propias del personaje. De igual forma, los personajes no jugadores deben ser descritos textual y gráficamente, salvo que esta descripción suele ser más rica, debido a que las acciones de este tipo de personajes se definen mediante componentes software.

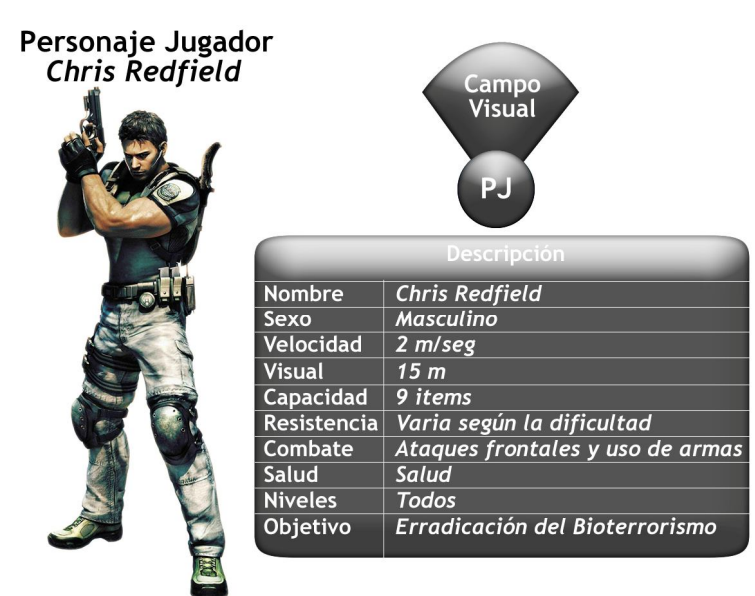

#### **Figura 4. Descripción personaje jugador**

Fuente. Página web oficial del videojuego Resident Evil 5, descripción del personaje Chris Redfield.

Como se observa en la Figura 6, a manera de ejemplo, se describe el personaje jugador de Resident Evil 5, Chris Redfield. En esta descripción se lista una serie de características propias del personaje, esta lista puede ser mucho más amplia, esto depende de las acciones que puede llevar a cabo el personaje.

En el ejemplo anterior se omitió el trasfondo del personaje, debido a que este puede ser especificado detalladamente en un documento donde se define este trasfondo.

### **Efectores**

Se detalla la forma en que el usuario va a percibir las acciones realizadas a través de la interfaces externas. Estos efectores pueden ser visuales, auditivos o táctiles.

### **Pantallas y menú.**

Las pantallas y menús correspondientes al Micromundo Inmersivo, se realizan previamente a través de diagramas de flujo [48]. Los diagramas de flujo posibilitan dar una visión global de las pantallas y menús que se observarían en el Micromundo Inmersivo, generando así, retroalimentación para las posibles mejoras o la desaprobación de estas en etapas tempranas de desarrollo.

Un diagrama de flujo incluso permite que los miembros del equipo de desarrollo puedan implementar dichas pantallas, sin la necesidad de tener a disposición los recursos artísticos finales.

Brent Fox [48] define una serie de pasos para crear un diagrama de flujo de pantallas. Primero se recomienda crear un cuadro que representa la pantalla inicial, donde se especifica cada una de las opciones que desplegara esta pantalla, complementando esta figura, con un titulo ubicado en la parte superior de este cuadro. Una vez enumeradas cada una de las opciones de la pantalla, se realizan las pantallas correspondientes a cada una de las opciones. Es por ello que cada una de las pantallas se une a través de flechas que representen un flujo de transición hacia delante o hacia atrás.

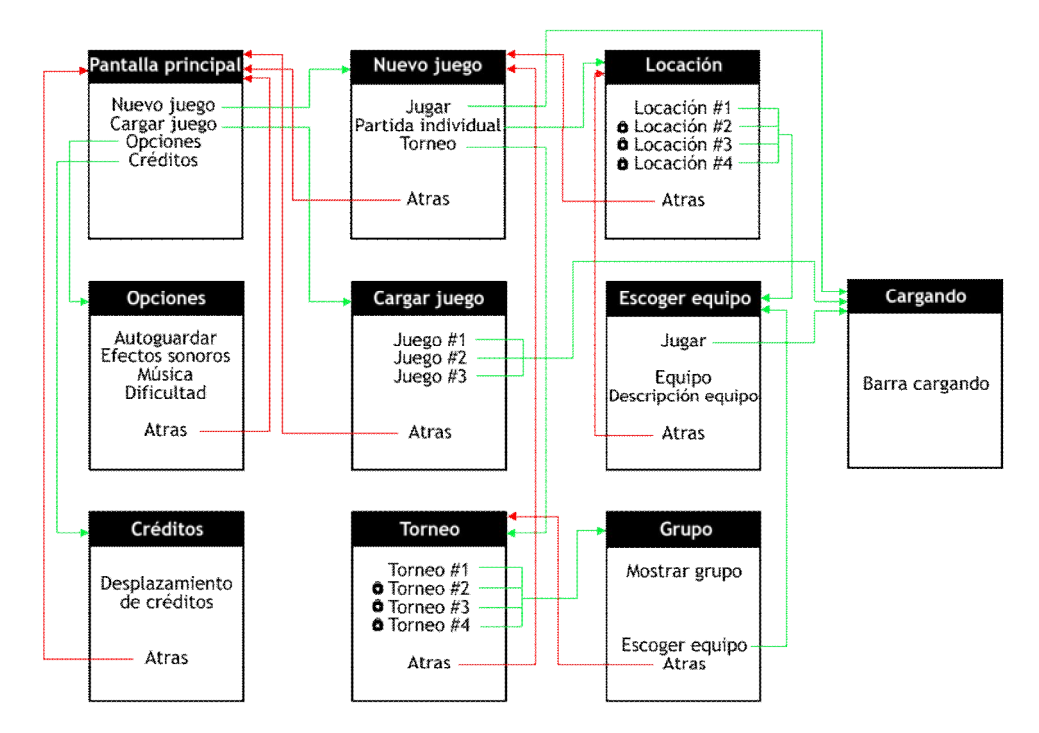

**Figura 5. Diagrama de flujo de pantallas correspondiente a un Videojuego [48]**

Una vez realizado el flujo de pantallas, se estipula las maquetas correspondientes a cada una de las pantallas, es decir, se realiza un conjunto de bocetos rudimentarios que representaran como se observaría la interfaz gráfica de usuario, una vez definida la estructura, se plasma una maqueta que posteriormente se enriquecerá con el arte final en cada iteración.

#### **Figura 6. Proceso de definición de pantalla**

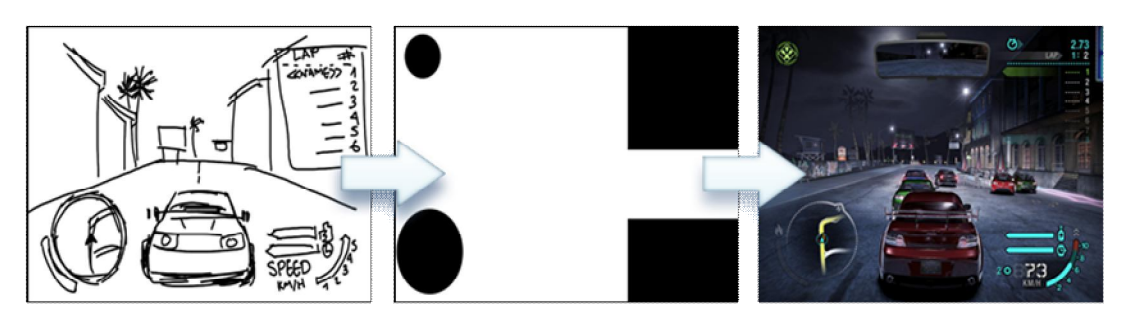

Fuente. Descripción del videojuego Need for speed: Carbon, realizada por el Imagine Games Network.

#### **Controles**

Se definen las interfaces externas requeridas para la interacción adecuada con el Micromundo Inmersivo. Se debe incluir en esta especificación las limitaciones y modo de uso, además, del acceso a estos dispositivos por parte del público objetivo.

## **Opciones**

Se definen las opciones que pueden ser personalizadas por el usuario, así como, la resolución de pantalla, efectos sonoros, niveles de sonido, opciones de idioma, personalización de dispositivo de entrada, etc.

### **Sonidos y Música**

Se define los diferentes sonidos y la música utilizada para ambientar el Micromundo Inmersivo, además, se debe tener en cuenta las voces de los personajes no jugadores y del narrador, si se requiere.

### **Información general de niveles**

Si el Micromundo Inmersivo está basado en la superación de niveles de forma progresiva, es necesario especificar una visión general de los retos y las metas a alcanzar al finalizar el nivel. El resumen debe identificar lo que el usuario puede y no puede controlar dentro del nivel, además, los personajes jugadores o no jugadores que interactúan en el mismo.

## **Cámaras**

Definir las perspectivas y ubicación de las cámaras disponibles en el videojuego, necesarias para afectar de forma directa la percepción espacial del usuario en el Micromundo Inmersivo.

*2.1.2.2. Diseño educativo del Micromundo Inmersivo.* Tomando en cuenta la necesidad o problema establecido en la concepción del Micromundo Inmersivo, además, del diseño del Micromundo Inmersivo descrito en el apartado 2.1.2.1, se establece qué se enseñará y de qué forma se enseñará dentro del Micromundo Inmersivo.

Por lo anterior, al realizar el diseño educativo del Micromundo Inmersivo se debe formalizar: El contenido y las estructuras definidas dentro del Micromundo Inmersivo; el sistema de evaluación del Micromundo Inmersivo; el modelo de aprendizaje para el dominio en cuestión; la retroalimentación acerca del éxito o fracaso de las estructuras definidas para la adquisición de conocimiento.

A modo de síntesis, se puede observar gráficamente en la Figura 7. Diseño educativo orientado a la creación de Micromundos Inmersivos el proceso que se realiza para el diseño educativo de un Micromundo Inmersivo.

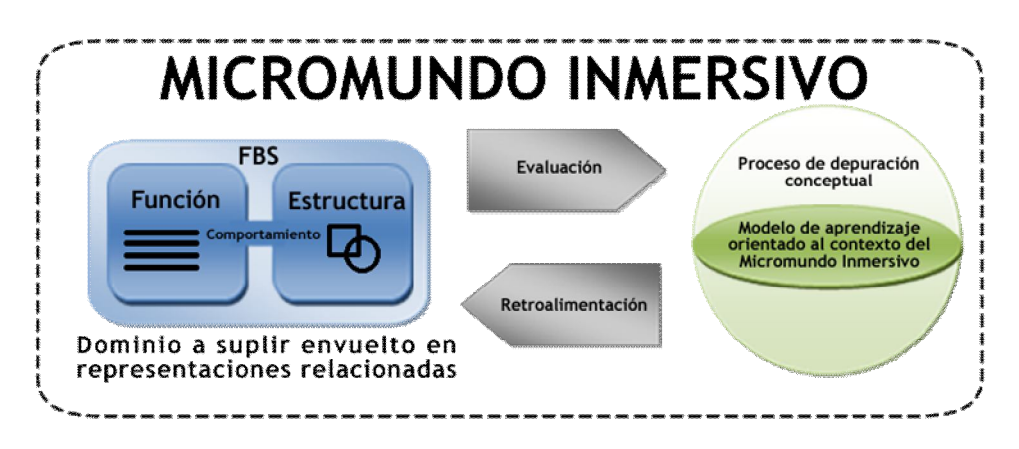

**Figura 7. Diseño educativo orientado a la creación de Micromundos Inmersivos**

Este tipo de diseño en los Micromundos Inmersivos recurre a la formalización planteada por Sivaloganthan y Adrews [44][49] con respecto al planteamiento de la estructura formal y gráfica de los sistemas de representación presentes en el diseño del Micromundo Inmersivo.

Por otra parte, en el diseño educativo del Micromundo Inmersivo prevalece la definición y evaluación del sistema de representación planteado por los expertos, esto con el fin de obtener un diseño que satisfaga la necesidad a atender a través del Micromundo Inmersivo, logrando así, que los usuarios finales adquieran conocimiento a través de la interacción con este tipo de herramientas.

El FBS corresponde a un bloque de diseño que tiene tres niveles de abstracción: la función, el comportamiento y la estructura. Es decir, en el FBS se determina el contenido que se desea transmitir a través del Micromundo Inmersivo mediante el uso de gráficos.

Para la formalización del sistema de representación se lleva a cabo el esquema planteado en la Figura 8. Ejemplo de la formalización FBS, la cual indica un FBS efectuado para la trasmisión de conocimiento a través del uso de Micromundos Inmersivos.

Como se aprecia en la Figura 8. Ejemplo de la formalización FBS, en el bloque de la función se expone el concepto educativo que se pretende transmitir. El bloque de comportamiento corresponde al concepto teórico detrás de la función. Y el bloque de la estructura corresponde a la representación grafica de la función planteada.

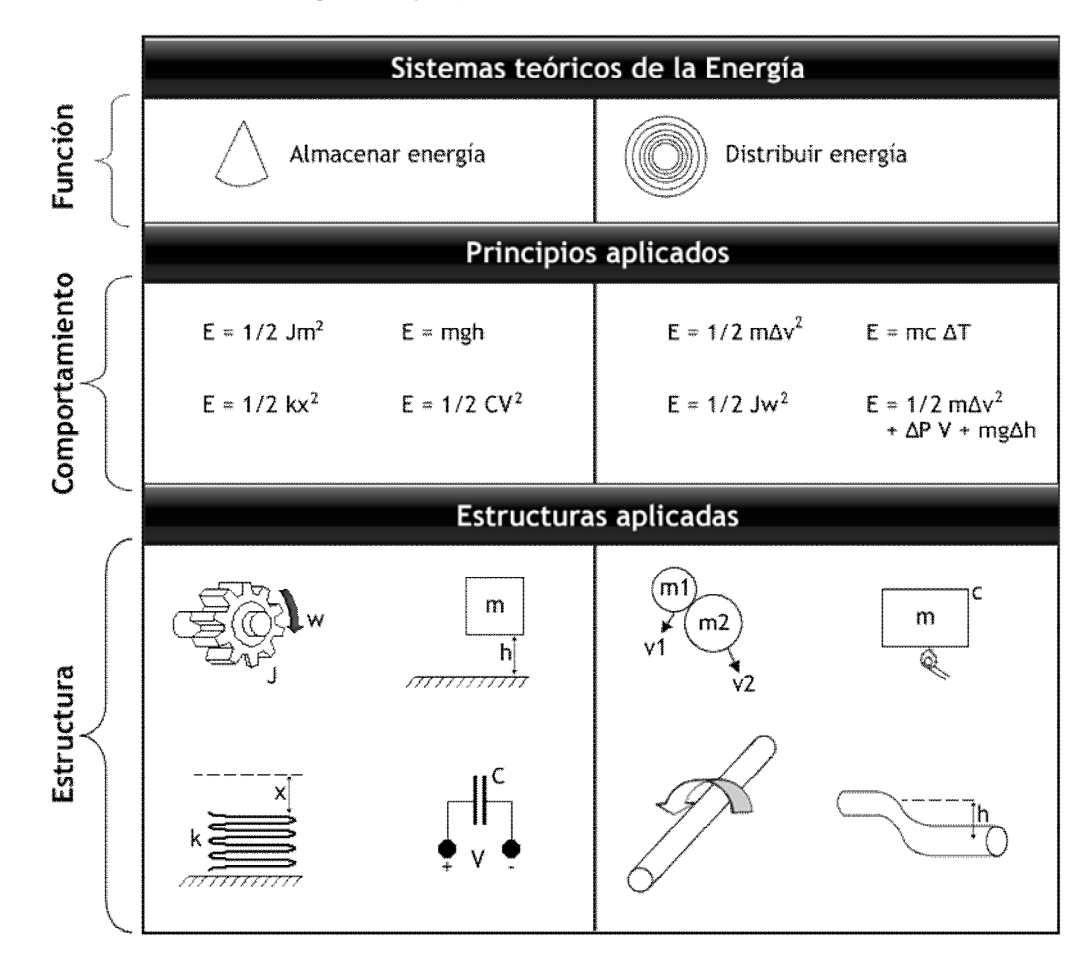

#### **Figura 8. Ejemplo de la formalización FBS**

Por medio de los enlaces entre las representaciones y relaciones que provee el FBS, el aprendiz interactúa con el sistema de representación que proporciona el Micromundo Inmersivo, obteniendo así, retroalimentación sobre las acciones realizadas y la interiorización e interpretación de los sucesos percibidos al realizar dichas acciones.

*2.1.3. Iteración.* El objetivo de la iteración, es desarrollar las funcionalidades propias del Micromundo Inmersivo, generando al finalizar de cada iteración, un entregable funcional de las historias de usuario realizadas en la fase de planeación.

El cliente en esta fase del proyecto ha cumplido con su labor fundamental de escoger las historias de usuario que van a ser abordadas en la presente iteración, además, provee información detallada de características o datos que se deben tener en cuenta al realizar el análisis; una vez realizado el análisis de

la historia de usuario, se realizan los diseños artísticos y musicales necesarios para satisfacer las necesidades plasmadas en la historia de usuario actual; por último, tomando la información adquirida en el análisis y los recursos adquiridos en el diseño, se define el diseño computacional del Micromundo Inmersivo a través de la definición de un conjunto de clases.

Cabe destacar, que a lo largo del análisis, diseño e implementación, se realizan pruebas de cada uno de los artefactos generados en cada etapa de la iteración, para así, satisfacer las necesidades del cliente acorde a las historias de usuario abordadas en la presente iteración.

Puesto que cualquier miembro del equipo de desarrollo puede acceder a los recursos desarrollados por otro, se tiene un repositorio colectivo de recursos en el cual se almacenará el código generado por los desarrolladores, además, de los recursos artísticos realizados por los músicos y artistas.

La propiedad colectiva del código, permite que cualquier miembro del equipo de desarrollado cambie cualquier fragmento de código en cualquier momento. Esta práctica contribuye a generar nuevas ideas en todos los segmentos del sistema, corregir los problemas presentados, agregar funcionalidades o recodificarlas, evitando así, la sobre-especialización de un miembro del equipo sobre un modulo del sistema.

Los recursos artísticos generados deben ubicarse en el repositorio colectivo de recursos en el formato en que se realizaron, para luego, exportarlos al formato utilizado en el motor de desarrollo, para que así solo sea solo cuestión de exportarlos al formato necesario cuando se realice una modificación sobre el original.

Como se observa en la Figura 9, la iteración en MCMI consta de cuatro etapas: análisis, diseño, implementación y pruebas, las cuales, serán descritas detalladamente a continuación.

**Figura 9. Flujo de la iteración en MCMI**

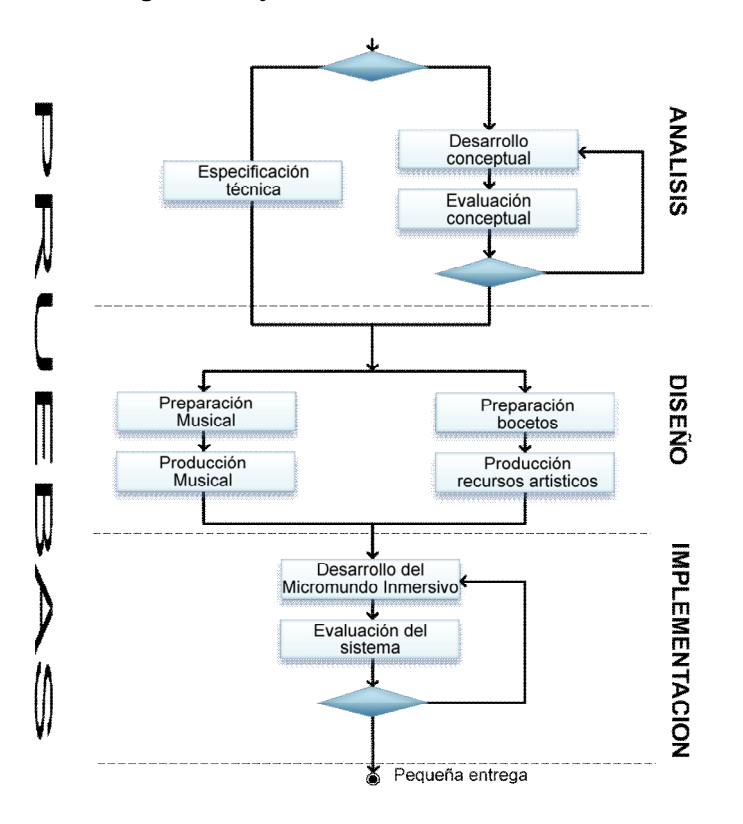

*2.1.3.1. Análisis.* El objetivo de esta etapa es determinar las necesidades del cliente expresadas en la historia de usuario actual. Algunas de estas historias de usuario se refieren a especificaciones técnicas tales como: seguridad del sistema, datos históricos que se desean saber del usuario, persistencia de la información, distribución de los elementos de la interfaz gráfica de usuario, etc. Mientras que otras historias de usuario, se enfocan en enriquecer aún más el diseño del Micromundo Inmersivo.

La especificación técnica se refiere a abstraer los elementos necesarios para realizar el diseño computacional que forma parte del dominio del problema, para ello, es necesario apoyarse en diagramas de diseño como: diagramas de clase, diagramas interacción, diagramas estados, etc. solo en el caso en que estos se ameriten.

El desarrollo conceptual se refiere a detallar textual y gráficamente los elementos del Micromundo Inmersivo. Los elementos realizados son evaluados por el cliente para que verifique y apruebe que estos sean acordes al público

objetivo, al Micromundo Inmersivo en desarrollo, además, que satisfagan la necesidad educativa a la cual está dirigido.

*2.1.3.2. Diseño.* El objetivo de esta etapa es producir los recursos audiovisuales necesarios para ambientar el Micromundo Inmersivo.

El artista gráfico compone principalmente los bocetos conceptuales de los elementos del Micromundo Inmersivo. Estos bocetos a menudo son acompañados de descripciones acerca de parámetros que se deben seguir para el desarrollo de los recursos visuales.

#### **Figura 10. Flujo que abarca desde la conceptualización hasta la construcción de elementos gráficos**

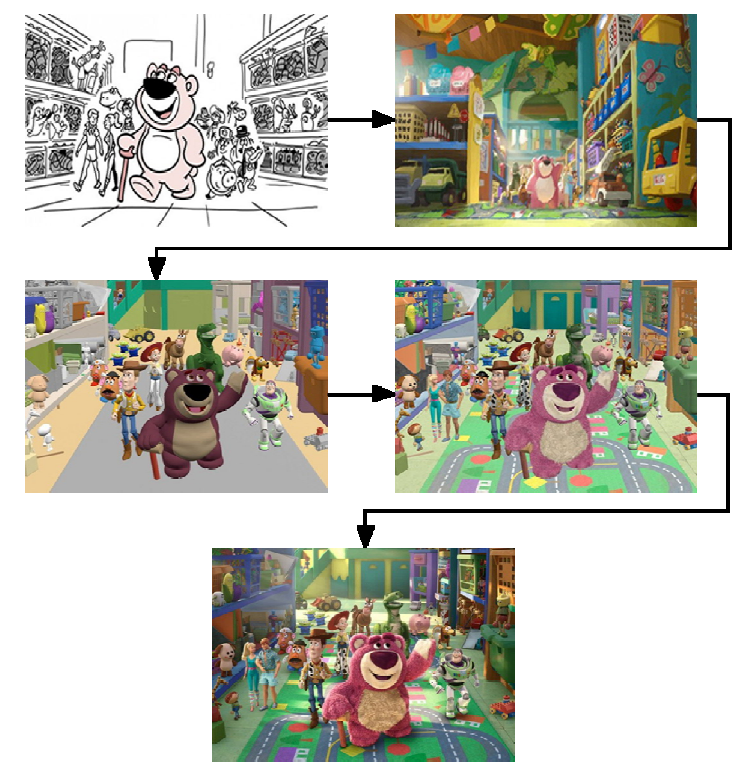

Fuente. Libro de arte conceptual de la pelicula Toy Story 3, denominado: The art of toy story 3

Como se observa en la Figura 10, los artistas desarrollan bocetos conceptuales donde representan el qué y el cómo se observarían gráficamente los elementos dentro del Micromundo Inmersivo, luego, se desarrollan los recursos necesarios plasmados en la escena (modelos 3d, texturas, materiales, animaciones, etc.), que a su vez, en el transcurso de las interacciones son mejorados y enriquecidos según el estilo artístico que se empleará en el Micromundo Inmersivo.

*2.1.3.3. Implementación.* El objetivo de esta etapa es desarrollar la historia de usuario abarcada actualmente, a través, de los recursos artísticos adquiridos en las etapas antecedentes y la definición de un conjunto de clases necesarias para cumplir con dicho fin.

Para el desarrollo del código se adoptan ciertas reglas y prácticas promovidas por XP, como:

## *Disponibilidad del cliente.*

El involucramiento del cliente es fundamental para proporcionar los detalles necesarios para realizar el desarrollo del código, complementando así, las historias de usuario realizadas en la fase de planeación. Adicionalmente, al estar el cliente presente en el proceso de desarrollo, se puede prevenir situaciones no deseables del Micromundo Inmersivo, corrigiéndolas a tiempo y evitando que la refactorización del código llegase a ser demasiado complicada, en comparación, a que dicha situación se detectara en una etapa tardía de desarrollo.

## *Uso de estándares.*

El uso de estándares permite que el código sea fácilmente entendible por parte de todo el equipo de desarrollo, además, permite de esta forma facilitar los cambios en ciertos fragmentos de código o modulo.

## *Programación en pares.*

La práctica de programación por pares permite minimizar los errores, realizar mejores diseños, el producto obtenido en general es de mayor calidad debido a que la tasa de errores es baja y que el tamaño del código generado es menor, conforme a que si se realizara de forma individual.

### *Integraciones permanentes.*

Cada vez que se genera un entregable funcional, éste es integrado a la última versión publicada del sistema. Lo anterior, permite evitar que se retrase el proyecto al realizar cambios o mejoras a versiones antiguas del sistema, evitando así, el esfuerzo innecesario por parte de los desarrolladores.

## *Propiedad colectiva del código.*

Al poder el código ser accedido y modificado por cualquier miembro del equipo de desarrollo, todo el equipo puede contribuir con nuevas ideas que apliquen en cualquier parte del proyecto, corregir problemas, agregar funcionalidades o recodificarlas, con el fin, de generar códigos más simples y adaptados a las realidades cambiantes.

Esta práctica a su vez, evita la sobre-especialización de un programador en alguna porción de código.

## *Ritmo sostenido de trabajo.*

Esta práctica se refiere a mantener un ritmo constante y razonable de trabajo semanal, sin la necesidad sobrecargar al equipo de desarrollo. Si el proyecto se retrasa o se trabaja tiempo extra, es necesario negociar las entregas, para que así, la moral del equipo se mantenga alta y se obtenga un producto de calidad.

Al finalizar la iteración, se obtiene un entregable funcional que implementa la historia de usuario asignada en la presente iteración.

Este entregable, es contrastado con la historia de usuario abarcada, para, verificar que las funcionalidades descritas en ésta, sea la misma que el software obtenido, en caso contrario, se debe realizar los respectivos cambios en aras a obtener el producto deseado.

Una vez el sistema ha sido evaluado satisfactoriamente, se integran los nuevos fragmentos de códigos generados en la última versión del sistema, verificando concienzudamente que este código no cause errores sobre módulos previamente realizados. Una vez realizada esta actividad, los recursos audiovisuales realizados se ubican en el repositorio colectivo de recursos en su formato binario y en el formato propio en el que fue realizado.

*2.1.4. Alfa.* El objetivo de la fase alfa es dar a conocer el producto a un grupo selecto de evaluadores, los cuales, ofrecerán retroalimentación y sugerencias referentes al Micromundo Inmersivo. La información adquirida por el grupo de evaluadores, es necesaria para llevar a cabo cambios sustanciales sobre el producto.

La fase alfa es necesaria para obtener información útil acerca de la experiencia global del Micromundo Inmersivo, en aras de mejorar aspectos de enseñanza y aprendizaje, además de aspectos concernientes a la usabilidad y jugabilidad, a través, de someter al Micromundo Inmersivo a rigurosas pruebas de aseguramiento de calidad.

Esta evaluación se realiza solo sí el cliente está de acuerdo en que el Micromundo Inmersivo está en una versión estable, y que éste, contiene gran parte de las funcionalidades especificadas en el diseño del Micromundo Inmersivo.

En la fase alfa, se tiene en cuenta cuatro actividades propuestas por Tracy Fullerton, Cristopher Swain y Steven Hoffman [50], las cuales conciernen a seleccionar los evaluadores, preparar la prueba, realizar la prueba y analizar los resultados.

Los evaluadores del Micromundo Inmersivo en la fase alfa se asocian a tres tipos: auto-evaluadores, cercanos al equipo de desarrollo y ajenos al equipo de desarrollo. Estos evaluadores, darán a conocer de forma crítica y objetiva al equipo de desarrollo, los problemas pasados por alto en la evaluación del sistema.

Al seleccionar los evaluadores, se debe tener en cuenta principalmente la elocuencia y objetividad de estos al transmitir sus opiniones acerca del producto, en caso contrario, es posible no obtener una crítica objetiva y amplia acerca de los inconvenientes hallados en el Micromundo Inmersivo.

Al preparar la prueba, es necesario realizar situaciones controladas del Micromundo Inmersivo, para así, recolectar datos sobre aquellas situaciones. El hecho de realizar una situación controlada dentro del Micromundo Inmersivo, es cuando se establecen ciertos parámetros para determinar la enseñanza y aprendizaje, la lúdica, mecánicas de juego, etc.

Una vez seleccionados los evaluadores y realizado la situación controlada a analizar, se da paso a realiza la prueba.

En este punto, es necesario investigar y observar los comportamientos de los evaluadores, para ello, se utilizan prácticas como pensar en voz alta o el método del conductor, para conocer los pensamientos, sentimientos y opiniones del evaluador mientras interactúa con el sistema. Esta actividad se puede apoyar con el uso de grabaciones audiovisuales para así analizar posteriormente las respuestas con más detalle.

Al finalizar la prueba, generalmente se realiza un test a los evaluadores, en el cual, se realizan ciertas preguntas cualitativas y cuantitativas con respecto a la primera impresión del Micromundo Inmersivo, frustraciones al interactuar, fallas en el sistema, elementos que podrían ser mejorados, elementos que disfrutaron, interfaz de entrada, etc.

Al analizar los resultados suministrados por los evaluadores, se obtiene una visión general acerca de los elementos del Micromundo Inmersivo que deben ser mejorados. Para cumplir con lo anterior, estos resultados son informados al cliente y al equipo de desarrollo, los cuales toman la decisión de liberar el producto en una versión beta, o si al contrario, se realizan nuevas historias de usuario para satisfacer las funcionalidades a mejorar, determinadas en la presente fase.

*2.1.5. Beta.* El objetivo de la fase beta es liberar el producto a un público más amplio que en la fase alfa, por lo general, con poco conocimiento acerca del Micromundo Inmersivo realizado. El grupo al cual se libera el producto, necesariamente corresponde al público objetivo establecido en la fase de concepción.

Es necesario recalcar que la versión beta del Micromundo Inmersivo, es aquella versión en la cual el producto no contiene errores conocidos por el equipo de desarrollo, es por ello, que una mala valoración de esta versión ocasionaría informes sobre fallos ya conocidos o informes duplicados de errores, obteniendo así, información irrelevante para el equipo de desarrollo.

La prueba beta, es realizada por voluntarios no remunerados que examinan el producto antes de su liberación final. Estos voluntarios, retroalimentan al grupo de desarrollo errores no determinados al evaluar el sistema, a través, de herramientas de comunicación suministradas para reportar los errores por el equipo de desarrollo.

Si en la fase beta se hayan errores, es necesario abordar los errores más significativos encontrados por los evaluadores con nuevas historias de usuario, en caso contrario, se verifican los criterios de aceptación del Micromundo Inmersivo y se da paso a la fase de cierre.

*2.1.6. Cierre.* El objetivo de la fase de cierre se documentaron los sucesos significativos a lo largo del transcurso del proyecto y entregar la versión final del Micromundo Inmersivo al cliente.

Los conocimientos adquiridos al realizar el proyecto se documentan, a fin de identificar los éxitos y fracasos llevados a cabo en el presente proyecto. Los sucesos positivos se deben exaltar, para que se continúen realizando dichas prácticas. Los hechos negativos, proporcionan a los equipos de proyectos futuros, información que puede mejorar la efectividad y eficiencia al realizar dichos Micromundos Inmersivos.

La identificación, análisis y recomendaciones documentadas en la fase de cierre permiten mejorar el rendimiento en futuros proyectos.

El despliegue del Micromundo Inmersivo, se realiza a través de la ejecución de cuatro actividades [42]: documentación, configuración, empaquetamiento y distribución.

La documentación se refiere a establecer el manual de usuario como un documento de asistencia técnica, acerca de las características ofrecidas por el Micromundo Inmersivo. Consecuentemente, se configuran las variables de entorno, librerías, productos ofrecidos por terceros, controladores, etc. necesarios para el funcionamiento adecuado del producto antes de su implantación. Posteriormente, se empaqueta el Micromundo Inmersivo, es decir, el Micromundo Inmersivo es implantado en el medio de distribución físico o digital establecido en el análisis técnico. Finalmente, el Micromundo Inmersivo se copia de la maquina en la cual se generó a el entorno de destino.

## **2.2. ROLES**

Para la creación de Micromundos Inmersivos se requiere de un grupo interdisciplinar, es por ello que MCMI establece roles que apoyan el proceso de enseñanza y aprendizaje, la lúdica, el desarrollo de recursos audiovisuales y el desarrollo de recursos computacionales. En conjunto, los encargados de realizar las actividades definidas por MCMI se enfocan en satisfacer las necesidades establecidas por el cliente a través de la realización de un Micromundo Inmersivo.

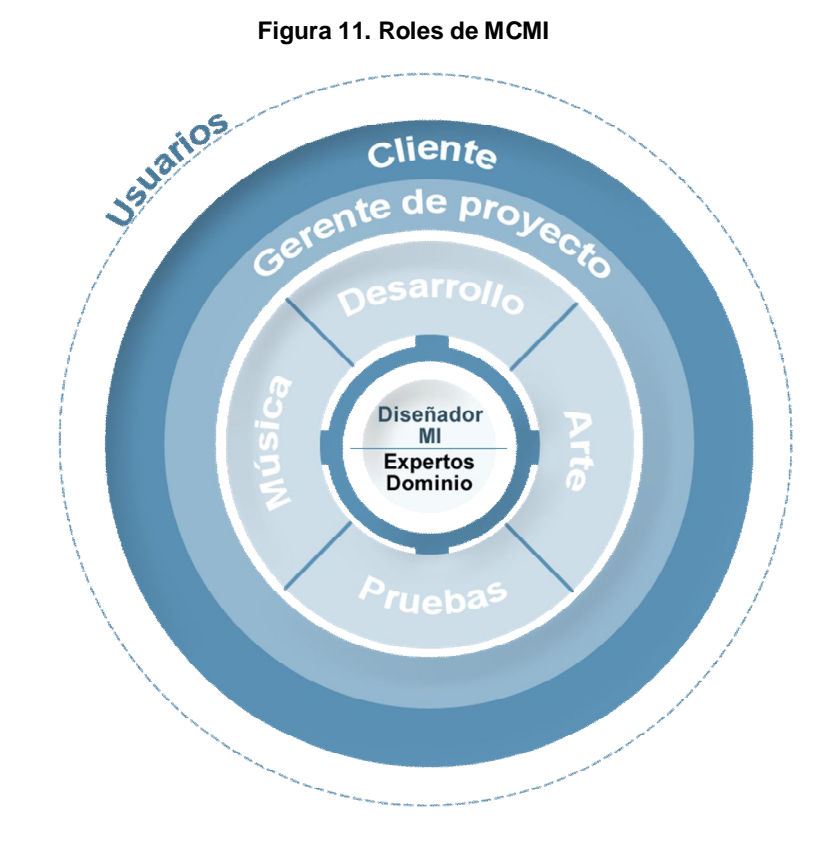

En la Figura 11, se aprecian los roles llevados a cabo para la realización de Micromundos Inmersivos con MCMI.

El cliente forma parte fundamental en todo el ciclo de vida de MCMI, debido a que es el encargado de establecer los requisitos conceptuales y técnicos que debe proveer el Micromundo Inmersivo, además, el cliente decide cuales son las historias de usuario abarcadas en cada iteración y toma decisiones respecto a la liberación del producto.

El gerente del proyecto, es el intermediario entre el cliente y el equipo del proyecto. Su labor principal es supervisar la ejecución del proyecto en cada una de sus fases, además, cumple con tareas correspondientes a definir los documentos referentes al proyecto a realizar y adquirir el talento humano necesario para cumplir actividades de evaluación del Micromundo Inmersivo. Los roles de desarrollado, música, arte y pruebas, son los encargados de generar los recursos correspondientes al Micromundo Inmersivo y verificar el funcionamiento óptimo del sistema, según, el diseño del Micromundo Inmersivo y el diseño educativo realizado por el diseñador del Micromundo Inmersivo y los expertos en el dominio del tema, respectivamente.

Los usuarios, son el público objetivo al cual está dirigido el Micromundo Inmersivo. Este rol se encarga de verificar las incongruencias halladas en la fase beta de MCMI e interactúan con el Micromundo Inmersivo, con el objetivo de adquirir conocimiento y entretenerse a través del uso de este tipo de herramientas.

A continuación, se describen detalladamente los roles anteriormente mencionados, identificados a través de la intersección de roles de los marcos de referencia para la creación de Micromundos y Videojuegos (Ver ANEXO B).

*2.2.1. Usuarios.* Los usuarios participan a lo largo todo el proceso de desarrollo como críticos de los productos parciales y como fuente primordial de ideas para enriquecer el producto final. La participación primordial de este rol, es evaluar los prototipos software, a fin, de obtener opiniones sobre problemas, expectativas, interpretaciones y sugerencias producidas por el prototipo.

*2.2.2. Cliente.* El cliente es el encargado de priorizar las historias de usuario y validar el producto para liberarlo con ciertas funcionales a ciertos grupos objetivo. El cliente es el encargado de asignar la prioridad a las historias de usuario y de decidir cuáles se implementan en cada iteración, centrándose, en aportar mayor valor al negocio. El cliente es uno más en el equipo de desarrollo, que puede corresponder a un participante que está representando a varias personas interesadas en el Micromundo Inmersivo.

*2.2.3. Gerente del proyecto.* El gerente del proyecto es el responsable del proceso global, para ello, es necesario que conozca a fondo el proceso MCMI, con objetivo, de suministrar guías a los miembros del equipo, de tal forma que estos apliquen las prácticas provistas por MCMI.

Su labor también abarca la consolidación de un plan de actividades al equipo de desarrollo, velar por la comunicación y armonía entre los participantes del proyecto, tomar decisiones puntuales para la resolución de conflictos o inconvenientes presentados a lo largo del proceso, además, es el encargado de realizar tareas referentes a la especificación de requisitos, comprobar la viabilidad del proyecto, determinar el alcance del proyecto, seleccionar los evaluadores alfa y realizar las historias de usuario subyacentes en el diseño del Micromundo Inmersivo y el diseño educativo.

*2.2.4. Expertos en el dominio.* Los expertos en el dominio, son los encargados de atender las necesidades educativas por medio del Micromundo Inmersivo, al realizar el diseño educativo.

Los expertos en el dominio, determinan los conocimientos, actitudes y habilidades que forman parte del aprendizaje que se desea transmitir, estableciendo como punto de partida la población objetivo, características sociales, contextuales y culturales, para así, explorar y evaluar las alternativas de solución que explicitará en el diseño educativo.

*2.2.5. Diseñador del Micromundo Inmersivo.* El diseñador del Micromundo Inmersivo se encarga de especificar el contenido y las reglas implícitas dentro del Micromundo Inmersivo, centrándose, en el problema o necesidad a atender. Para cumplir con esta labor, se requiere que el diseñador del Micromundo Inmersivo tenga una visión global de las necesidades funcionales que proveerá a través de los elementos software y hardware planteados en el documento de especificación del Micromundo Inmersivo.

*2.2.6. Desarrollo.* Los desarrolladores, en la fase de concepción del proyecto, tienen la labor fundamental de determinar las limitaciones técnicas acerca de los requerimientos establecidos por el usuario.

Este rol, toma gran importancia en la fase de iteración, debido a que realiza la lógica del negocio necesaria para cumplir con el diseño educativo y el diseño del Micromundo Inmersivo. Además, realiza las pruebas unitarias con el fin de evaluar el sistema conforme a los diseños antes mencionados.

*2.2.7. Arte.* A partir del Micromundo Inmersivo propuesto, los artistas diseñan y elaboran los escenarios de interacción con el Micromundo Inmersivo, personajes y objetos, así, como las animaciones que enriquecen estos elementos.

*2.2.8. Música.* Los músicos, desarrollan recursos que permiten la ambientación del Micromundo Inmersivo, estos recursos comprenden sonidos y efectos sonoros que acompañan las acciones realizadas por el usuario dentro del Micromundo Inmersivo.

*2.2.9. Pruebas.* El probador es el rol responsable de realizar las pruebas funcionales del Micromundo Inmersivo. Además, de ejecutar las pruebas, el probador divulga los resultados de la evaluación al equipo de desarrollo, para que estos últimos realicen actividades de corrección a las funcionalidades evaluadas que presenten errores.

## **2.3. INGENIERIA DE PROCESOS APLICADA EN MCMI.**

MCMI está especificado en lenguaje natural en el presente capitulo, esto acarrea como principal desventaja la creación, revisión, reutilización y adaptación adecuada de MCMI por otros autores. Para evitar dichos inconvenientes, el consorcio OMG<sup>18</sup> desarrollo y aprobó el estándar para la representación de modelos de procesos software, denominado SPEM 2.0<sup>19</sup>.

La iniciativa de SPEM 2.0, fue apoyada por la plataforma ECLIPSE<sup>20</sup> la cual desarrollo un entorno de desarrollo integrado para la generación de procesos software denominada ECLIPSE Process Framework Composer (EPFC<sup>21</sup>).

Gracias al uso de SPEM 2.0 y la herramienta EPFC, MCMI fue instanciado bajo éste estándar de ingeniería de procesos, realizando el ciclo de vida dispuesto en la presente investigación, además, de los roles, productos de trabajo y tareas necesarias para la creación de Micromundos Inmersivos.

MCMI bajo el estandar SPEM 2.0 se encuentra en el repositorio web *http://prometeo.unicauca.edu.co/mcmi/index.html*.

 <sup>18</sup> Object Managment Group, Inc. http://www.omg.org/

<sup>19</sup> Software and System Process Engineering Meta-Model, Versión 2.0. http://www.omg.org/technology/documents/formal/spem.htm

<sup>&</sup>lt;sup>20</sup> ECLIPSE es una plataforma libre de programación que es usada para crear entornos de desarrollo integrados.

<sup>21</sup> http://www.eclipse.org/epf/

## **3. Aplicación de MCMI**

En el presente capitulo se describen las actividades llevadas a cabo para obtener un Micromundo Inmersivo (ACOMMI<sup>22</sup>), a partir, del método expuesto en el capítulo 2 de la presente investigación.

Cabe destacar, que la herramienta desarrollada está enfocada en apoyar el proceso de enseñanza y aprendizaje en el área de las matemáticas, en el marco del convenio de computadores para educar (CPE) región sur pacifico colombiano. CPE, a raíz de proyectos de investigación desarrollados, detectó que el área en la cual se dificulta más el aprendizaje en la educación básica primaria son las matemáticas, es por ello que ACOMMI se enfoca en fortalecer las capacidades cognitivas de los estudiantes, a través de las características suministradas por los videojuegos y los micromundos.

Teniendo en cuenta que la creación de Micromundos Inmersivos necesita de un equipo interdisciplinar, este equipo fue conformado por pedagogos, artistas, músicos y desarrolladores de software. El equipo que se conformó para la realización de ACOMMI fue:

- *Cliente.* El MSc. Miguel Ángel Niño Zambrano, asumió el rol de cliente al realizar las exigencias correspondientes al ámbito del Micromundo Inmersivo, dada su experiencia y trabajo con los docentes y estudiantes del convenio CPE.
- *Gerente del proyecto.* El estudiante de Ingeniería de Sistemas, Víctor Alfonso Riascos Méndez, realizó las tareas concernientes al gerente del proyecto, según MCMI.
- *Músico.* El DJ Kaddyn Palmed, fue el encargado de realizar los sonidos que ambientan las escenas en ACOMMI.
- *Artista gráfico.* El estudiante de diseño gráfico de la Universidad del Cauca, Álvaro Correal Cortez, fue el encargado de realizar los recursos visuales, generados a partir del diseño del Micromundo Inmersivo y el Diseño educativo.
- *Desarrollo software.* Los estudiantes de Ingeniería de Sistemas de la Universidad del Cauca, Rubier Fabián Valencia Ordoñez y Víctor Alfonso Riascos Méndez, fueron los encargados de realizar la lógica del negocio, para cumplir con la finalidad de realizar el Micromundo Inmersivo.

 $\overline{\phantom{a}}$  $22$  Nombre del Micromundo Inmersivo desarrollado a través de MCMI. ACOMMI, se refiere a "Aprenda con Micromundos Matemáticos Inmersivos".

- *Diseñador del Micromundo Inmersivo.* El estudiante de diseño gráfico de la Universidad del Cauca, Álvaro Correal Cortez, fue la persona encargada de establecer el diseño del Micromundo Inmersivo, debido a las experiencias previas con proyectos relacionados en el ámbito de los videojuegos.
- *Expertos en el dominio del tema.* La Licenciada en matemáticas de la Universidad del Cauca, Tatiana Vega, fue la encargada de realizar los diseños FBS en aras de refinar y ejercitar el pensamiento matemático en la educación básica primaria.

Gracias a los artefactos generados por cada uno de los miembros del equipo de desarrollo de ACOMMI, se obtuvo una herramienta de enseñanza y aprendizaje enfocada en el área de las matemáticas, correspondiente a la educación básica primaria.

Para obtener el Micromundo Inmersivo, ACOMMI, se realizaron tres etapas. La primera etapa correspondió a realizar la arquitectura base de ACOMMI, además, de realizar una versión alfa, con el fin, de retroalimentar al equipo de desarrollo sobre las inconsistencias y mejoras a realizar sobre esta versión. La segunda etapa correspondió a mejorar las características defectuosas halladas en la fase alfa de la primera etapa de desarrollo del proyecto, una vez corregidas dichas inconsistencias se obtuvo una versión estable de ACOMMI que permitió realizar las pruebas beta del producto. La tercera etapa corresponde a la liberación final del producto en el marco del convenio CPE, región sur pacifico colombiano.

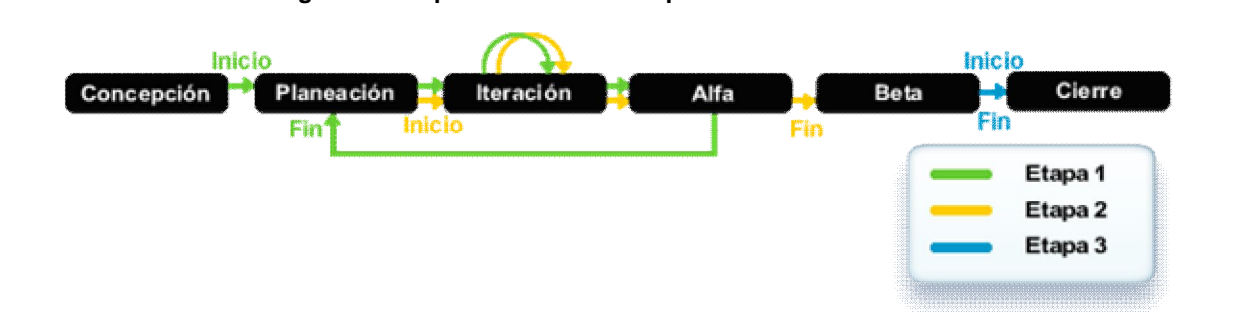

**Figura 12. Etapas llevadas a cabo para realizar ACOMMI**

En la Figura 12 se observa el flujo desempeñado para obtener el Micromundo Inmersivo, ACOMMI. A continuación, se da paso a detallar cada una de las actividades y artefactos generados en las fases provistas por MCMI, según las tres etapas de desarrollo realizadas para obtener esta herramienta de enseñanza y aprendizaje.

# **3.1. ETAPA 1 (DESARROLLO ACOMMI).**

En la primera etapa de desarrollo de ACOMMI, se estableció el contexto en el cual se enfocó el Micromundo Inmersivo, además, se realizó el diseño del Micromundo Inmersivo y el diseño educativo. Una vez concretados los diseños anteriormente mencionados, se entablaron una serie de historias de usuario que se desarrollaron posteriormente, en la fase de iteración. Luego de una serie de iteraciones, se obtuvo una versión alfa que el cliente avaló para realizar pruebas sobre ella.

## *3.1.1. Fase de concepción.*

En la fase de concepción propuesta en MCMI, se realizaron dos actividades, capturar requerimientos y verificar la validez del proyecto ver ANEXO C.

En la actividad de captura de requerimientos, se identificaron los requerimientos conceptuales y técnicos dispuestos por el cliente, además, de desarrollar la visión técnica en la cual se situará el Micromundo Inmersivo al finalizar el ciclo de vida de MCMI.

Al realizar la especificación de requerimientos, se determinó que el problema o necesidad a atender está relacionado con las falencias entorno a la enseñanza y aprendizaje de las matemáticas en los niños de educación básica primaria. Es por ello que el Micromundo Inmersivo a realizar, se enfocó en los estándares básicos de competencias en matemáticas<sup>23</sup> establecidos por el ministerio de educación de Colombia.

Teniendo en cuenta que la iniciativa de CPE acondiciona las escuelas, con equipos de cómputo reciclados de empresas e instituciones que ya no los usan, se desarrolló el análisis técnico con dicha premisa, obteniendo así, características hardware y software de los equipos utilizados por la población objetivo.

Por último, se evaluó la viabilidad de realizar el proyecto, basándose en el documento de especificación de requisitos y el documento de análisis técnico, llegando a la conclusión de que según las restricciones técnicas y conceptuales determinadas, se debería formalizar el proyecto.

 $\overline{\phantom{a}}$ <sup>23</sup> http://www.eduteka.org/pdfdir/MENEstandaresMatematicas2003.pdf

Los documentos realizados a partir de MCMI para esta fase, se encuentran en el ANEXO C de la presente investigación.

## *3.1.2. Fase de planeación.*

En la fase de planeación, se realizó el diseño del Micromundo Inmersivo y el diseño educativo, artefactos a realizar en esta fase de acuerdo con MCMI VER ANEXO F y G. Es necesario resaltar, que hubo un proceso de depuración conceptual en ambos diseños, según, la caracterización de la población objetivo y los principios pedagógicos aplicables en ellos.

El diseño del Micromundo Inmersivo se enfocó en desarrollar el pensamiento lógico en niños de educación básica primaria. Para ello, se provee un entorno tridimensional en el que un robot interactúa con escenarios creados a partir de cubos, a través, de ciertas mecánicas de juego.

En esta actividad se realizaron tres diseños del Micromundo Inmersivo ACOMMI:

- *Primera propuesta del Diseño del Micromundo Inmersivo.* El primer diseño generado, se basaba en un lenguaje iconográfico que le permitía al usuario programar acciones sobre un robot dentro de un entorno (Ver ANEXO D). Lamentablemente, esta primera iniciativa de Micromundo Inmersivo satisfacía la necesidad conceptual abarcada, más no, pertenecía a la capacidad cognitiva del público objetivo. La decisión de descartar este primer diseño del Micromundo Inmersivo, fue tomada por el cliente al determinar que este diseño no era apropiado para el público objetivo.
- *Segunda propuesta del Diseño del Micromundo Inmersivo.* Al igual que el primer diseño del Micromundo Inmersivo, esta segunda propuesta (Ver ANEXO E) se basa en un lenguaje iconográfico para programar a un robot, salvo que esta, solo proponía cinco acciones que podría realizar el robot (caminar, girar, saltar, cambiar de altura y no realizar ninguna acción), de esta forma, se logró obtener un diseño apropiado al publico objetivo. Lamentablemente, este diseño no apropiaba conceptos relacionados con las recompensas adquiridas por los usuarios al cumplir con ciertas tareas dentro del Micromundo Inmersivo, además, existían algunas ambigüedades o reglas que no se especificaban dentro del documento del diseño del Micromundo Inmersivo, por ello, se requirió del enriquecimiento de este diseño.
- *Tercera propuesta del Diseño Micromundo de Inmersivo.* Esta propuesta fue la adopta por el equipo de desarrollo como la versión a

tratar para la realización del Micromundo Inmersivo. Este diseño es la versión enriquecida de la segunda propuesta, mejorando las inconsistencias encontradas, evitando lagunas conceptuales al momento de desarrollar ACOMMI. Para observar en detalle este diseño, ver la especificación en el ANEXO F.

Una vez aprobado por el cliente el diseño del Micromundo Inmersivo, el pedagogo se dio paso a plantear las estructuras formales en las cuales se ve plasmado lo que se deseaba enseñar a través de ACOMMI. Al realizar el diseño educativo, el pedagogo realizó un conjunto de FBS como lo indica MCMI (Ver ANEXO G) donde se estructuró visualmente los conceptos que se deseaban transmitir al usuario final, a través de la interacción con el diseño educativo.

Con el documento de diseño del Micromundo Inmersivo y los documentos FBS planteados, se dio paso a realizar un conjunto de historias de usuario (Ver ANEXO G) instauradas bajo el diseño del Micromundo Inmersivo y el diseño educativo. Las historias de usuario realizadas, fueron posteriormente priorizadas por el cliente, para así, construirlas de acuerdo a la prioridad en la fase de iteración.

## *3.1.3. Fase de iteración.*

Según la priorización de las historias de usuarios realizadas por el cliente, éstas se abarcaron de la siguiente forma.

| <b>Prioridad</b> | Nombre de la historia de usuario                   | <b>No. Iteraciones</b> |
|------------------|----------------------------------------------------|------------------------|
|                  | Entorno para construir niveles                     |                        |
|                  | Exhibición de niveles                              |                        |
|                  | Exhibición de nivel seleccionado                   |                        |
|                  | Programación y ejecución de las acciones del robot |                        |
|                  | Premiación                                         |                        |
|                  | Interfaz menú principal                            |                        |
|                  | Interfaz crear robot                               |                        |
|                  | Interfaz activar robot                             |                        |

**Tabla 7. Priorización y número de iteraciones requeridas para realizar las historias de usuario de la etapa 1 de desarrollo.**

Es necesario enfatizar que al abarcar cada historia de usuario en la fase de iteración, se realizaron las siguientes etapas: análisis, diseño, implementación y pruebas. También, es necesario resaltar que al finalizar todas las historias de usuario mencionadas en la Tabla 7, el cliente estuvo de acuerdo en que ACOMMI se encontraba en una versión estable, y que éste, contenía todas las funcionalidades especificadas en el diseño del Micromundo Inmersivo.

La primera historia de usuario que se realizó, fue la relacionada con la creación de un "entorno para construir niveles" de ACOMMI. En este entorno, se crean los escenarios donde interactuará el robot.

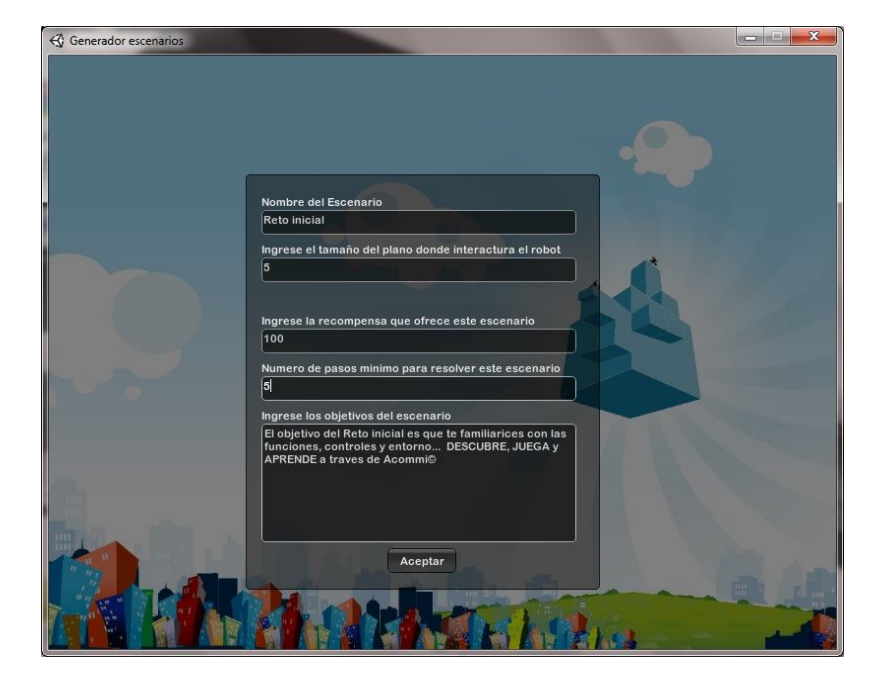

#### **Figura 13. Interfaz para la generación de escenarios**

Al realizar esta historia de usuario, se creó una parte significativa de la arquitectura software de ACOMMI, la cual, se fue enriqueciendo a través de las iteraciones.

Al proveer una herramienta que permita la construcción de escenarios personalizados, permite que el tiempo de vida de ACOMMI se prolongue en comparación a otras herramientas de enseñanza y aprendizaje similares.

Como se observa en la Figura 14, el generador de escenarios de ACOMMI posee opciones de crear o destruir cubos, tomar imágenes relacionadas al escenario, además, de ubicar al personaje jugador y el interruptor de salida del Micromundo Inmersivo en cualquier parte del entorno creado.

El escenario creado, se guarda en el lenguaje de marcado extensible (XML), para facilitar el intercambio de datos con las aplicaciones que usan esta estructura, en este caso, el Micromundo Inmersivo ACOMMI.

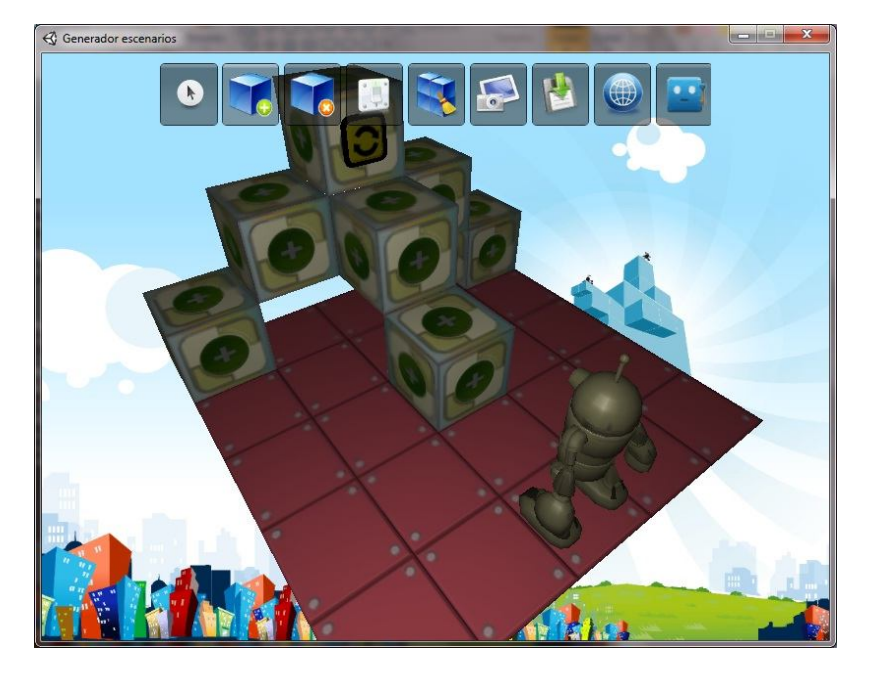

**Figura 14. Escenario de ejemplo creado a través del generador de escenarios**

Posteriormente, se abarcó la historia de usuario "exhibición de niveles", que fue realizada en dos iteraciones. La primera iteración se encargaba de satisfacer la historia de usuario descrita, creando el prototipo software, a través, de la maquetación provista por el diseñador gráfico. La segunda iteración correspondió a establecer el arte final de la escena.

Al realizar estas iteraciones se enriqueció a un más la arquitectura software ya creada, teniendo en cuenta los elementos abstractos que no se consideraron en las iteraciones predecesoras a esta.

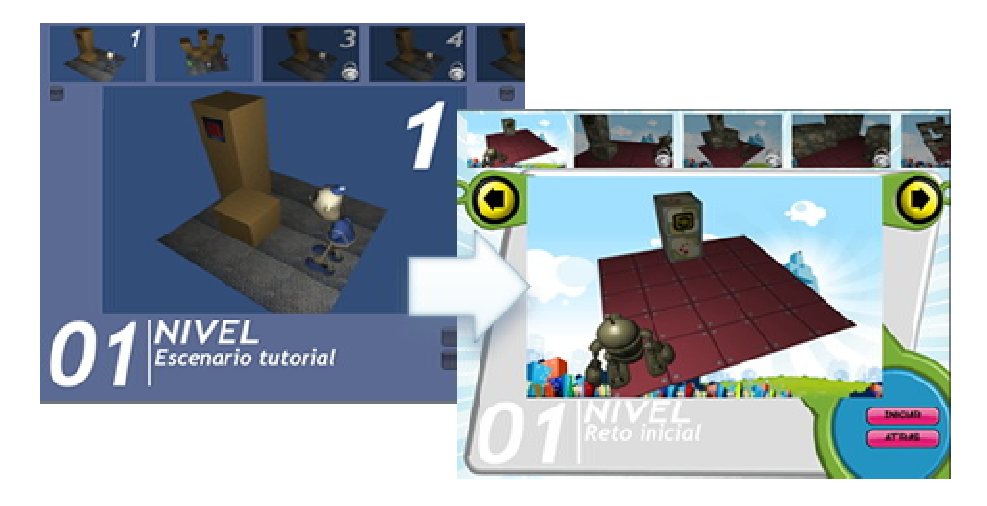

**Figura 15. Interfaz de exhibición de niveles a través de las iteraciones**

De igual forma, la historia de usuario "exhibición de nivel seleccionado" fue desarrollada en dos iteraciones. En la primera iteración, el artista gráfico se encargó de maquetar la escena correspondiente a la historia de usuario, de tal forma que el usuario se percatara del objetivo a cumplir en el escenario escogido, además, de permitirle pre-visualizar el escenario con el fin que éste buscará una estrategia adecuada para lograr el objetivo planteado en el nivel.

La segunda iteración se centró en mejorar la calidad gráfica de la escena por medio de los recursos gráficos y musicales generados por el artista grafico y el músico, respectivamente.

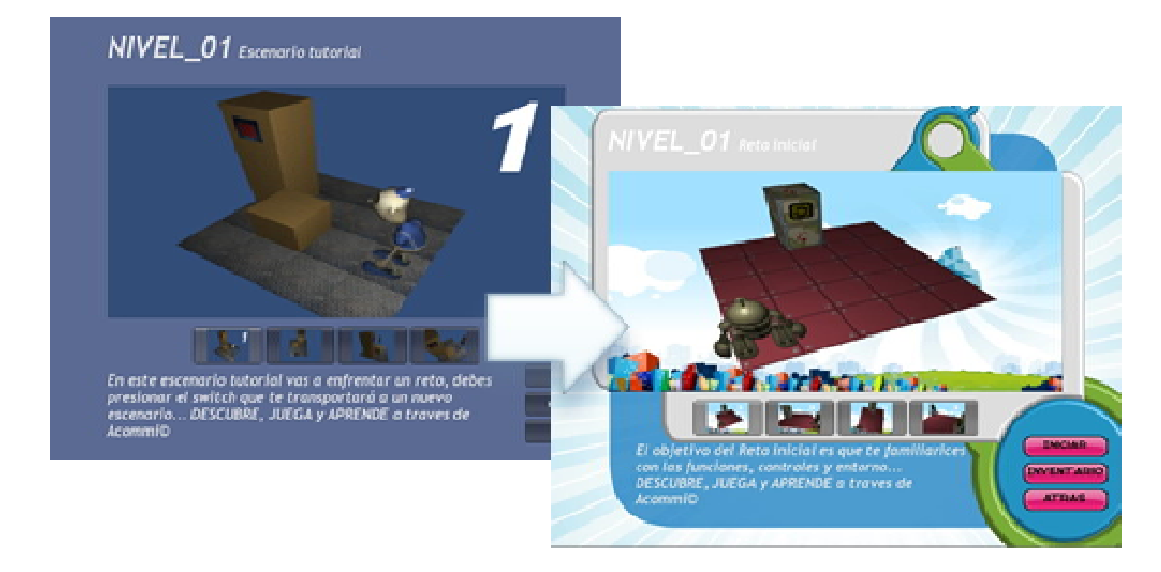

#### **Figura 16. Interfaz de exhibición del nivel a través de las iteraciones**

La historia de usuario de "programación y ejecución de las acciones del robot" es el núcleo central del Micromundo Inmersivo ACOMMI. Esta historia de usuario, corresponde a realizar las funcionalidades especificadas en el diseño del Micromundo Inmersivo y el diseño educativo planteados en la fase de planeación de MCMI.

Las primeras iteraciones para cumplir con la historia de usuario, se centraron en generar la arquitectura software correspondiente al modulo de programación del robot. Cabe destacar, que estas iteraciones usaban recursos artísticos temporales, los cuales fueron reemplazados conforme al paso progresivo de las iteraciones.

Para cumplir con los requisitos plasmados en la historia de usuario se requirió efectuar un número de funcionalidades que satisficieran dicho fin. La primera funcionalidad que se abarcó fue la encargada de obtener el escenario realizado a través del generador de escenarios y desplegarlo como un nivel de ACOMMI.

Al desplegar cada uno de los objetos dispuestos en ACOMMI, se entabló la interfaz correspondiente a la programación del robot, esta interfaz consta de iconografía relacionada con la acción a realizar por parte del personaje jugador.

Posteriormente, la secuencia de pasos programados necesitaba un medio para la edición de estos, para ello se dotó al usuario de un conjunto de elementos para facilitar la simulación, el desplazamiento a través de las acciones realizadas por el robot y la eliminación de uno o todos los pasos realizados previamente.

Consecuentemente, se adecuó el Micromundo Inmersivo para que cumpliera con las reglas implícitas y explicitas llevadas a cabo al interactuar con ACOMMI. Reglas como verificar la colisión de los elementos del entorno, además, de las físicas al interactuar con cada elemento, que fueron especificadas para que el usuario percibiera las acciones del robot como situaciones propias de la realidad.

Finalmente, se representó gráficamente cómo el usuario percibiría la retroalimentación al cumplir con el objetivo del nivel, por ello, se generó un sistema de partículas que le permitiera observar al usuario el éxito al cumplir con las acciones programadas.

En la Figura 17, se observa el desarrollo progresivo en la escena de programación del robot, esta escena a través del paso de las iteraciones, se fue enriqueciendo en las mecánicas del Micromundo Inmersivo, además, de los recursos audiovisuales generados, Las iteraciones realizadas para la elaboración de bocetos gráficos se puede observar en el ANEXO H, así como la aceptación de estos, productos de trabajo que deben estar documentados, de acuerdo con MCMI.

La propuesta que MCMI dispuso en la fase de iteración, apoyó el proceso de desarrollo del Micromundo Inmersivo ACOMMI, debido a que todo el equipo de desarrollo estaba al tanto de las acciones que debían tomar en determinada etapa de la iteración, esto facilito la eficacia y la eficiencia en el equipo de desarrollo.

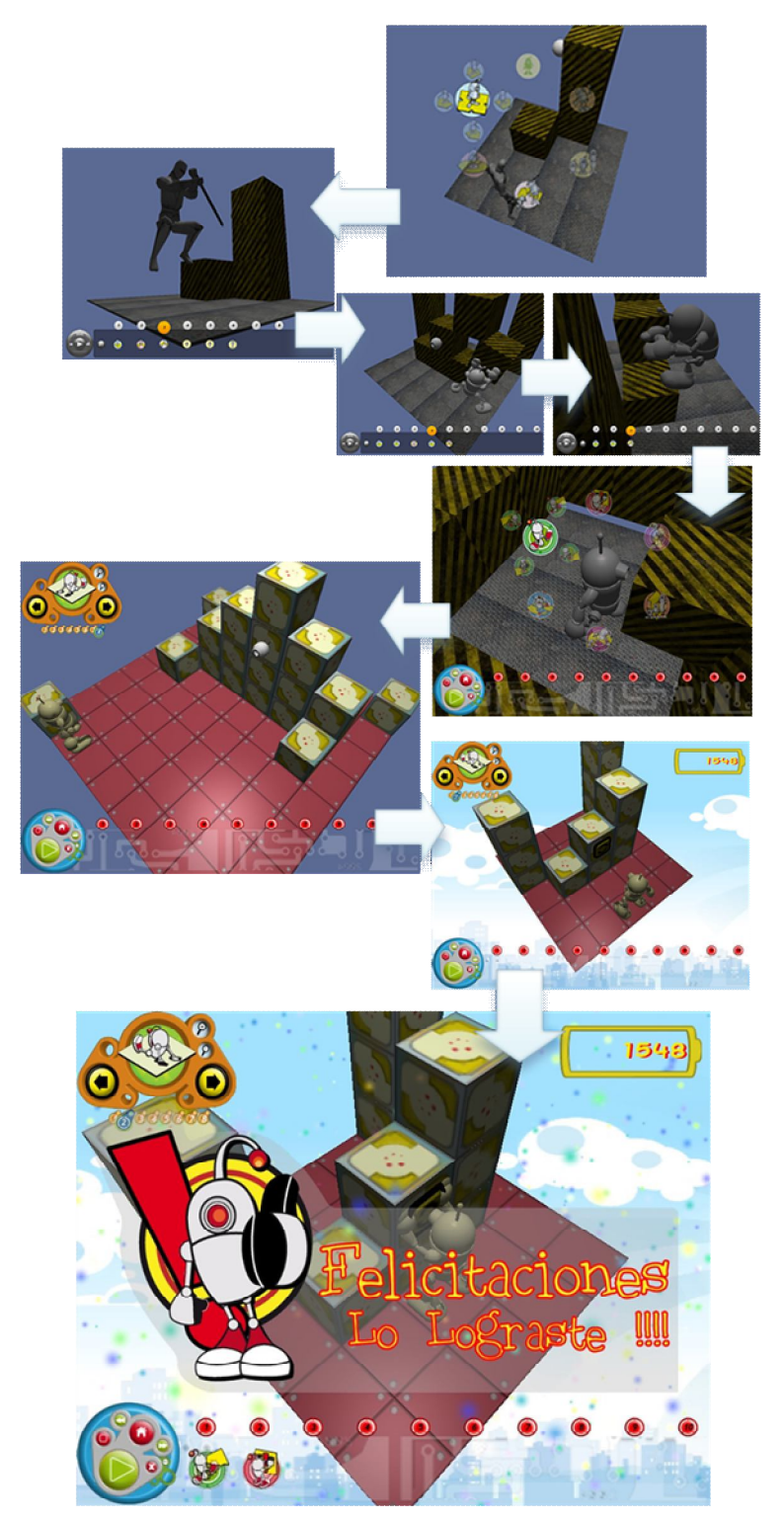

#### **Figura 17. Desarrollo de la historia de usuario programación y ejecución de las acciones del robot a lo largo de las iteraciones**

Una vez desarrollado el núcleo central del Micromundo Inmersivo, se pasó a desarrollar las historias de usuario con menor prioridad. Estas historias de usuario correspondían a las interfaces que recompensaban el rendimiento del usuario al interactuar con ACOMMI e interfaces de navegación, creación y acceso a sesiones de usuario.

Es de destacar que al final de cada iteración se obtuvo un entregable funcional que implementaba la historia de usuario asignada. Este entregable, es contrastado con la historia de usuario abarcada, para así, verificar que las funcionalidades descritas en esta, fuera la misma que el software obtenido, en caso contrario, se realizaban los respectivos cambios en aras a obtener el producto deseado.

Los recursos audiovisuales y técnicos finalizados en cada iteración, se ubicaban en un repositorio colectivo de recursos como lo indica MCMI, en su formato binario y en el formato que fue realizado, para que así, el equipo del proyecto acceda a estos recursos en cualquier momento que sea necesario.

Una vez desarrolladas las historias de usuario mencionadas en la Tabla 7, el cliente verificó que el Micromundo Inmersivo estaba en una versión estable y que presentaba gran parte de las funcionalidades establecidas en el diseño del Micromundo Inmersivo y el Diseño educativo, es por ello que decide liberar una versión alfa a un grupo de usuarios para que estos la evaluaran y así mismo retroalimentaran al equipo de desarrollo con sugerencias o inconvenientes presentados en esta versión de ACOMMI.

### *3.1.4. Fase alfa.*

En la fase alfa el equipo de desarrollo de ACOMMI seleccionó a un grupo de evaluadores que interactuarían con el Micromundo Inmersivo, con la finalidad, de obtener retroalimentación acerca de aspectos a mejorar en la versión establecida en esta etapa del proyecto.

Una vez seleccionados los evaluadores de ACOMMI, como lo indica MCMI ver ANEXO I , se redefinió una prueba basada en la propuesta de Tracy Fullerton [50] para obtener datos cualitativos descritos por el usuario al interactuar con el Micromundo Inmersivo ACOMMI.

Posteriormente, se realizó la prueba alfa a los evaluadores de la siguiente forma ver ANEXO I:

- *Introducción.* En primer lugar, se dio la bienvenida a los evaluadores y se les agradeció por su participación al evaluar a ACOMMI. Luego se dio una breve explicación del proceso de pruebas y se explicó cómo este proceso ayudaría a mejorar el producto. Por último, se les dio a conocer que este proceso seria filmado para usarlo como referencia audiovisual y que no se mostraría fuera del equipo del proyecto.
- *Empezar la sesión de prueba.* El propósito de evaluar el Micromundo Inmersivo, es obtener opiniones sobre la experiencia al interactuar con la herramienta desarrollada. En este punto, para investigar y observar los comportamientos de los evaluadores, se utilizaron las prácticas de pensar en voz alta y el método del conductor, esta última solo se uso en el caso en que el evaluador presentara dificultades en algún punto de ACOMMI. El uso de grabaciones audiovisuales, le permitió al equipo del proyecto evidenciar los pensamientos, sentimientos y opiniones del evaluador durante la interacción con el sistema.
- *Evaluación de ACOMMI.* Una vez el evaluador interactuó con ACOMMI, el mismo justificó sus experiencias en el documento de pruebas alfa como lo indica MCMI ver ANEXO I. Este documento se usó como referente para determinar las características a mejorar en la versión evaluada de ACOMMI.

Algunos de los resultados obtenidos, producto de la evaluación de ACOMMI, se relacionaron con reglas en el diseño del Micromundo Inmersivo no validadas en esta versión, además, que la iconografía realizada para programar al robot en ocasiones no era muy diciente en la acción a realizar por parte del usuario.

Otro resultado valioso recolectado al realizar la prueba alfa, fue que la ausencia de efectos sonoros en esta versión no les permitía captar a los usuarios las acciones programadas a su robot

Una vez socializado al grupo del proyecto las características por mejorar en esta versión de ACOMMI, se dio paso a la creación de nuevas historias de usuario que se centraban en corregir los inconvenientes encontrados por el grupo de evaluadores alfa.

Debido a la refactorización necesaria para mejorar ACOMMI, se realizó nuevamente la fase de planeación de MCMI descrita detalladamente en la sección 3.2.1.

## **3.2. ETAPA 2 (REFACTORIZACIÓN ACOMMI).**

En la segunda etapa de desarrollo de ACOMMI, se reestructuraron ciertos módulos que presentaron problemas en las pruebas alfa de la etapa 1 (sección 3.1.4), además, se realizaron las respectivas mejoras gráficas y musicales que no representaban claridad o que no estuvieran disponibles en la versión generada de ACOMMI en la etapa 1.

## *3.2.1. Fase de planeación.*

En la fase de planeación de la etapa 2 de desarrollo de ACOMMI, se crearon las historias de usuario correspondientes a mejorar las características incongruentes halladas en la fase alfa de la etapa 1.

En esta fase se modificaron ciertas historias de usuario y se crearon nuevas, con el fin, de satisfacer las necesidades expuestas en la fase alfa. La historia de usuario modificada fue la correspondiente a la "Programación y ejecución de las acciones del robot", debido a que esta presentó inconvenientes en la iconografía y la retroalimentación al realizar ciertas acciones sobre la interfaz gráfica de usuario.

En la historia de usuario "Programación y ejecución de las acciones del robot", se optó por acompañar la iconografía de programación con texto que apoyara la comprensión de la acción llevada a cabo por el robot.

Las historias de usuario creadas, conciernen a las funcionalidades no ofrecidas en la versión de ACOMMI realizada en la etapa 1. Estas historias de usuario se centraron en desarrollar funcionalidades como el escalafón de puntajes, los créditos acerca del desarrollo de ACOMMI y mejorar la retroalimentación audiovisual de las acciones sobre las escenas ya creadas.

## *3.2.2. Fase de Iteración.*

Según las priorización realizada por el cliente de las historias de usuario modificadas o creadas en la presente etapa del proyecto, éstas se abarcaron de la siguiente forma.

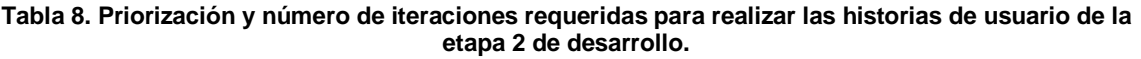

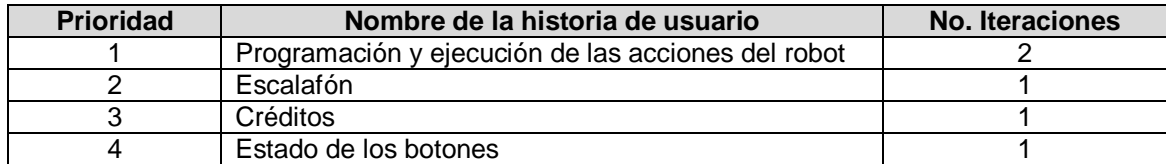

Como se observa en la Tabla 8, la historia de usuario de "programación y ejecución de las acciones del robot" obtuvo la prioridad más alta por parte del usuario, por ende, fue la primera en abarcar.

Básicamente, esta historia de usuario especificaba la manera en que los usuarios apreciarían de mejor forma la iconografía de acciones del robot, además, mencionaba las fallas encontradas en la fase alfa para ser corregidas.

**Figura 18. Mejoras en la historia de usuario de Programación y ejecución de las acciones del robot.**

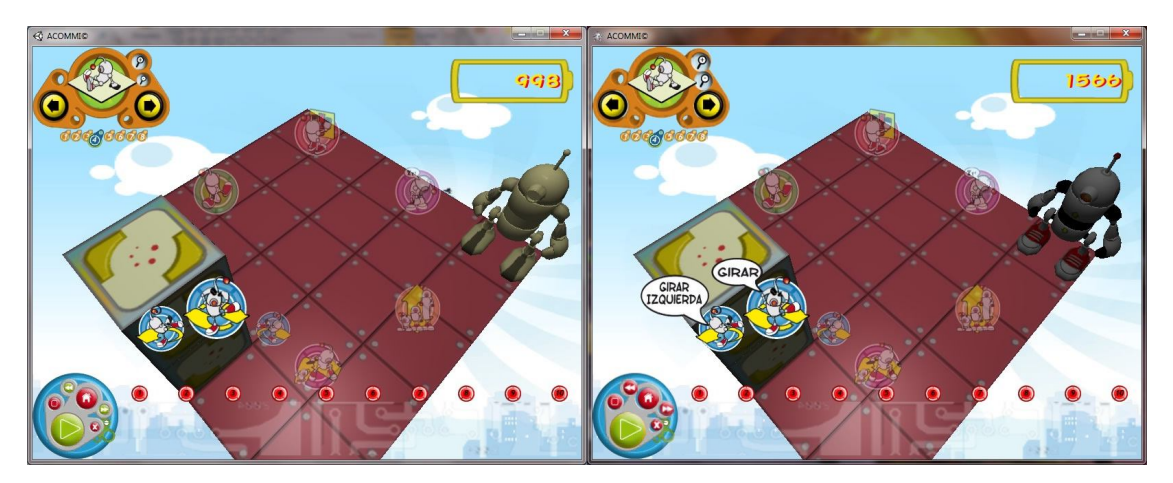

Por lo anterior, se puede apreciar en la Figura 18 tres mejoras estéticas en la programación del robot. La primera mejora corresponde a la manifestación textual de la acción a programar, esa mejora, les permite a los usuarios observar de forma gráfica la acción a realizar, apoyada de la contextualización del icono a través de explicitar gráfica y textualmente la acción; La segunda mejora, corresponde a que todas las herramientas de edición y manipulación del nivel, retroalimentan al usuario en cuanto a la diferenciación de los elementos ubicados en pantalla; Por último, el modelo tridimensional del robot fue texturizado, de tal forma, que éste tuviera similitud con los iconos de programación planteados.
Esta historia de usuario, también se complementó de forma técnica al reestructurar ciertos fragmentos de código para que el Micromundo Inmersivo se desempeñara de forma correcta, al cumplir, con las reglas especificadas en el diseño del Micromundo Inmersivo y el diseño educativo, planteados en la fase de planeación de la etapa 1 de desarrollo (Ver sección 3.1.2).

La historia de usuario de "escalafón", "créditos" y "estado de los botones", fueron realizadas en una iteración debido a la baja complejidad técnica y audiovisual que estas presentaban.

Una vez realizadas cada una de las historias de usuario pertenecientes a esta etapa del proyecto, se obtuvo una versión estable de ACOMMI que el cliente consideró que debía ser evaluada nuevamente en la fase alfa de MCMI.

En la Figura 19, se observa el diagrama de flujo de interfaces obtenido al finalizar la etapa 2 de desarrollo de ACOMMI, cabe destacar que esta versión contenía todas las funcionalidades expuestas en el diseño del Micromundo Inmersivo y el diseño educativo.

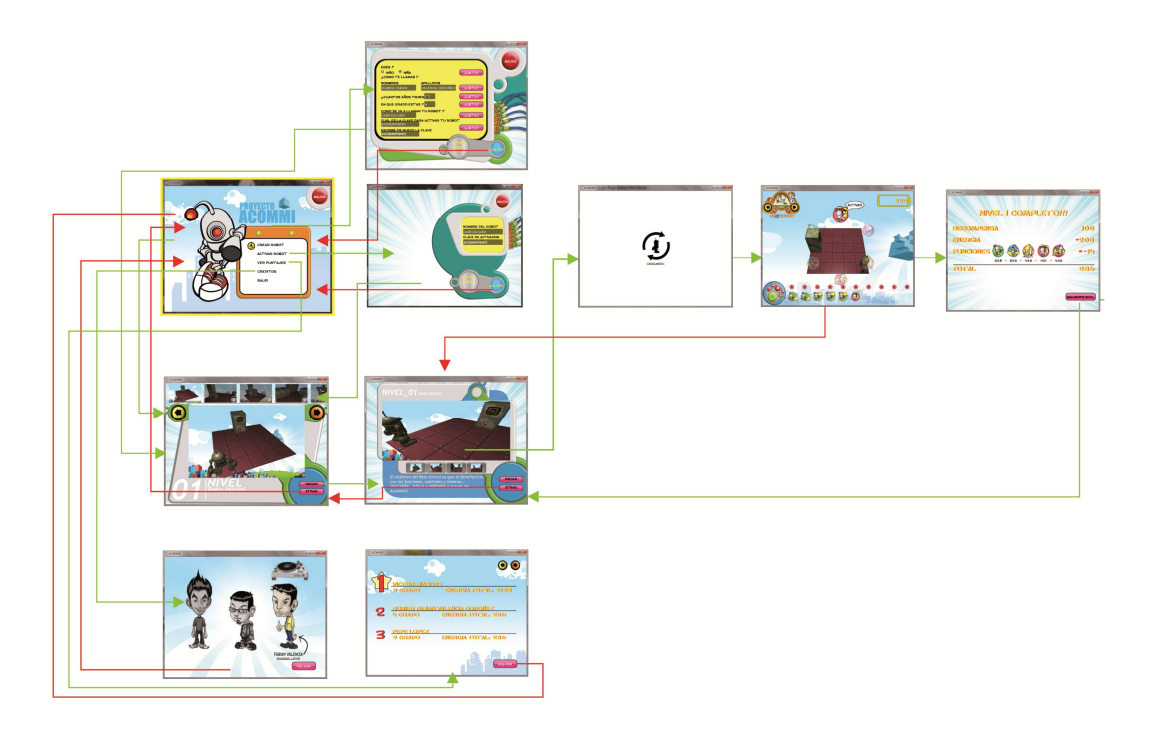

**Figura 19. Diagrama de flujo de escenas de ACOMMI al finalizar la etapa 2 de desarrollo**

## *3.2.3. Fase alfa.*

Al igual que la fase alfa de la etapa 1 de desarrollo, se siguieron los mismos lineamientos para la evaluación de ACOMMI, salvo que los evaluadores seleccionados, no habían interactuado o evaluado previamente el Micromundo Inmersivo ACOMMI.

A los evaluadores de ACOMMI, se les suministró una breve descripción del Micromundo Inmersivo, además, una breve explicación del proceso de pruebas a realizar. Al empezar la sesión de pruebas, se utilizaron las prácticas de pensar en voz alta y el método del conductor, siendo esta sesión, filmada para usarla como referencia audiovisual para el análisis de resultados de las pruebas alfa realizadas. Finalmente, los evaluadores alfa documentaron sus experiencias al interactuar con ACOMMI, como lo indica MCMI, ver ANEXO I.

Los resultados obtenidos en la fase alfa fueron positivos, debido a que la versión de ACOMMI obtenida en la etapa 2 de desarrollo, no presentaron errores y los problemas audiovisuales hallados en la etapa antecesora fueron superados al realizar las iteraciones de la etapa actual.

Por lo anterior, el cliente dispuso la versión de ACOMMI desarrollada en la presente etapa, como la versión a evaluar en la fase beta de MCMI.

### *3.2.4. Fase beta.*

Al realizar la prueba beta de ACOMMI, la versión obtenida producto de las iteraciones (sección 3.2.2) y la evaluación alfa (sección 3.2.3), fue liberada a un conjunto de escuelas pertenecientes al convenio CPE en la ciudad de Popayán. El público que evaluó el Micromundo Inmersivo ACOMMI, pertenecía al público objetivo al cual está dirigida esta herramienta.

Para la notificación de errores en esta fase, se estableció como herramienta para el reporte de errores el uso de un formulario web que les permitía a los usuarios de ACOMMI, expresar sus experiencias en torno a esta herramienta de aprendizaje. Otra herramienta de reporte de errores, fue la creación de un modulo encargado de enviar el archivo de los errores generados por el motor gráfico sobre el cual se desarrolló ACOMMI.

Al analizar los resultados del producto en la fase beta, el cliente decidió liberar el producto, debido a que, la versión final de ACOMMI brindaba una versión estable y sin la presencia de errores que hayan sido reportados.

# **3.3. ETAPA 3 (LIBERACIÓN FINAL DE ACOMMI).**

En la etapa 3, solo se realizó la fase de cierre propuesta por MCMI, debido que el cliente verificó que la versión de ACOMMI no contenía errores conocidos por el equipo de desarrollo, además que los usuarios de la fase beta, no reportaron errores en la versión evaluada del Micromundo Inmersivo desarrollado.

## *3.3.1. Fase de cierre.*

En esta fase se documentaron los sucesos significativos al desarrollar el Micromundo Inmersivo ACOMMI y se entregó la versión final del producto al cliente.

Los sucesos significativos fueron expuestos en el documento de lecciones aprendidas así como lo indica el método para la creación de Micromundo Inmersivos (Ver Anexo K), donde todo el equipo del proyecto aportó las experiencias positivas y negativas al desarrollar ACOMMI.

Para la liberación final de ACOMMI se realizaron dos artefactos debidamente documentados. El primer artefacto generado fue el manual de usuario (Anexo J) producto de trabajo necesario como lo indica MCMI, desarrollado en la fase beta y el cual, no presentó cambios en la fase de cierre; El segundo artefacto fue un video-tutorial<sup>24</sup> que les permite a los usuarios conocer las funcionalidades que ofrece ACOMMI antes de interactuar con este Micromundo Inmersivo.

Posteriormente se configuró la herramienta software, de tal modo que al desplegarlo en las máquinas del público objetivo, no se presentaran inconvenientes por la ausencia de archivos propios o realizados por terceros.

Una vez configurado ACOMMI, éste se empaquetó en un instalador que les permite a los usuarios finales del producto, copiar de manera automatizada los archivos necesarios para la ejecución apropiada del Micromundo Inmersivo.

 $24$ <sup>24</sup> El video-tutorial de ACOMMI está disponible en el siguiente enlace: http://www.youtube.com/watch?v=Cfd\_SJ-SWps

Cabe destacar, que ACOMMI fue liberado al público objetivo a través de dos medios, web y físico. El Micromundo Inmersivo desarrollado, fue ubicado en un sitio web<sup>25</sup> que les permite a las personas interesadas en adquirir esta herramienta: descargar el software, el manual de usuario, pre-visualizar el producto y observar un video-tutorial de uso de ACOMMI.

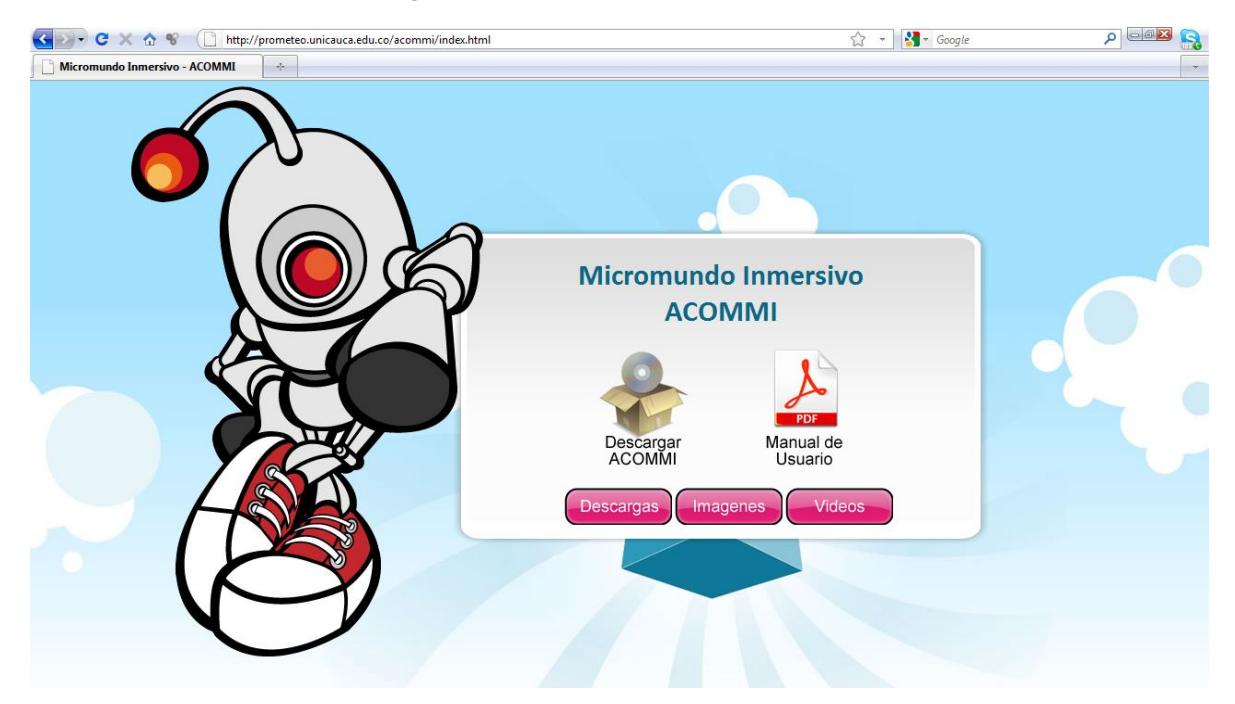

**Figura 20. Sitio web de ACOMMI.**

ACOMMI fue entregado de forma física al cliente, que a su vez, dispuso el software a los formadores de CPE para que en las jornadas de acompañamiento y formación a las instituciones pertenecientes a este convenio, se beneficiaran al hacer uso de esta herramienta de enseñanza y aprendizaje en sus instituciones.

<sup>25</sup> <sup>25</sup> El sitio web en el cual fue ubicado el Micromundo Inmersivo ACOMMI es: http://prometeo.unicauca.edu.co/acommi/index.html

# **4. VALIDACIÓN DEL PROYECTO**

# **4.1. DESCRIPCIÓN GENERAL**

Para realizar la validación del presente proyecto, se tuvieron en cuenta las instituciones adscritas al convenio Computadores Para Educar (CPE) región sur pacifico e instituciones interesadas en emplear esta herramienta en sus actividades de enseñanza y aprendizaje de las matemáticas. Las instituciones donde se validó el proyecto están situadas en la ciudad de Popayán. En la Tabla 9 se encuentra una descripción de las escuelas a las que se les realizó las pruebas de aprendizaje a través del uso de ACOMMI. Para la selección de estas escuelas, se tuvo en cuenta las características técnicas y conceptuales dadas a conocer por el cliente en la etapa de concepción del proyecto (Apartado 3.1.1).

### **Tabla 9. Instituciones educativas evaluadas.**

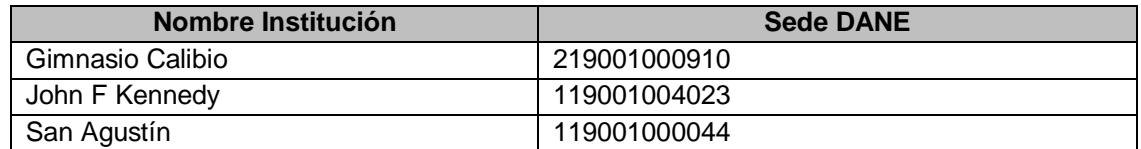

La práctica involucró 112 estudiantes que a la fecha de esta investigación, se encontraban cursando cuarto grado de educación básica primaria, con edades cronológicas entre los 8 y 11 años. Esta práctica contó con un periodo de tiempo de una semana, en la cual se realizó una prueba preliminar para medir el conocimiento en las áreas temáticas que influye ACOMMI, posteriormente se interactuó con el Micromundo Inmersivo ACOMMI a lo largo de la semana, finalizando con una post-prueba que corrobora las habilidades adquiridas por parte de los estudiantes en las áreas temáticas abarcadas por ACOMMI.

Las actividades realizadas para establecer el impacto<sup>26</sup> fueron: primero, se realizó una visita a las instituciones seleccionadas para socializar la actividad a realizar por parte de los investigadores; segundo, se efectuó el pre-test (Ver anexo L), con el fin, de medir el conocimiento actual de cada estudiante en las competencias matemáticas provistas por el Micromundo Inmersivo ACOMMI; tercero, se dio a conocer el Micromundo Inmersivo ACOMMI, de tal forma que

 $\overline{\phantom{a}}$ <sup>26</sup> Entiéndase impacto como los resultados que se obtienen en el rendimiento académico al usar los Micromundos Inmersivos como herramientas de enseñanza y aprendizaje, específicamente, el uso de ACOMMI para medir este impacto.

los estudiantes interactuaran con él en el lapso de 1 hora diaria durante una semana; cuarto, se realizo una post-prueba (Ver anexo L) para medir el conocimiento obtenido luego de interactuar con ACOMMI, y así, generar resultados y/o conclusiones acerca de la herramienta instanciada con base al método propuesto en el presente proyecto (MCMI); por último, se realizo un análisis acerca de los resultados obtenidos en la pre-prueba y en la postprueba, con el fin de obtener el impacto de ACOMMI en las instituciones educativas seleccionadas.

Tras realizar las actividades anteriormente mencionadas, se realizó un informe dirigido a las instituciones que colaboraron en la práctica de validación del Micromundo Inmersivo ACOMMI, para que estas, tomen medidas en cuanto a mejorar las áreas con deficiencias de aprendizaje.

## **4.2. VERIFICACIÓN DEL IMPACTO DE ACOMMI**

La verificación del impacto de ACOMMI se refiere a las sesiones efectuadas por los estudiantes de cada institución evaluada al interactuar con el Micromundo Inmersivo, con ello, se buscó establecer los elementos clave de ACOMMI por mejorar y se observaron las tendencias en el aprendizaje de los estudiantes al utilizar ACOMMI como herramienta de enseñanza y aprendizaje.

## *4.2.1. Definición de la práctica*

Esta práctica no fue desarrollada como un diseño experimental, debido a que el diseño experimental se caracteriza por ejercer un estricto control sobre el experimento durante un largo periodo de tiempo. Por el contrario, se trata de ejecutar un diseño pre-experimental con series cronológicas (pre-prueba/postprueba) de un solo grupo experimental y sin grupo de control, permitiendo así, encontrar los beneficios o cambios que se lograron adquirir con las experiencias al usar ACOMMI.

Las prácticas de pre-experimentación Figura 21, se llevaron a cabo con estudiantes de cuarto grado de educación básica primaria, conformado por un grupo de 112 estudiantes. Este grupo, fue sometido en primer lugar a efectuar una pre-prueba, la cual permitió realizar una observación (O1) inicial del conocimiento de los estudiantes. Posteriormente se aplicó a este grupo preexperimental sesiones de trabajo con ACOMMI en una intensidad horaria de una hora diaria durante una semana, siempre a la misma hora y buscando las mismas condiciones. Finalmente se realizó una post-prueba al grupo experimental, obteniendo una observación (O2). De esta manera, se logró analizar los resultados obtenidos por las observaciones O1 y O2, y así, establecer la existencia o no de una tendencia hacia la mejora en el rendimiento académico de los estudiantes.

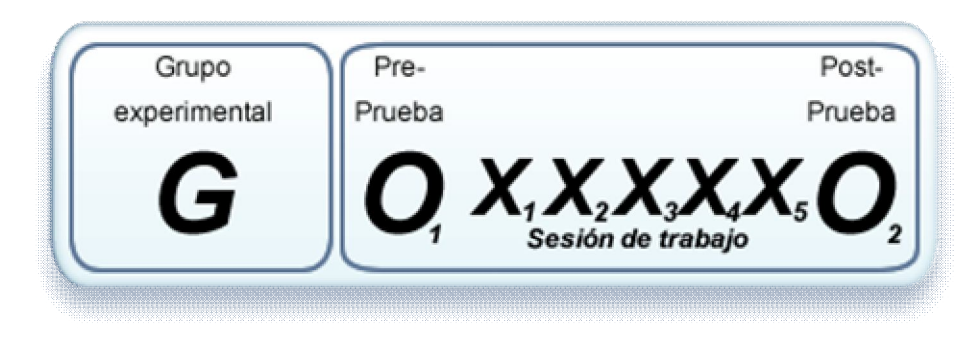

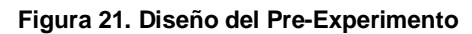

*4.2.2. Ejecución de la práctica*. Los pasos desarrollados para llevar a cabo la pre-experimentación, fueron los siguientes:

*4.2.2.1. Introducción.* En primer lugar se dio la bienvenida al grupo de niños que realizaron la práctica, así mismo, se les agradeció por la participación prestada al realizar las actividades de este pre-experimento.

*4.2.2.2. Ejecución de la prueba.* Para la ejecución de la prueba, se estableció un plan de trabajo con los tiempos requeridos para realizar cada actividad del pre-experimento, tal como se muestra en la Tabla 10

| <b>Actividad</b>             | <b>Tiempo</b>                         |
|------------------------------|---------------------------------------|
| Aplicación de la Pre-Prueba  | 30 minutos                            |
| Practica con ACOMMI          | 60 minutos diarios durante una semana |
| Aplicación de la Post-Prueba | 30 minutos                            |

**Tabla 10. Tiempos estimados en la Ejecución de la práctica**

Para la elaboración de la pre-prueba y la post-prueba, se tuvo en cuenta las competencias matemáticas establecidas por el ministerio de educación, debido a que ACOMMI está enfocado a los lineamientos establecidos por dicha institución. Estas pruebas, fueron evaluadas por los docentes en matemáticas de las instituciones seleccionadas, con el fin, de verificar que el conocimiento tratado en estas pruebas, correspondieran con temas que previamente habían sido ya tratados con los estudiantes.

La aplicación de la pre-prueba se desarrollo en un tiempo de 30 minutos. Los estudiantes que presentaron algún tipo de conflicto para entender alguna pregunta, se les suministró su respectiva explicación, para que éstos, posteriormente desarrollaran la pregunta sin inconvenientes.

La práctica con el Micromundo Inmersivo ACOMMI, presentó gran acogida por parte de los estudiantes y profesores de las instituciones educativas, esto puede deberse a que ACOMMI adopta las características de los Micromundos y los Videojuegos.

Las experiencias de uso de ACOMMI, tuvieron una duración de 60 minutos diarios a lo largo de una semana, pero debido a la acogida de los estudiantes, esta sesión se extendió de 20 a 30 minutos. De hecho, los siete niveles de dificultad presentados por ACOMMI, no demostraron síntomas de desmotivación, generados, por otras herramientas enfocas a la enseñanza y el aprendizaje.

El uso de ACOMMI como herramienta de enseñanza y aprendizaje fue sencillo de manipular por parte de los estudiantes, debido a la constante colaboración entre ellos ver Figura 22, al diseño planteado en el Micromundo Inmersivo y a las depuraciones llevadas a cabo en las fases alfa (Sección 3.1.4 y 3.2.3) para obtener este producto.

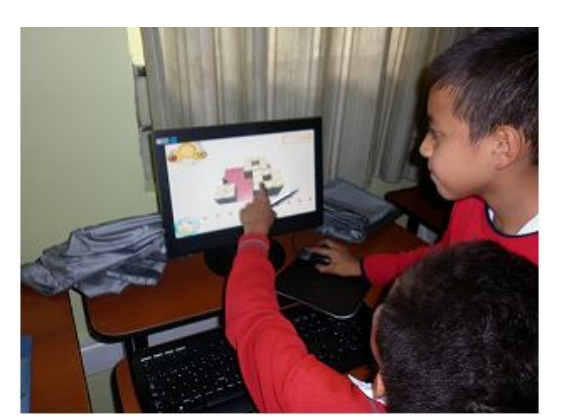

**Figura 22. Colaboración entre los estudiantes.**

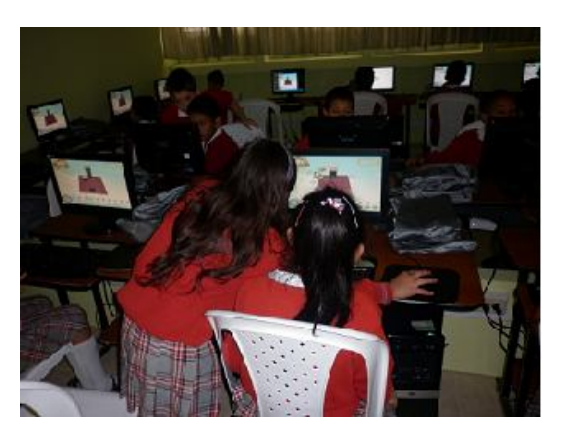

*4.2.2.3. Análisis de resultados.* De acuerdo a lo observado en la gran mayoría de los estudiantes, estos presentaron motivaciones al interactuar con este tipo de herramientas, dando a conocer, sus aspiraciones de adquirir el Micromundo Inmersivo, lo que generó gran satisfacción por parte del equipo de desarrollado al corroborar que los estudiantes desean interactuar con ACOMMI fuera del contexto escolar.

Para analizar los resultados obtenidos, se tuvo en cuenta las competencias matemáticas establecidas por el ministerio de educación la cuales pretenden formar al estudiante matemáticamente competente.

Ser matemáticamente competente se resume en el pensamiento matemático y el pensamiento lógico, estos pensamientos a su vez, se subdividen en cinco tipos de pensamientos: numérico, espacial, variacional, aleatorio y métrico. Siendo el pensamiento lógico, parte implícita o explícita en cada tipo de pensamiento matemático.

Por lo anterior, se decidió analizar los resultados de acuerdo a los tipos de pensamientos descritos anteriormente, siendo temas principales de este estudio el pensamiento métrico, espacial y variacional, dado que ACOMMI apoya específicamente este tipo de pensamientos.

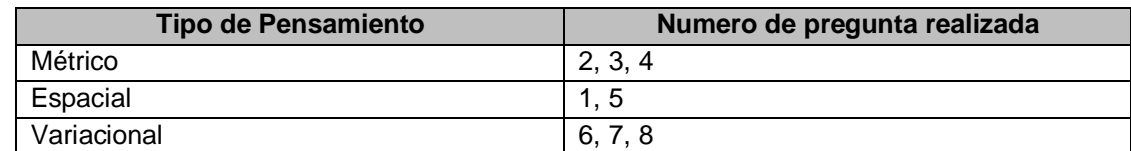

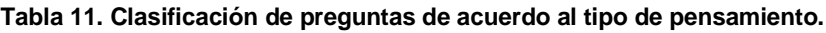

Para tabular y graficar los resultados de las evaluaciones presentadas por los estudiantes, se clasificaron las preguntas de acuerdo a los tipos de pensamientos expuestos en la Tabla 11. A continuación, se detallan las tendencias obtenidas de los tipos de pensamientos evaluados en el preexperimento.

### *Pensamiento Métrico.*

Los conceptos y procedimientos propios de este pensamiento, hacen referencia a la comprensión general que tiene una persona sobre las magnitudes y las cantidades, su medición y el uso flexible de los sistemas métricos o de medidas en diferentes situaciones.

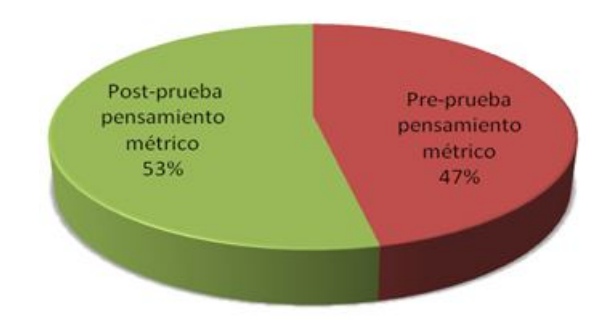

### **Figura 23. Tendencia de aprendizaje en el pensamiento métrico.**

Como se puede apreciar en la Figura 23, el pensamiento métrico tiende a mejorar al hacer uso del Micromundo Inmersivo ACOMMI. La ejercitación constante y el refinamiento de conceptos de forma progresiva al interactuar con ACOMMI, permitieron que hubiera un incremento en la adquisición de conocimiento en este tipo de pensamiento.

A continuación, se analiza detalladamente la tendencia de aprendizaje en el pensamiento métrico, al indagar, la cantidad de preguntas acertadas en las pruebas realizadas, esto con el fin, de medir el nivel de conocimiento de los estudiantes antes y después de interactuar con ACOMMI.

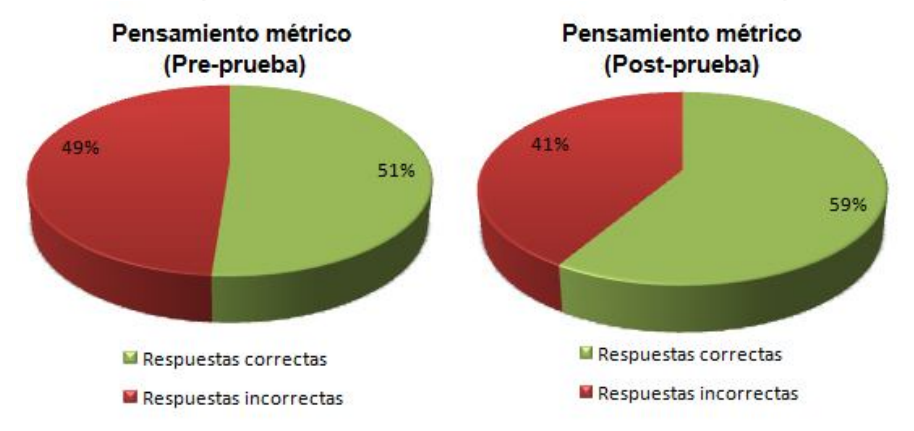

 **Figura 24. Evaluación del pensamiento métrico de acuerdo al número de respuestas acertadas** 

En la Figura 24, se aprecia que los estudiantes tienen ciertas falencias con el pensamiento métrico, esta conjetura se debe a que la cantidad de repuestas erróneas son casi la misma cantidad de respuestas acertadas en la pre-

prueba. De la premisa anterior, se puede presumir que los estudiantes presentaban problemas en este tipo de pensamiento matemático, debido a que cerca de la mitad de los estudiantes no dominan por completo es tipo de pensamiento, por ello, se observa la necesidad de herramientas que apoyen el proceso de enseñanza y aprendizaje, siendo ACOMMI una de estas.

ACOMMI, a través de las estructuras gráficas formales que apoyan el pensamiento métrico, les permite a los estudiantes interiorizar conocimiento en este tema, al analizar las magnitudes que se debe desplazar el robot antes de realizar la simulación.

Por lo anterior, al realizar la post-prueba a los estudiantes después de interactuar con ACOMMI, se obtuvieron resultados positivos en cuanto al aprendizaje del pensamiento métrico. Los estudiantes al usar ACOMMI, mejoraron en un 8% la valoración de repuestas acertadas en la post-prueba, datos que dieron a conocer, que la herramienta desarrollada apoya de forma positiva este pensamiento.

### *Pensamiento Variacional.*

El pensamiento variacional hace referencia al estudio de regularidades (unidades de repetición) o secuencias que presentan objetos, sucesos, formas o sonidos uno tras otro, de acuerdo a un orden fijado o patrón, de esta manera la unidad que se repita da origen a un patrón, al analizar el parentesco y diferencia de estas secuencias, se puede desarrollar o explicar en qué consiste el origen del patrón, así mismo, reproducirlo mediante fórmulas o algoritmos.

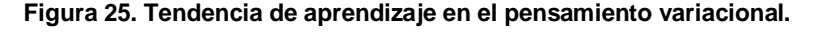

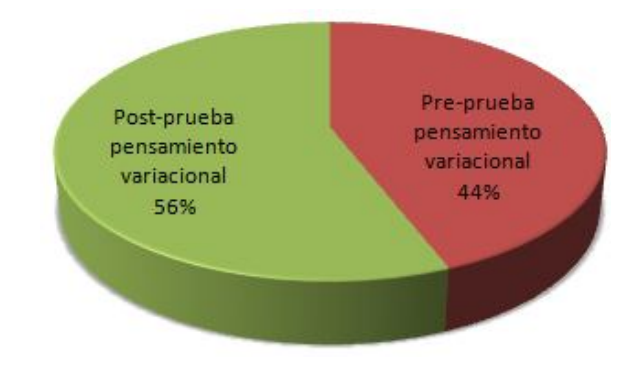

En la Figura 25 se puede apreciar la tendencia gradual de mejora en el pensamiento variacional, luego de realizar los ejercicios prácticos propuestos al interactuar con el Micromundo Inmersivo ACOMMI.

A continuación se analiza la cantidad de preguntas acertadas para medir el nivel de conocimiento de los estudiantes antes de interactuar con ACOMMI y así mismo luego de haber interactuado con él.

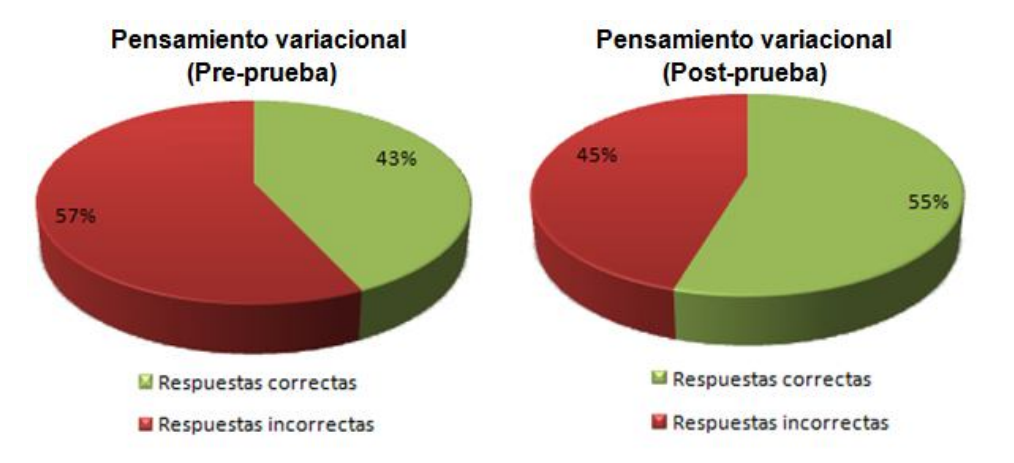

 **Figura 26. Evaluación del pensamiento variacional de acuerdo al número de respuestas acertadas**

En la Figura 26 al realizar la pre-prueba, se observa que en la evaluación del pensamiento variacional, fue uno de los pensamientos que tuvo mayores dificultades de aprendizaje, a diferencia del pensamiento métrico. El pensamiento variacional, presentó la mayor tendencia a mejorar con respecto al pensamiento métrico y espacial, dado que en una semana se mejoró un 12% las respuestas acertadas por parte de los estudiantes.

Según los resultados obtenidos en la post-prueba y la cuantificación de las tendencias obtenidas en este tipo de pensamiento, se verificó que ACOMMI apoya en gran medida el uso de patrones lógicos para lograr un objetivo, en este caso, la programación algorítmica del robot para llegar a su objetivo final, les permitió a los estudiantes apropiar conceptos de ACOMMI y usarlo en sus labores académicas.

### *Pensamiento Espacial.*

El concepto de pensamiento espacial, se refiere a observar las interacciones del sujeto en todas sus dimensiones y relaciones espaciales, para interactuar de diversas maneras con los objetos situados en el espacio, desarrollando diferentes representaciones, que favorezcan la creación y manipulación de nuevas representaciones mentales Este pensamiento, requiere del estudio de

los objetos en el espacio físico y geométrico en relación con los movimientos del propio cuerpo.

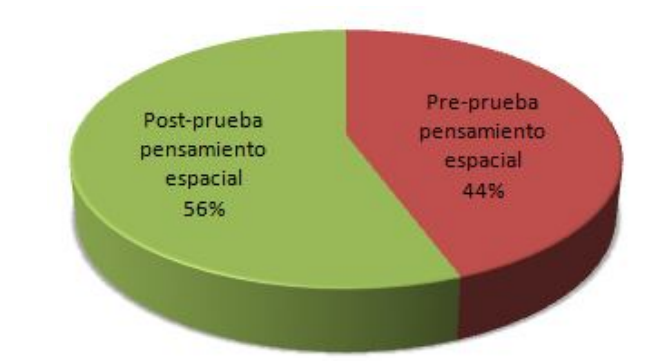

**Figura 27. Tendencia de aprendizaje en el pensamiento espacial.**

Como se observa en la Figura 27, al igual que los pensamientos estudiados previamente, el pensamiento espacial presento una tendencia considerable a la mejora después de hacer uso de ACOMMI. Lo anterior se debe, a que ACOMMI emplea la ubicación espacial de cada uno de los elementos del Micromundo Inmersivo para llegar a un objetivo, la manipulación e interacción con estos elementos, les permite a los estudiantes observar las relaciones entre los objetos y buscar estrategias para lograr el objetivo en el entorno actualmente simulado.

A continuación, se analiza la cantidad de preguntas acertadas para medir el nivel de conocimiento de los estudiantes antes de interactuar con ACOMMI, de la misma forma, se midió el conocimiento tras interactuar esta herramienta.

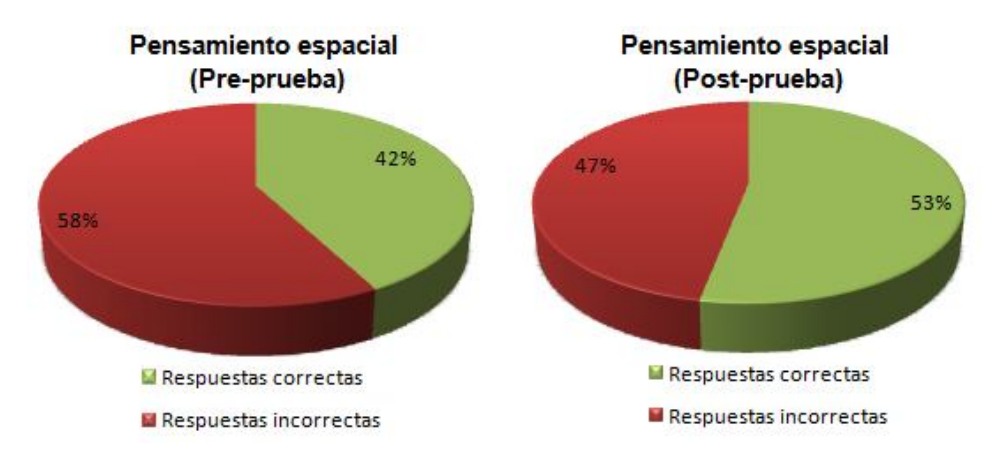

#### **Figura 28. Evaluación del pensamiento espacial de acuerdo al número de respuestas acertadas**

Como se aprecia en la Figura 28, los estudiantes presentaron bajo rendimiento en la pre-prueba en cuanto el pensamiento espacial, siendo este tipo de pensamiento el que presentó mayor déficit de aprendizaje en la evaluación realizada.

Al realizar la post-prueba, se nota un incremento del 11% al responder correctamente las preguntas realizadas, es decir, la interacción con ACOMMI les permitió a los estudiantes evaluados mejorar considerablemente la manipulación de los objetos en el espacio, sus relaciones y las transformaciones que éste sufre al maniobrarlos con las acciones realizadas al interactuar con el Micromundo Inmersivo.

# **4.3. CONCLUSIONES DE LA VERIFICACIÓN DEL IMPACTO DE ACOMMI.**

Los resultados obtenidos con la ejecución del pre-experimento, son positivos en cuanto a la aplicabilidad que poseen los Micromundos Inmersivos en un área del conocimiento en particular, las matemáticas.

Al interactuar con el Micromundo Inmersivo ACOMMI, se aprecia una tendencia favorable en el pensamiento métrico, variacional y espacial. Logrando así, verificar que el uso de herramientas de enseñanza y aprendizaje, específicamente los Micromundos Inmersivos, les permite a los estudiantes apropiar conocimiento en ciertas áreas del conocimiento, en este caso, las matemáticas.

En cuanto a las funcionalidades provistas por ACOMMI, estas generaron un alto grado de motivación por parte de los estudiantes al utilizar este Micromundo Inmersivo ver Figura 29, obteniendo, un equilibrio entre la lúdica y la educación ofrecida por el producto, al instanciar las actividades propuestas por MCMI.

Se debe realizar un análisis con los pensamientos matemáticos que no se tuvieron en cuenta para este proyecto que son: el pensamiento aleatorio y el pensamiento numérico, para así, analizar completamente este nivel de competencia matemática en los estudiantes de cuarto grado de primaria.

Se debe definir un estudio experimental con más elementos importantes como grupo de control y mayor vigilancia de variables externas, para generar resultados más confiables y precisos del impacto de ACOMMI, permitiendo así obtener un proyecto más prometedor en cuanto a los resultados obtenidos al realizar la evaluación.

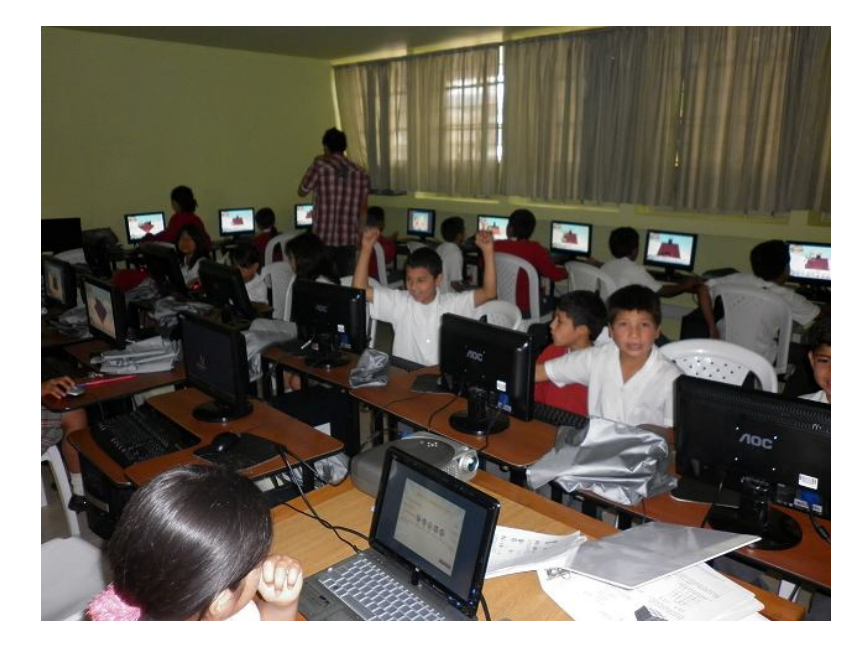

**Figura 29. Motivación por parte de los estudiantes al utilizar ACOMMI**

## **5. CUMPLIMIENTO DE LOS OBJETIVOS**

En este capítulo se presenta un modelo de indicadores que permite evaluar de manera objetiva el cumplimiento de los objetivos de la presente investigación.

A continuación se presentan los lineamientos de conformación e interpretación de los indicadores propuestos.

# **5.1. LINEAMIENTOS DE CONFORMACIÓN E INTERPRETACIÓN DE LOS INDICADORES**

Con el fin de expresar los resultados finales de cada uno de los objetivos se presenta a continuación una explicación sencilla de los tipos de indicadores utilizados en la evaluación de los resultados y la forma correcta de interpretarlos.

Los indicadores de desempeño que se evalúan, básicamente adoptan la forma de un cociente, en el cual, el denominador es un valor numérico que ayuda a efectuar la comparación con el logro obtenido así:

$$
Indicador = \left(\frac{Numerador}{Denomina dor}\right) \star FactorEs cala
$$

De esta forma se definen los siguientes modelos de indicadores que se deben personalizar y aplicar a los actores, productos, funciones, etc. dependiendo del contexto del objetivo evaluado:

*Indicador de Cobertura (IC).* Determina la cantidad de elementos cobijados por un producto o estrategia.

Cobertura = 
$$
\left(\frac{N \text{úmero de nodos beneficiados con el servicio}}{N \text{úmero de nodos que se esperaba servir}}\right) \star 100
$$

*Indicador de Eficacia (IE)*. Permite analizar el cumplimiento con los requisitos definidos.

$$
Eficacia = \left(\frac{Recursos Ejercidos}{Recursos Asignados}\right) \star 100
$$

*Indicador de Eficiencia (IF).* Permite identificar la relación que existe entre las metas alcanzadas, el tiempo y los recursos consumidos con respecto a un estándar. Representa el buen uso de los recursos.

Eficiencia =  $\left(\frac{\text{Metas alcanzadas}}{\text{Recursos Consumidos}}\right) \star 100$ 

*Indicador de Calidad (IQ).* Están orientados a medir la satisfacción de los beneficiarios.

Eficiencia = Calificación entre (1:Mala (0%), 2:Regular (50%), 3:Buena(75%), 4:Excelente(100%))

Con el modelo de indicadores aquí presentado, se desarrolló un conjunto de indicadores que permiten evaluar adecuadamente el nivel de cumplimiento de cada uno de los objetivos. A continuación se presenta la evaluación realizada.

# **5.2. DESCRIPCIÓN Y ALCANCE DEL CUMPLIMIENTO DE LOS OBJETIVOS**

En la Tabla 12, Tabla 13 y Tabla 14, se especifican de arriba hacia abajo los objetivos comprometidos en el proyecto, los productos esperados derivados de cada objetivo, los resultados obtenidos, los indicadores que evalúan el objetivo, los medios de verificación de los resultados y finalmente, unas observaciones que permiten aclarar los resultados en cada objetivo.

Se debe tener en cuenta que se desarrolla una tabla por cada objetivo específico comprometido en la propuesta del proyecto concerniente al "Método para la creación de Micromundos Inmersivos".

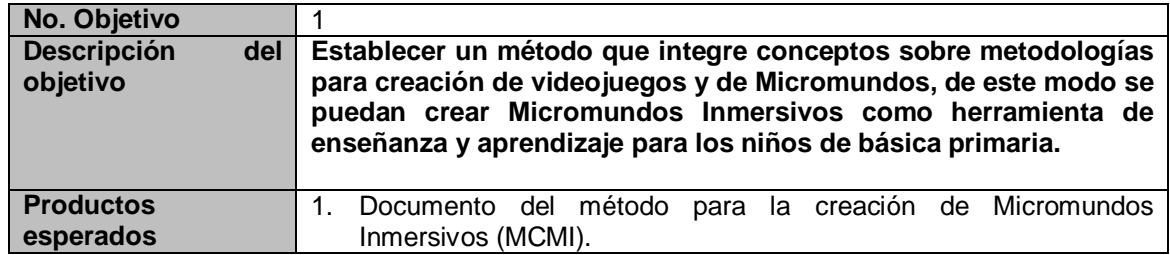

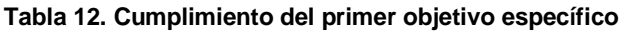

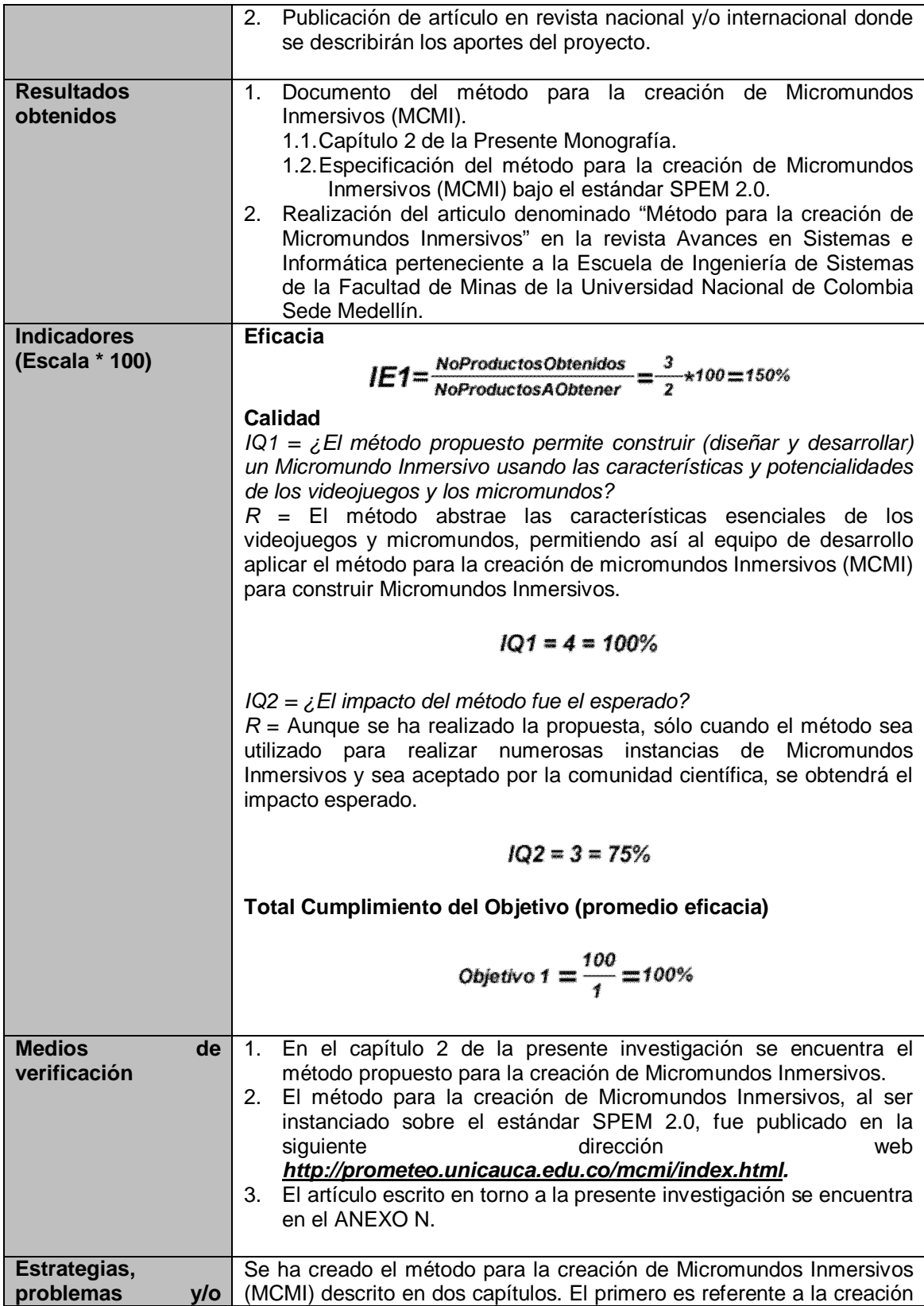

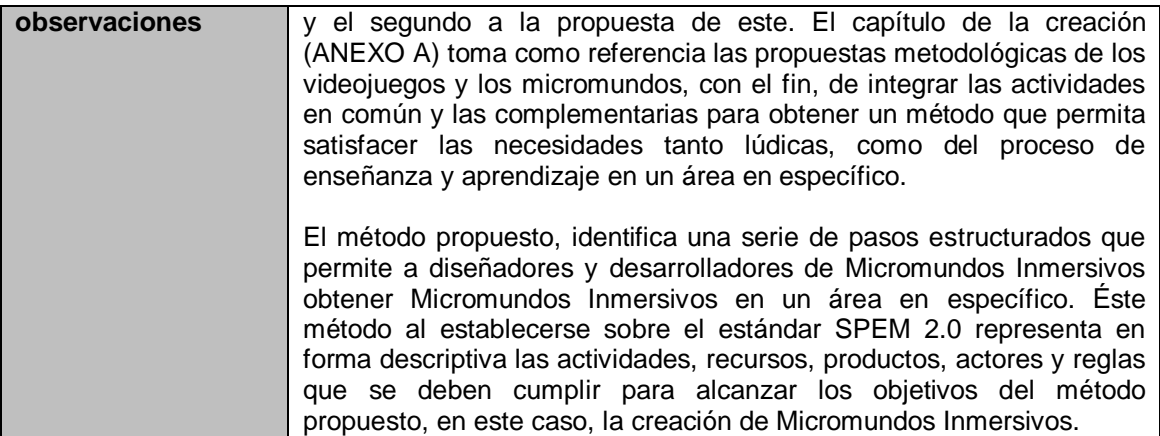

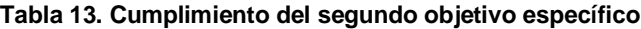

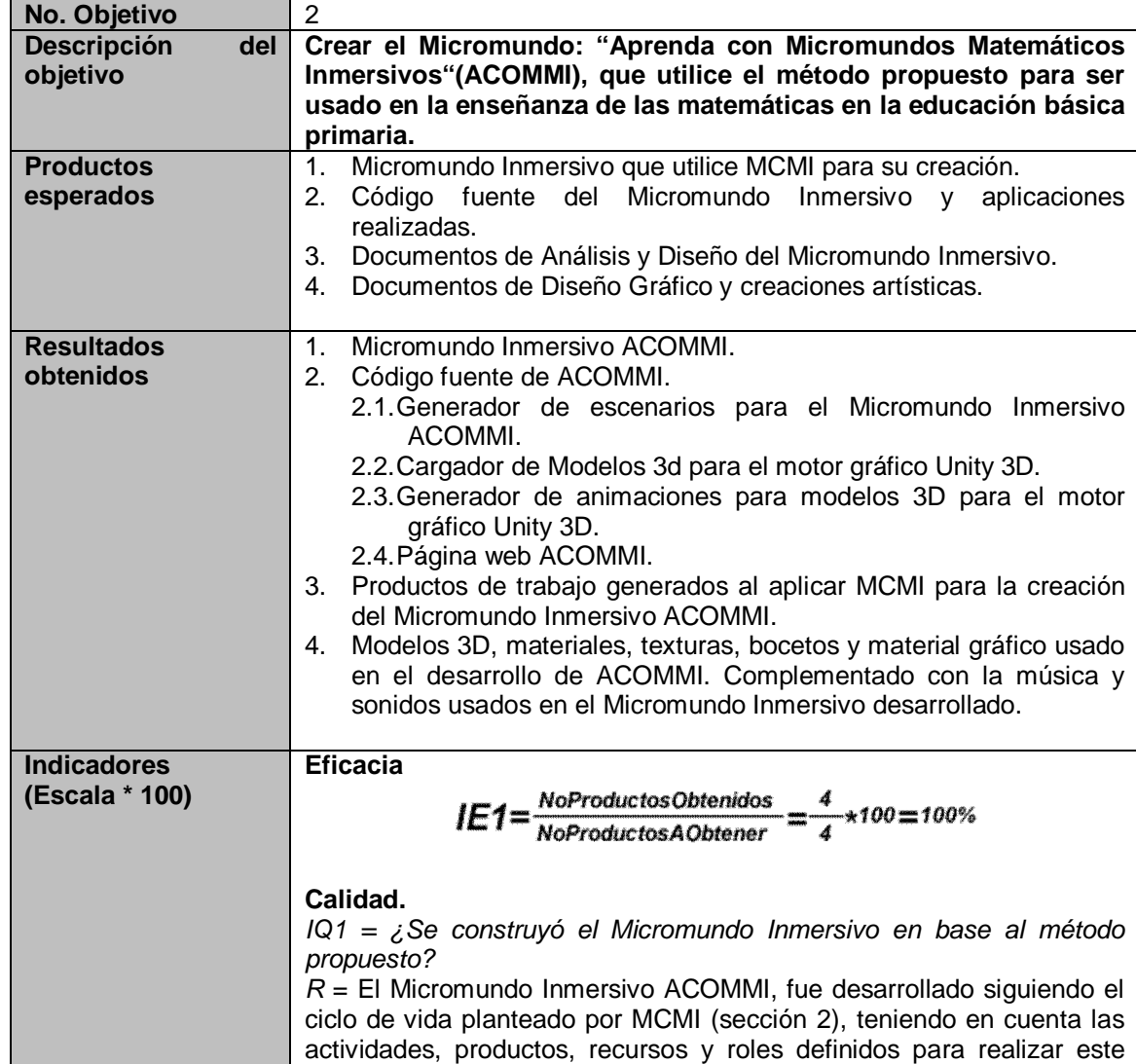

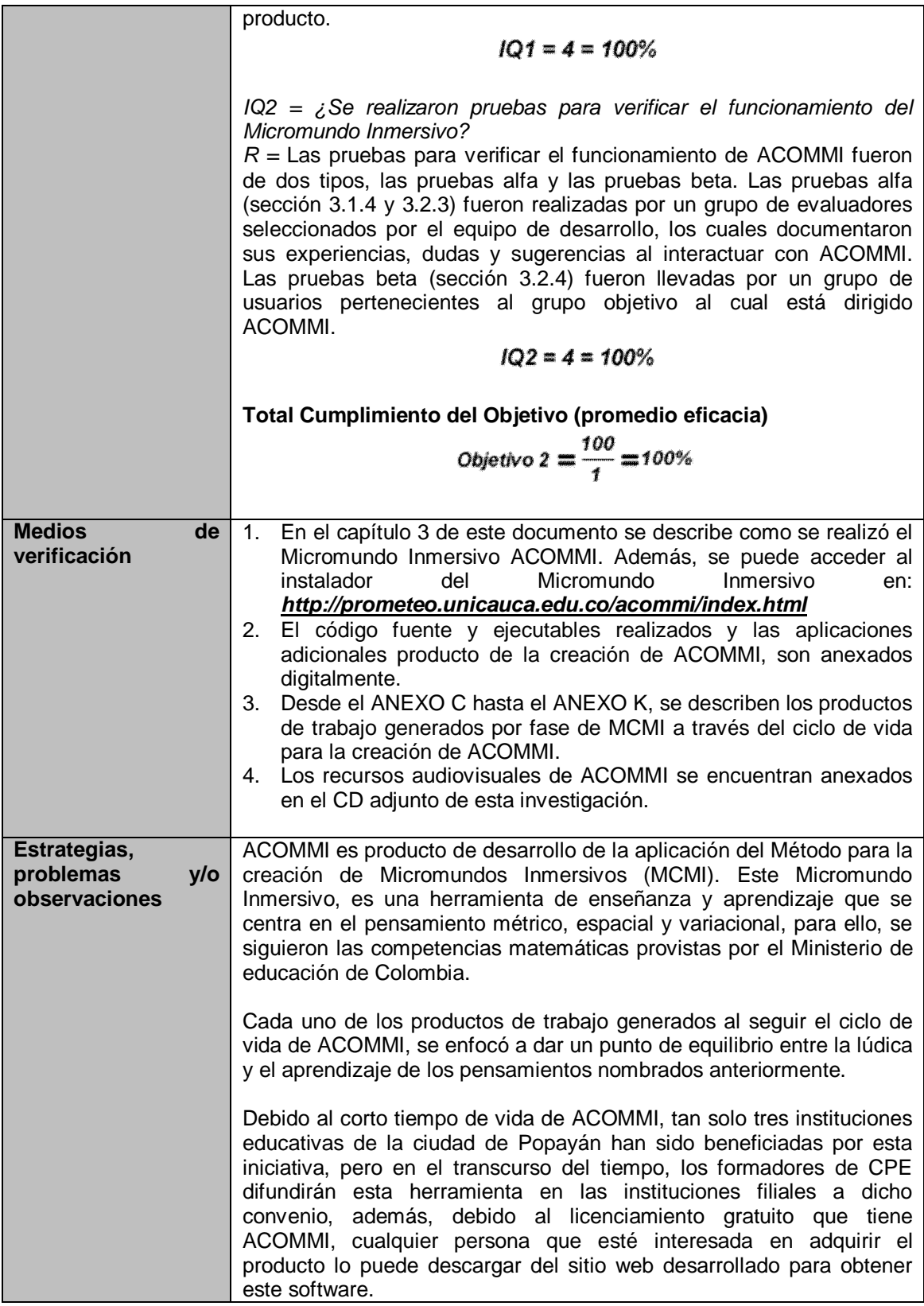

## **Tabla 14. Cumplimiento del segundo objetivo específico**

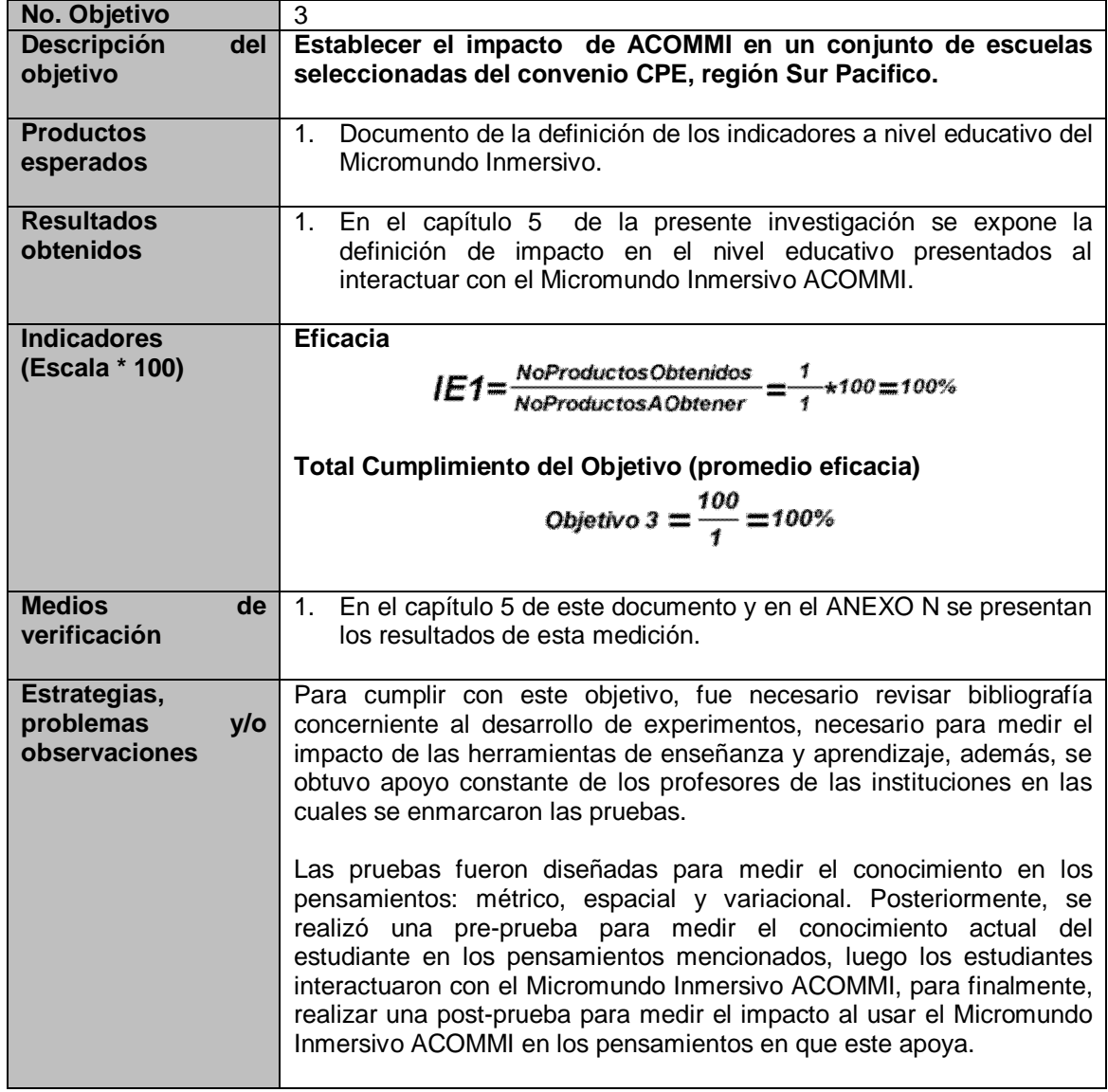

# **6. CONCLUSIONES, RECOMENDACIONES Y TRABAJO FUTURO**

## **6.1. CONCLUSIONES.**

- MCMI propone un ciclo de vida con actividades, productos de trabajo y roles definidos para la creación de Micromundos Inmersivos, que permite a las organizaciones, desarrolladores, diseñadores e investigadores en el área de los Micromundos Inmersivos, un método capaz de concebir, desarrollar e implantar un Micromundo Inmersivo. Sin embargo, es necesario que el método sea aplicado en la construcción de más Micromundos Inmersivos, que permitan evidenciar mejor sus fortalezas y mejorar sus debilidades.
- MCMI al estar especificado en el estándar SPEM 2.0, dispone el método para la creación de Micromundos Inmersivos en un formato que facilita la comprensión y comunicación del proceso software, se brinda un soporte y una guía para los procesos organizacionales que pretendan crear Micromundos Inmersivos, además, posibilita la reutilización de este proceso software al poder combinarlo, reutilizarlo y/o extenderlo.
- En las pruebas de campo realizadas para verificar el impacto de ACOMMI, se obtuvieron resultados satisfactorios al interactuar con el Micromundo Inmersivo desarrollado. Las tendencias obtenidas fueron favorables debido a que los pensamientos matemáticos abarcados se incrementaron de manera leve.
- El éxito al crear un Micromundo Inmersivo depende de gran manera en el diseño del Micromundo Inmersivo y el diseño educativo, dado que estos diseños son los que proveen las características lúdicas y educativas que estas herramientas deben poseer

# **6.2. RECOMENDACIONES.**

 Es importante que MCMI sea ubicado en un repositorio web, ya que permite que el equipo del proyecto tenga acceso centralizado a la información referente al proceso software, logrando que cada miembro conozca el qué, el cómo y el cuándo realizar las actividades correspondientes a sus funciones.

 A partir de las pruebas de campo realizadas, se recomienda que se use ACOMMI en un intervalo mayor de tiempo y de manera frecuente en las clases de matemáticas de educación básica primaria, con el fin de obtener más información más completa para verificar si su impacto mejora.

### **6.3. TRABAJOS FUTUROS.**

- MCMI al ser un método netamente centrado en la creación de Micromundos Inmersivos, requiere de procesos para la gestión de recursos humanos, gestión de riesgos, gestión de costos del proyecto y gestión del tiempo del proyecto, para que este método se considere en la comunidad investigativa como un método robusto para la creación de Micromundos Inmersivos.
- Actualmente MCMI esta especificado en el estándar SPEM 2.0, lamentablemente, al ser esta iniciativa descrita en el idioma español reduce la cobertura de uso del mismo por parte de la comunidad investigativa mundial. Por lo anterior, MCMI debería ser especificado en SPEM 2.0 en el idioma Inglés, para que la comunidad investigativa aporte prácticas, roles o productos de trabajo en nuevas investigaciones derivadas en torno a MCMI.
- Debido a que ACOMMI apoya el proceso de enseñanza y aprendizaje de las matemáticas en el pensamiento métrico, variacional y espacial, sería interesante que una nueva versión de este producto apoyara el pensamiento aleatorio y el numérico, para que así, abarque con completitud las áreas temáticas expuestas en cuarto año de educación básica primaria.
- Otro estudio interesante que se podría realizar en ACOMMI, es brindar herramientas colaborativas para la enseñanza y aprendizaje a través de este software, para así, corroborar si las tendencias de aprendizaje se mantienen o por el contrario, estas tendencias crecen o decrecen al hacer uso de la colaboración como medio de aprendizaje en los Micromundos Inmersivos.
- Puesto que MCMI es una propuesta nueva, tan solo se ha hecho un estudio del uso de este método, ACOMMI. Un trabajo futuro a realizar, es instanciar múltiples Micromundos Inmersivos en múltiples áreas de aprendizaje, para así, verificar la productividad de MCMI y el impacto de aprendizaje de los Micromundos Inmersivos creados con el método.
- Al medir el impacto de ACOMMI se realizo un estudio pre-experimental, como trabajo futuro se debería realizar un estudio experimental para generar resultados más confiables y precisos del impacto de ACOMMI, permitiendo así obtener un proyecto más prometedor en cuanto a los resultados obtenidos al realizar la evaluación.

# **BIBLIOGRAFÍA**

- [1] L. Z. SUN Yu, "A Multi-Agent Intelligent Tutoring System," 2009.
- [2] S. H. Wang*, et al.*, "Towards a multi-agent framework for intelligent tutoring systems," *Ubi-Media Computing, 2008 First IEEE International Conference On,* 2008.
- [3] M. U. Loinaz and U. P. V. S, "Sistemas Inteligentes en el ámbito de la Educación," *Inteligencia Artificial, Revista Iberoamericana de Inteligencia Artificial,* 2001.
- [4] P. Moreno-Ger*, et al.*, "Educational game design for online education," *Computers in Human Behavior,* vol. 24, pp. 2530-2540, 2008.
- [5] J. Torrente*, et al.*, "Instructor-oriented Authoring Tools for Educational Videogames for Educational Games," *8th International Conference on Advanced Learning Technologies,* 2008.
- [6] R. Rosas*, et al.*, "Beyond Nintendo: design and assessment of educational video games for first and second grade students," *Computers & Education,*  vol. 40, pp. 71-94, 2003.
- [7] C. Gonzalez*, et al.*, "The use of microworlds to study dynamic decision making," *Computers in Human Behavior,* vol. 21, pp. 273-286, 2005.
- [8] P. Gómez, "Tecnología y educación Matemática," *Revista de Informática Educativa,* 1998.

[9] J. L. G. Sánchez, "De la Usabilidad a la Jugabilidad: Diseño de Videojuegos Centrado en el Jugador."

- [10] R. Taylor, *The Computer in the School: Tutor, Tool, Tutee*: eric.ed.gov, 1980.
- [11] G. Bull, "Editorial: Tutor, Tool, Tutee: A Vision Revisited," *Contemporary Issues in Technology and Teacher Education (CITE),* 2009.
- [12] A. Gualdrón*, et al.*, "Desarrollo de un material educativo Computacional (MEC)," 2004.
- [13] G. Mcl, "Diseño y desarrollo de materiales educativos computarizados (MECs): Una posibilidad para integrar la informática con las demas áreas del currículo."
- [14] E. V. Quesada, "Material educativo computarizado para la enseñanza del álgebra lineal utilizando MATHEMATICA," 2005.
- [15] A. H. G. Panqueva and H. Álvaro, "Reflexión acerca del uso del computador en educación primaria y secundaria," *RIE Revista Informática Educativa,*  1991.
- [16] M. Prensky, "Simulations: Are they games," *Retrieved August,* 2001.
- [17] C. Miller*, et al.*, "Goals and learning in microworlds," *Cognitive Science: A …,* 1999.
- [18] J. Huizinga, "Homo Ludens," *Alianza Editorial/Emecé Editores,* 2007.
- [19] C. Crawford, *The art of computer game design*: arcarc.xmission.com, 1984.
- [20] E. S. Association, "Video Games in the 21st Century: Economic Contributions of the U.S. Entertainment Software Industry " 2009.
- [21] S. d. Freitas, "Learning in immersive worlds," *Joint Information Systems Committee.,* 2006.
- [22] F. B. Carina S. González, "Interacción, Motivación y Emociones con Videojuegos," 2008.
- [23] A. McFarlane*, et al.*, "Report on the educational use of games," *TEEM: Teachers Evaluating Educational,* 2002.
- [24] R. Gil*, et al.*, "Architecting scalability for massively multiplayer online gaming experiences," *Views-Worlds in Play. Digital Games,* 2005.
- [25] D. Michael and S. Chen, "Serious Games," *Games that educate, train, and inform.,* 2006.
- [26] J. Galvão*, et al.*, "Modeling reality with simulation games for a cooperative learning," *Article,* 2000.
- [27] D. King*, et al.*, "Video Game Structural Characteristics: A New Psychological Taxonomy," *… Journal of Mental Health and Addiction,* 2010.
- [28] B. Lárez, "Videogame motivational factors: considerations for e-learning," *informatik.rwth-aachen.de*.
- [29] M. Dondlinger and D. Student, "Educational video game design: A review of the literature," *Journal of Applied Educational Technology,* 2007.
- [30] B. Gross, "La inteligencia artificial y su aplicación en la enseñanza," *CL&E. Comunicación, Lenguaje y Educación,* 1992.
- [31] A. Cockburn and S. Greenberg, "TurboTurtle: A collaborative microworld for exploring Newtonian physics," *The first international conference on Computer support for collaborative learning,* 1995.
- [32] P. S. Lagos, "Ingeniería de software educativo, teorías y metodologías que la sustentan," 2002.
- [33] J. Ballesteros, "Modelos de enseñanza," *unipiloto.edu.co,* 2008.
- [34] B. Joyce*, et al.*, "Modelos de enseñanza," *Madrid, Anaya,* 1985.
- [35] L. Edwards, "Embodying mathematics and science: Microworlds as representations," *The Journal of Mathematical Behavior,* 1998.
- [36] L. P. Rieber, "Seriously Considering Play," *Article,* 1996.
- [37] V. Morles, "Sobre la metodología como ciencia y el método científico: un espacio polémico On methodology as a science and the scientific method: a controversial …," *scielo.org.ve,* 2002.
- [38] J. L. G. Sánchez, "De la Usabilidad a la Jugabilidad: Diseño de Videojuegos Centrado en el Jugador," 2008.
- [39] M. A. CJ Costa, "Computer Game Discussing Development Process," 2006.
- [40] T. Demachy, "Extreme Game Development," 2003.
- [41] K. Flood, "Game Unified Process (GUP) " 2003.
- [42] B. Bergeron, "Developing serious games," *européen des systèmes automatisés,* 2009.
- [43] E. C. Zambrano*, et al.*, "Las metodologías de desarrollo en los videojuegos," *serverlab.unab.edu.co,* 2009.
- [44] L. D. Edwards, *The Design and Analysis of a Mathematical Microworld*: eric.ed.gov, 1991.
- [45] R. A. G. CASTRO*, et al.*, "Ingenieria De Software Educativo Con Modelaje Orientado Por Objetos: Un Medio Para Desarrollar Micromundos Interactivos," 1998.
- [46] FBS.
- [47] J. Sauer, "A conceptual framework for designing micro-worlds for complex work domains: a case study of the Cabin Air Management System," *Computers in Human Behavior,* 2000.
- [48] B. Fox, *Game interface design*: library.auditory.ru, 2004.
- [49] S. Sivaloganathan and P. T. J. Andrews, "Design for Excellence: Engineering Design Conference 2000," 2000.
- [50] T. Fullerton*, et al.*, *Game Design Workshop: Designing, prototyping, and playtesting games*, 2004.